## An Analytical Tool for Calculating Co-Channel Interference in Satellite Links That Utilize Frequency Reuse

Saurbh Chhabra

Thesis submitted to the faculty of the Virginia Polytechnic Institute and State University in partial fulfillment of the requirements for the degree of

> Master of Science In Electrical Engineering

Dr. Amir I. Zaghloul, Chair Dr. Gary Brown Dr. Ozlem Kilic Dr. Timothy Pratt

> September 8, 2006 Arlington, VA

**Keywords**: Co-Channel Interference, Satellite-based cellular network, Frequency Reuse, Carrier to Interference ratio (CIR), Carrier to Noise ratio (CNR), Carrier to Noise plus Interference ratio (CNIR)

Copyright 2006, Saurbh Chhabra

### An Analytical Tool for Calculating Co-Channel Interference in Satellite Links That Utilize Frequency Reuse

Saurbh Chhabra

#### **Abstract**

This thesis presents the results of the development of a user-friendly computer code (in MATLAB) that can be used to calculate co-channel interferences, both in the downlink and in the uplink of a single satellite/space-based mobile communications system, due to the reuse of frequencies in spot beams or coverage cells. The analysis and computer code can be applied to any type of satellite or platform elevated at any height above earth. The cells or beams are defined in the angular domain, as measured from the satellite or the elevated platform, and cell centers are arranged in a hexagonal lattice. The calculation is only for a given instant of time for which the system parameters are input into the program.

The results obtained in one program run are for the overall carrier to interference ratio (CIR) along with CIR for both the uplink and downlink paths. An overall carrier to noise plus interference ratio (CNIR) is also calculated, which exemplifies the degradation in the carrier to noise ratio (CNR) of the system.

Comparisons for systems with differing system scenarios are also made. For example, overall CIRs are compared for different reuse numbers (3, 4, 7, and 13) in LEO and GEO satellite systems.

In conclusion, as expected, it is observed that the co-channel interference generally increases as we decrease the reuse number employed for the frequency reuse in the cells. It is also observed that co-channel interference can cause substantial degradation to the overall CNR of a system.

### **Acknowledgments**

I wish to express my deepest gratitude to everyone who has motivated me and/or supported me for the completion of this work and especially to Dr. Amir Zaghloul for his precious time, constant support and indulgence in this work. I would also like to thank Dr. Ozlem Kilic for her time and expert advice in the course of this thesis work.

Special thanks to my wife, my daughter, my parents, sister, brother-in-law, others in the family and friends for supporting me in this pursuit.

## **Table of Contents**

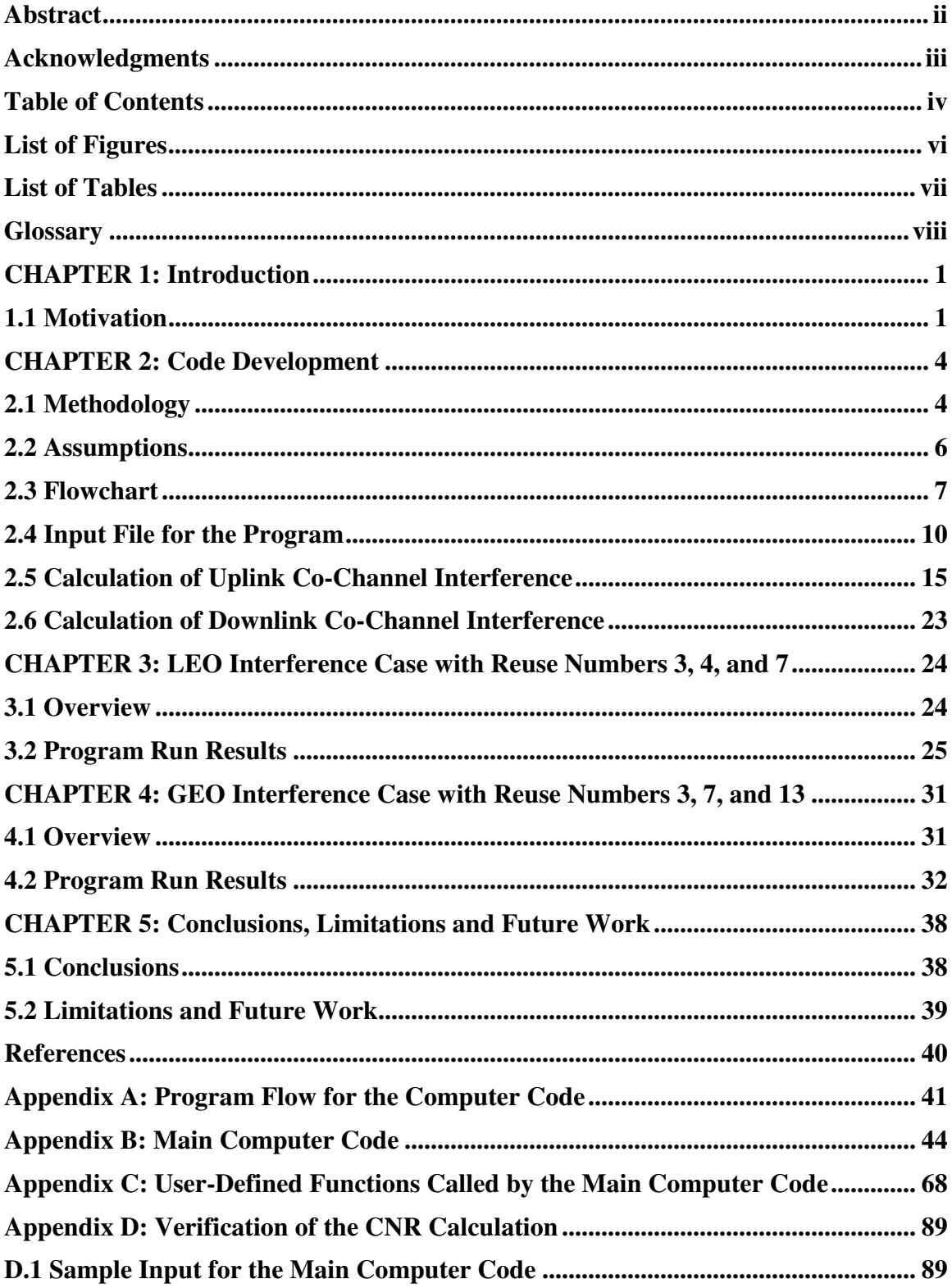

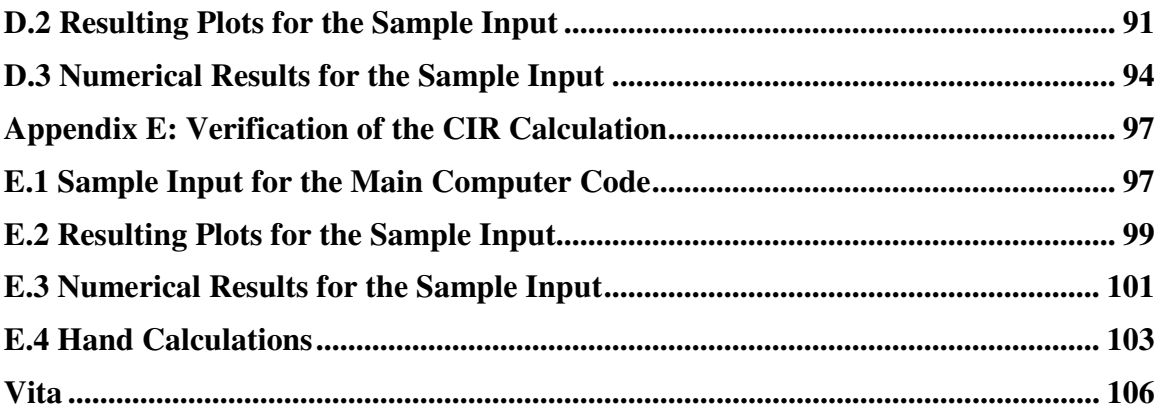

# **List of Figures**

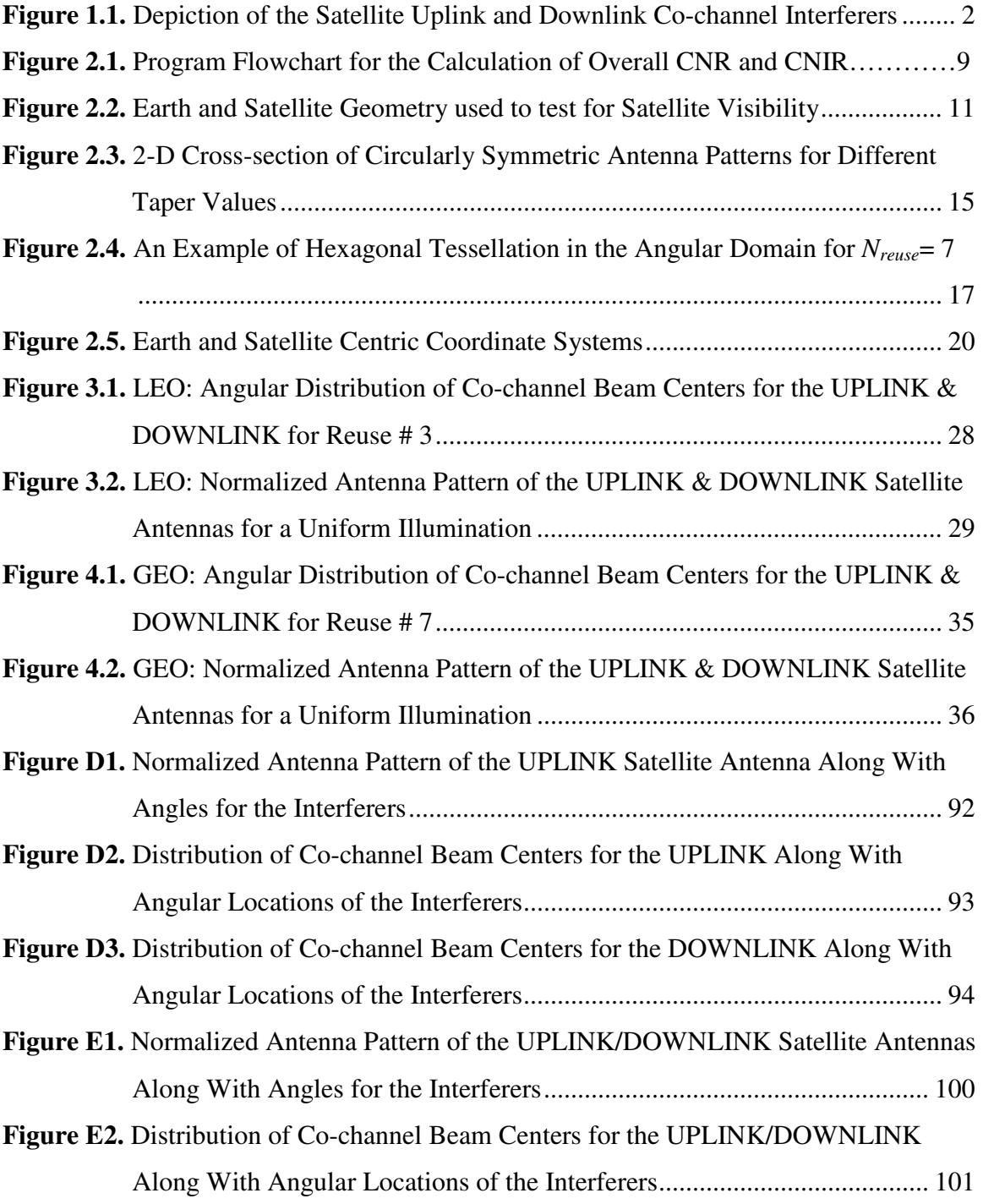

# **List of Tables**

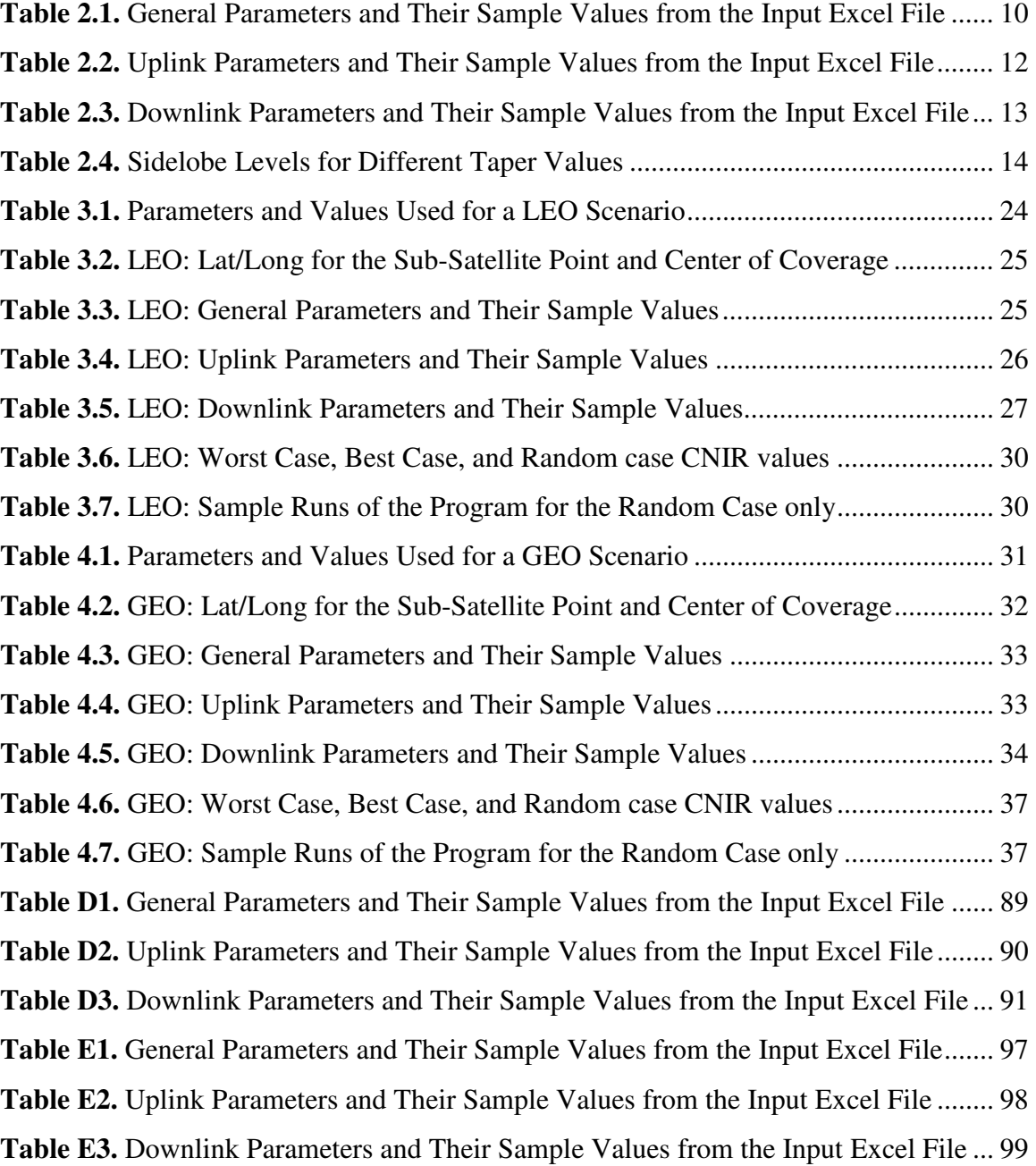

# **Glossary**

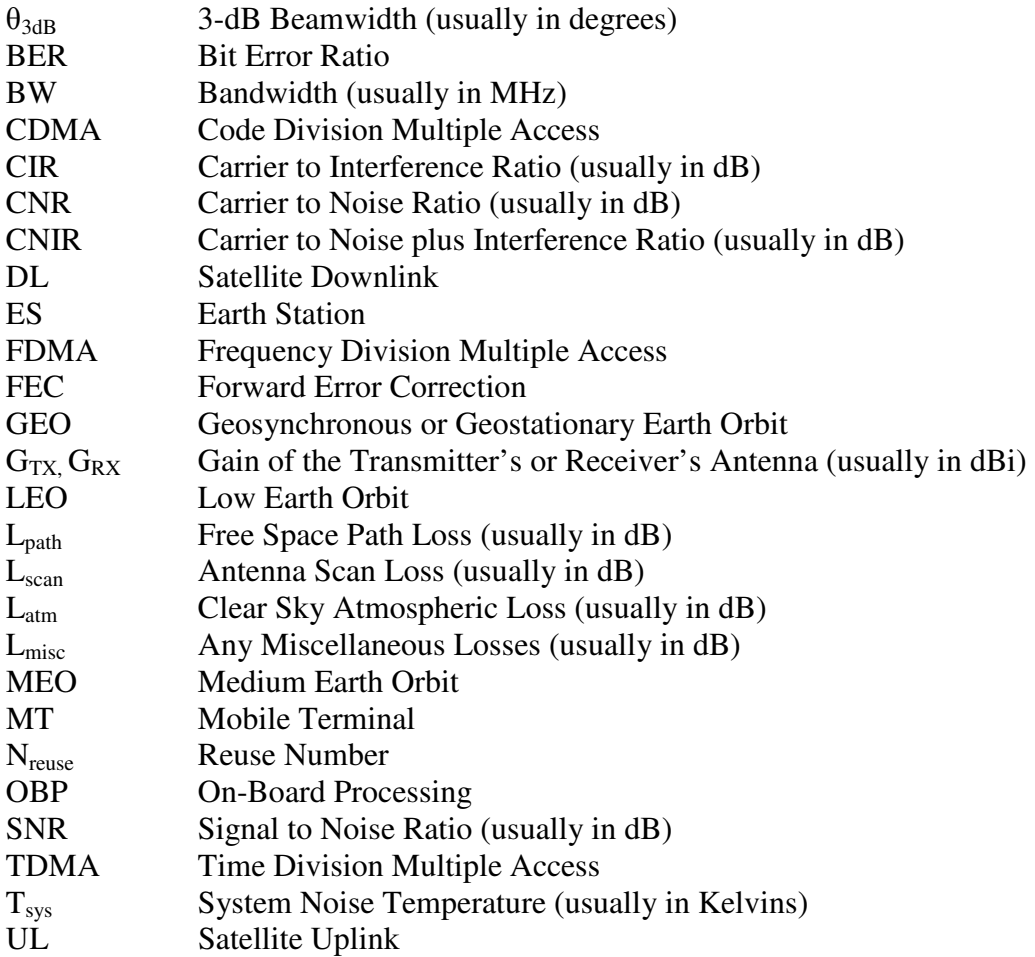

# **Chapter 1 Introduction**

#### **1.1 Motivation**

Interference is inherently detrimental to a communications system. The type of interference that a system designer should be aware of depends on the system in reference. Interference could be classified as intra-system or inter-system interference. Out of band emissions of one system that interfere with another system in an adjacent band is an example of inter-system interference, whereas, co-channel interference within a system is an example of intra-system interference. The focus of this thesis is intrasystem interference, mainly co-channel interference.

In the case of a satellite based communications system, intra-system interferences that are of primary importance are intermodulation and co-channel interferences [1]. Intermodulation occurs due to the non-linear mixing of two or more different frequencies that fall within the passband of a receiver. On the other hand, co-channel interference occurs when there are two or more simultaneous transmissions on the same channel [2]. This type of interference is inherent in any system that employs a frequency reuse methodology. A lot of emphasis has been placed in calculating intermodulation interference, and considerable work has also been done to calculate co-channel interference but mainly for terrestrial systems. Therefore, the motivation here is to develop an analytical tool that can be used to quantify the amount of co-channel interference in a satellite/platform-based system that employs frequency reuse.

Similar to terrestrial cellular systems employing frequency reuse at two base stations that are separated by some distance, a satellite or platform based communications system can also reuse frequencies in spot beams that form coverage cells separated by some distance on earth. A system designer must be aware of such reuse and the potential

1

for co-channel interference. If designers can calculate the co-channel interference, they will be equipped with one more tool to manage their link budget calculations and to optimize their designs. The software tool developed to arrive at the results presented in this thesis calculates the co-channel interference for a satellite or an elevated platform based telecommunications system employing frequency reuse in different spot beams. Figure 1.1 shows a simplistic diagram of the co-channel interferers in both the uplink and the downlink.

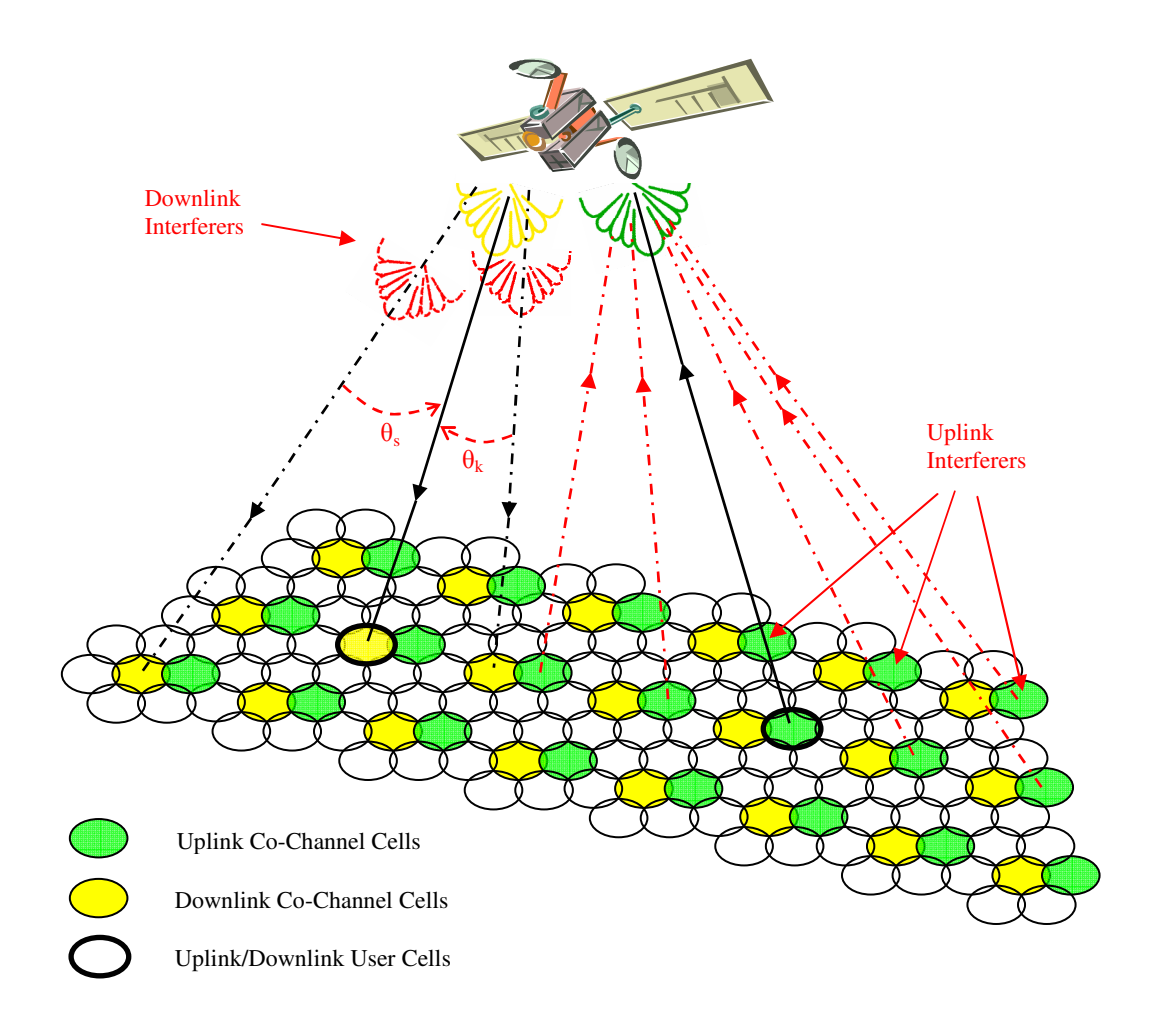

**Figure 1.1.** Depiction of the Satellite Uplink and Downlink Co-channel Interferers

The reuse number, *Nreuse*, is the number of frequency segments that compose the total frequency band in the system. Individual beams are assigned a frequency segment

such that *Nreuse* contiguous beams use the total frequency band. Figure 1.1 shows a reuse pattern for a system that divides the available frequency band amongst seven closely packed beams, which implies that the reuse number here is equal to 7. In Figure 1.1 two colors are shown instead of seven to show only the relevant uplink and downlink user channels.

# **Chapter 2 Code Development**

#### **2.1 Methodology**

The calculation of the co-channel interference power in a receiver is crucial for a system designer. Along with the carrier-to-noise ratio (CNR), the calculation of all or any interference power received provides a highly useful performance measure: the overall carrier-to-noise-plus-interference ratio (CNIR), which includes the interference components as well. More commonly, and perhaps confusingly, it is referred to as the overall CNR, which simply includes the interference contributions as follows [3]:

$$
(C/N)_o = \frac{1}{\left[\frac{1}{(C/N)_{UL}} + \frac{1}{(C/N)_{DL}} + \frac{1}{(C/I)_o}\right]}
$$
(2.1)

Here, the overall carrier to interference ratio  $(C/I)_0$  is calculated as follows [3]:

$$
(C/I)_{o} = \frac{1}{\left[\frac{1}{(C/I)_{cc}} + \frac{1}{(C/I)_{I_{M}}}\right]}
$$
(2.2)

The subscripts CC and IM indicate co-channel and intermodulation interferences, respectively, which are the two most commonly calculated interferences for a system that employs frequency reuse as well as power amplifiers driven in the nonlinear region. The *(C/I)O* may include all types of interferences that need to be calculated. The subject of our discussion in this thesis is only co-channel interference. Therefore, the *(C/I)O* hereafter includes only co-channel interference as follows:

$$
(C/I)_0 = \frac{1}{\left[\frac{1}{(C/I)_{CC-UL}} + \frac{1}{(C/I)_{CC-DL}}\right]}
$$
(2.3)

The downlink co-channel carrier-to-interference ratio  $(C/I)_{CC-DL}$  is primarily a function of the reuse number and of the aggregate power due to the power in the sidelobes of interfering co-channel spot beams that is received in an earth station receiver. On the other hand, the uplink co-channel carrier-to-interference ratio *(C/I)<sub>CC-UL</sub>* is dependent upon the reuse number and the number of co-channel users transmitting simultaneously and received at the sidelobes of the interfered beam.

The equations above assume that a linear (bent-pipe) satellite transponder is being used. If a transponder is non-linear or has onboard processing (OBP), then the respective uplink and downlink CIR or CNIR are more useful than the overall CNIR. Furthermore, if Forward Error Correction (FEC) coding is used to combat errors, then the respective link Bit Error Ratios (BERs) will be more useful in determining the performance of the links.

By the use of digital modulation, OBP and FEC coding, one link will always be dominant in determining the performance of the system since BER for that link will dominate and exceed the BER of the other link. In such a case, an overall CNR or CNIR is of no importance; rather, the calculations for the respective link BERs are preferred. To arrive at the link BERs, the respective CNIRs are needed. This program makes no attempt to calculate the SNR or  $E_b/N_o$  of a system. It merely provides a tool to calculate the link CNRs, CIRs, and CNIRs.

The following sections first present assumptions made and a simplistic flowchart for the development of the computer code, followed by the details of the calculation methods used to calculate co-channel interference in the uplink and the downlink directions.

5

MATLAB, a software tool for high-level programming, has been used for the development, implementation and testing of the computer code used for calculating cochannel interference. The main code and its supporting user-defined functions are shown in Appendices B and C.

#### **2.2 Assumptions**

Several assumptions were made in the development of this analytical computer code. Following are most of the assumptions made:

- I. A single satellite or elevated platform based spot beams provide the frequency reuse scenarios assumed.
- II. Spot beams have a user-specified pattern illumination or beamwidth and provide overlapping coverage at *X*-dB level below the beam peak. The overlap, at least at the center of coverage, provides continuous coverage.
- III. Beamwidths for all spot beams of a link are the same.
- IV. The relative antenna patterns for all the spot beams of a link are the same.
- V. Centers of spot beams follow an overall hexagonal pattern in the angular domain. This implies that the angle between any two adjacent spot beam centers, as seen from the satellite, is the same and that the spot beam centers are vertices of a hexagon, for which the lines joining the vertices or any two spot beam centers represent the angle, not distance, between the spot beam centers, as shown in Figure 2.4. This, along with the same beamwidth spot beams, implies that the cells that are formed at the edges of coverage would cover a larger surface area, as shown in Figure 2.5.
- VI. For satellite signals the transmit power is the same for all spot beams.
- VII. The source-signal transmit-power and antenna gain are same for the user and the interferers of a link. In other words, if the uplink user is a mobile, then the uplink interferers are mobiles with the same transmit power and antenna gain as the user mobile.
- VIII. Separate antennas are used on the satellite for the uplink and the downlink.
	- IX. In the uplink, exactly one co-channel interferer is actively transmitting in each cochannel cell.
	- X. The calculations are for FDMA/TDMA systems, where the channel is allocated to one user at a time in any beam, and not for a CDMA system, where all users are sources of interference/noise.
	- XI. The location of a co-channel interferer is random, but worst-case and best-case locations are also investigated.
- XII. No power control is used by any receiver or transmitter.
- XIII. Antenna scan loss is taken into account, but it does not change the spot beam antenna patterns.
- XIV. All interference signals including the system noise are statistically independent wide-sense stationary random processes of zero means. [4]

#### **2.3 Flowchart**

To understand how the code calculates co-channel interference for both the uplink and the downlink and the overall CNIR for the system, the program flow is illustrated through the multi-page flowchart in Figure 2.1 below. A more rigorous program flow, with more details, is given in Appendix A.

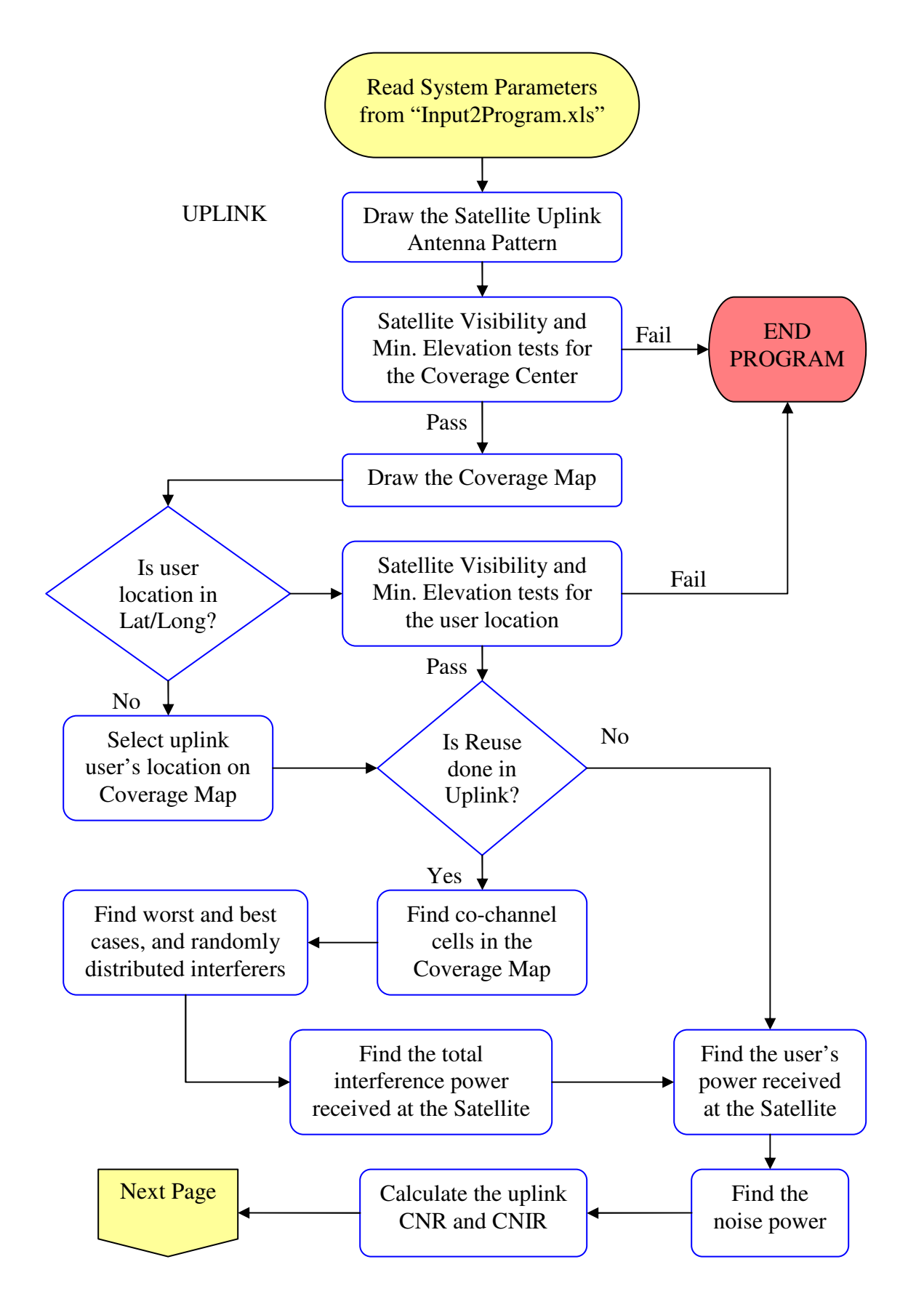

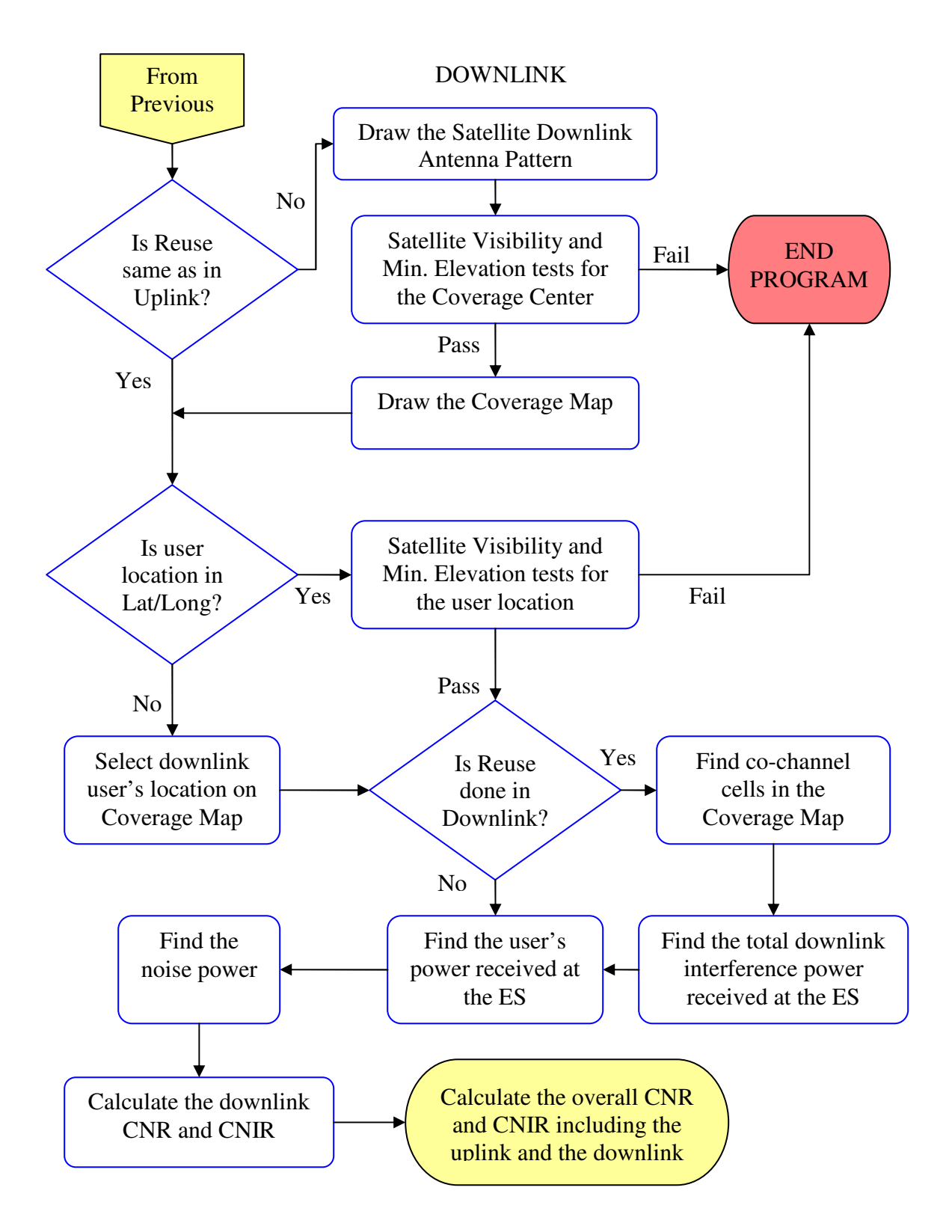

**Figure 2.1.** Program Flowchart for the Calculation of Overall CNR and CNIR

#### **2.4 Input File for the Program**

A Microsoft Excel file with three different worksheets for the General, Uplink and Downlink input parameters and their values is read by the code. An explanation of each of the worksheets follows. A sample General worksheet is shown in Table 2.1 below, which is taken from Appendix D.

**Table 2.1.** General Parameters and Their Sample Values from the Input Excel File

| Same Cell Reuse Footprint used for both Uplink & Downlink? (0=No; 1=Yes) |      |
|--------------------------------------------------------------------------|------|
| Latitude-Center of Coverage (in decimal degrees North)                   |      |
| Longitude-Center of Coverage (in decimal degrees West)                   | 90   |
| Latitude-Center of Coverage for Uplink (in decimal degrees North)        |      |
| Longitude-Center of Coverage for Uplink (in decimal degrees West)        | 90   |
| Latitude-Center of Coverage for Downlink (in decimal degrees North)      |      |
| Longitude-Center of Coverage for Downlink (in decimal degrees West)      | 90   |
| Is the satellite in GEO? $(0=No, 1=Yes)$                                 |      |
| Satellite-Height above Earth (in km)                                     | 2200 |
| Latitude-Satellite (in decimal degrees North)                            |      |
| Longitude-Satellite (in decimal degrees West)                            | 90   |
| Minimum elevation angle for the Satellite Visibility Test (in degrees)   | 5    |

This worksheet lets the user specify values for the parameters that fix the position of the satellite as well as the center of coverage. It is important to specify the center of coverage since a hexagonal tessellation, in the angular domain, is assumed for the coverage cells; in other words, the cells are packed together in a way that they overlap and a hypothetical line joining the centers of spot beams surrounding any given spot beam center forms a hexagon. The worksheet also allows the user flexibility in specifying a separate footprint for the uplink and the downlink. It also specifies the minimum elevation angle so that the code can ensure that user earth stations in both the uplink and downlink are able to see the satellite at or above this minimum elevation angle. The equations for the satellite visibility, taken from [3], are presented below. Refer to Figure 2.2 for the illustration of the angles used.

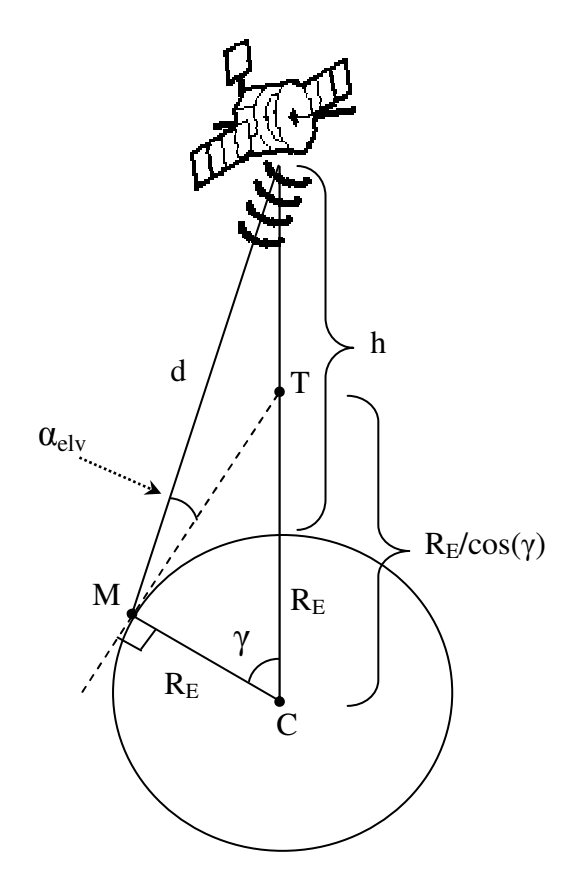

Figure 2.2. Earth and Satellite Geometry used to test for Satellite Visibility

For the satellite to be visible to the earth station, the satellite can not be any lower than point T in Figure 2.2 above, which implies that:

$$
h + R_E \ge \frac{R_E}{\cos(\gamma)}\tag{2.4}
$$

Additionally, the satellite should be at an elevation greater than or equal to the minimum elevation angle specified in the input file. In our case, we assumed that the minimum elevation angle is 5 degrees. The elevation angle is given by [3],

$$
\alpha_{\text{elv}} = \cos^{-1}\left(\frac{(h + R_E)\cdot\sin(\gamma)}{d}\right) \frac{180}{\pi} \tag{2.5}
$$

Sample Uplink and Downlink worksheets are shown in Tables 2.2 and 2.3 below, which are also taken from Appendix D. They give the user of the program flexibility in using different values for differing uplink and downlink scenarios.

Appendices D and E provide verification of the calculations done by the computer code developed here. Appendix D uses input values that are from a sample problem given in [3]. Since no sample problem could be found that included the calculation of cochannel interference for a system with assumptions similar to those made here, Appendix E provides hand calculations for a simplistic case to verify and compare the CNR and CIR for both the uplink and the downlink.

| Is Cell Reuse employed in the Uplink? (0=No; 1=Yes)                                |                |
|------------------------------------------------------------------------------------|----------------|
| # of Spot Beams in Coverage                                                        | 37             |
| Reuse # (aka Cluster Size)                                                         |                |
| Enter N for the -N dB fringe of a Spot Beam with overlapping coverage              | 4              |
| Uplink Frequency (in MHz)                                                          | 1650           |
| Location of Mobile/Fixed ES (0=To Specify Lat/Long; 1=To Specify Pt. on Spot Beam) |                |
| Latitude-Mobile/Fixed ES (in decimal degrees North)                                | 0              |
| Longitude-Mobile/Fixed ES (in decimal degrees West)                                | 0              |
| Location Pt. on Spot Beam (0=Center; 1=Mid-Pt.; 2=Fringe)                          | $\overline{c}$ |
| Mobile/Fixed ES Tx Pwr (in dBW)                                                    | -3             |
| Mobile/Fixed ES Tx Back-Off (in dBW)                                               | 0              |
| Gain of Mobile/Fixed ES Antenna in the direction of the Satellite (in dBi)         | O              |
| Max. Gain of Sat Rx Antenna                                                        | 23             |
| 3-dB Beamwidth of Sat RX Antenna (in degrees)                                      | 12.8           |
| Enter Taper Value for a circular aperture Sat Rx Antenna (0, 1, 2)                 |                |
| Scan Loss parameter, $k$ (Scan Loss is given by: $L = [cos(theta)]^k$ )            | 1.3            |
| Atmospheric Loss in Uplink (in dB)                                                 | 0.5            |
| Miscellaneous Losses in Uplink (in dB)                                             | 0              |
| Miscellaneous Losses for the Mobile/Fixed ES Tx ONLY (in dB)                       | 0              |
| Satellite Rx System Noise Temperature (in Kelvins)                                 | 500            |
| Satellite Rx Noise Bandwidth (in kHz)                                              | 4.8            |
| No. of co-channel tiers to use for calculations? $(1 = One; 100 = ALL)$            | 100            |

**Table 2.2.** Uplink Parameters and Their Sample Values from the Input Excel File

| Is Cell Reuse employed in the Downlink? (0=No; 1=Yes)                              |              |
|------------------------------------------------------------------------------------|--------------|
| # of Spot Beams in Coverage                                                        | 37           |
| Reuse # (aka Cluster Size)                                                         | 7            |
| Enter N for the -N dB fringe of a Spot Beam with overlapping coverage              | 4            |
| Downlink Frequency (in MHz)                                                        | 1550         |
| Location of Mobile/Fixed ES (0=To Specify Lat/Long; 1=To Specify Pt. on Spot Beam) |              |
| Latitude-Mobile/Fixed ES (in decimal degrees North)                                | 0            |
| Longitude-Mobile/Fixed ES (in decimal degrees West)                                | 0            |
| Location Pt. on Spot Beam (0=Center; 1=Mid-Pt.; 2=Fringe)                          | 2            |
| Sat Tx Pwr (in dBW)                                                                | $-10$        |
| Sat Tx Back-Off (in dBW)                                                           | $\mathbf{0}$ |
| Max. Gain of Sat Tx Antenna (in dBi)                                               | 23           |
| 3-dB Beamwidth of Sat Tx Antenna (in degrees)                                      | 12.8         |
| Enter Taper Value for a circular aperture Sat Tx Antenna (0, 1, 2)                 |              |
| Scan Loss parameter, k (Scan Loss is given by: $L = [cos(theta)]^k$ )              | 1.3          |
| Gain of Mobile/Fixed ES Antenna in the direction of the Satellite (in dBi)         | 0            |
| Atmospheric Loss in Downlink (in dB)                                               | 0.5          |
| Miscellaneous Losses in Downlink (in dB)                                           | 0            |
| Miscellaneous Losses for the Mobile/Fixed ES Rx ONLY (in dB)                       | 0            |
| Mobile/Fixed ES Rx System Noise Temperature (in Kelvins)                           | 300          |
| Mobile/Fixed ES Rx Noise Bandwidth (in kHz)                                        | 4.8          |
| No. of co-channel tiers to use for calculations? ( $1 = One$ ; $100 = ALL$ )       | 100          |

**Table 2.3.** Downlink Parameters and Their Sample Values from the Input Excel File

Another added flexibility is that, for instance, the uplink user earth station's location in Latitude and Longitude may not be known and it may be of interest to see what kind of interference may occur if the uplink earth station were at the fringe of a coverage cell, which may be in the outermost tier of coverage. So, the user locations for both the uplink and the downlink can either be entered as Latitude and Longitude in decimal degrees North and West, respectively, or be specified by selecting the locations on the respective uplink and downlink coverage maps.

By giving the user a choice to select whether all co-channel cells are used for calculations or only the cells in the first co-channel tier are used, the user can investigate the notion that the first tier of co-channel cells are usually the most dominant contributors. These worksheets also allow the user to input miscellaneous losses that belong solely to the user earth stations, along with miscellaneous losses that apply jointly to user earth stations and interferers. Scan Loss, which is the loss in gain of the satellite

antenna for spot beams other than the one at the boresight of the antenna, is also considered. It is given by the following equation:

$$
L_{scan} = 10 * \log_{10} [\cos \theta]^k = 10 * k * \log_{10} [\cos \theta]
$$
 (2.6)

where, *k* is the scan loss parameter with a typical value of 1.3 as taken from [3].

The satellite antenna pattern choices in the program are limited and the choice is only in the taper value for the type of illumination of a uniform circular pattern. The uniform circular pattern is given by the equation below. An increase in the taper value corresponds to a decrease in the sidelobe level of the pattern. Table 2.5 shows the effect of the different pattern tapers on the sidelobe levels [5]. The normalized antenna pattern with taper 'tpr' is given by,

$$
f(\phi) = \left| 2^{pr+1}(tpr+1)! \frac{J_{pr+1}^1(\phi)}{(\phi)^{pr+1}} \right| \tag{2.7}
$$

This implies that the gain of the antenna is given by,

$$
G(\phi) = G_{\max} [f(\phi)]^2 = G_{\max} \cdot \left| 2^{tpr+1} (tpr+1)! \frac{J_{tpr+1}^1(\phi)}{(\phi)^{tpr+1}} \right|^2 \tag{2.8}
$$

which, in dB, is given by,

$$
G^{dB}(\phi) = G_{\text{max}}^{dB} + 10.10g_{10}[f(\phi)]^2 = G_{\text{max}}^{dB} + 20.10g_{10} \left| 2^{tpr+1}(tpr+1)! \frac{J_{tpr+1}^1(\phi)}{(\phi)^{tpr+1}} \right| \tag{2.9}
$$

**Table 2.4.** Sidelobe Levels for Different Taper Values

| <b>Taper Value</b> | Sidelobe Level (SLL) | <b>Illumination Distribution</b> |
|--------------------|----------------------|----------------------------------|
|                    | $-17.6$ dB           | Uniform                          |
|                    | $-24.6 \text{ dB}$   | Parabolic                        |
|                    | $-30.6$ dB           | Parabolic Squared                |

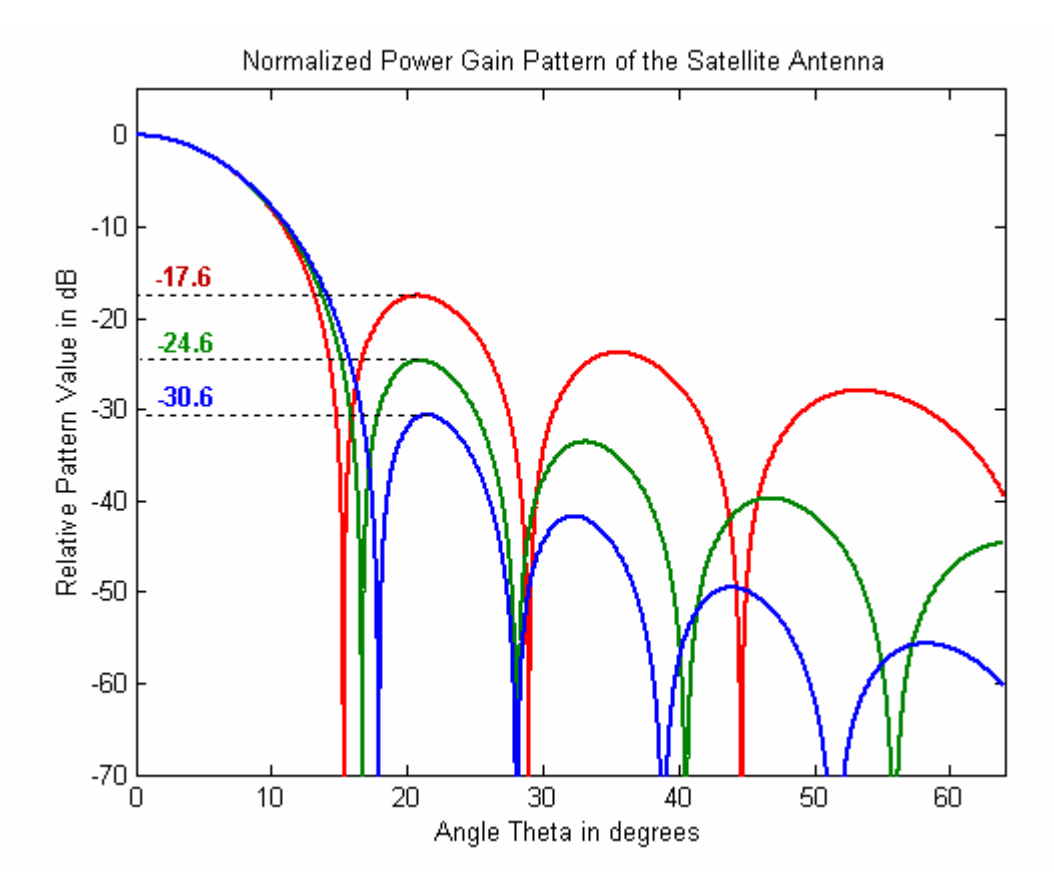

**Figure 2.3.** 2-D Cross-section of Circularly Symmetric Antenna Patterns for Different Taper Values

#### **2.5 Calculation of Uplink Co-Channel Interference**

The main objective of this part of the code is to calculate the interference received by the satellite antenna from uplink users in the co-channel cells that use the same exact frequency as the main uplink user earth station or mobile. One noteworthy assumption for this link is that there's one and only one user in each co-channel cell actively transmitting in the desired channel.

In order to calculate the total uplink co-channel interference power received by

the satellite receiver, the code follows a 3-step process as shown below:

- (1) It draws the coverage map and identifies the co-channel cells.
- (2) It finds the angle the co-channel interferers make with the boresight of the uplink satellite antenna pattern for the spot beam that serves the uplink user earth station or mobile. It finds such interferers for three cases: (a) Randomly distributed interferers, (b) worst-case placement of interferers, and (c) best-case placement of interferers.
- (3) It adds the contributions of these co-channel interferers to find the total interference power received by the uplink satellite receiver.

#### **Step 1**

After reading in different parameter values from the MS Excel input file, the code essentially draws the normalized antenna pattern of the satellite antenna based on the 3 dB beamwidth and the taper value specified by the user in the input file. It, simultaneously, calculates the angular radius of a spot beam based on the input value for the *X* dB point of overlap, which produces a tessellated cell distribution in the angular domain as depicted in Figure 2.4.

The *X* dB radius is calculated using an interpolation function in MATLAB, which uses the cubic spline method, since only discrete values can be calculated in MATLAB for the normalized antenna pattern for the given 3-dB beamwidth and pattern taper values specified in the input file. The code used to calculate the *X* dB radius and to plot the antenna pattern is a user-defined function called, *'PLOT\_ANT\_PATTERN'*, and is shown in Appendix C.

The spot beams are distributed in a way that any two adjacent spot beam centers on the hexagonal grid form the same angle anywhere on the coverage map. This method bypasses the labor of calculating the radius of different cells or finding the distance between co-channel cells on a curved earth surface; rather, it allows the use of the geometry depicted in Figure 2.4, which is similar to the geometry used for terrestrial

cellular coverage except that the distances actually correspond to angles. This allows the spot beams to form footprints of any shape on earth. The footprint formed by a spot beam directly at the sub-satellite point is circular in shape, but the footprint formed at a slant angle would be somewhat elliptical in shape, as shown in Figure 2.5. [6]

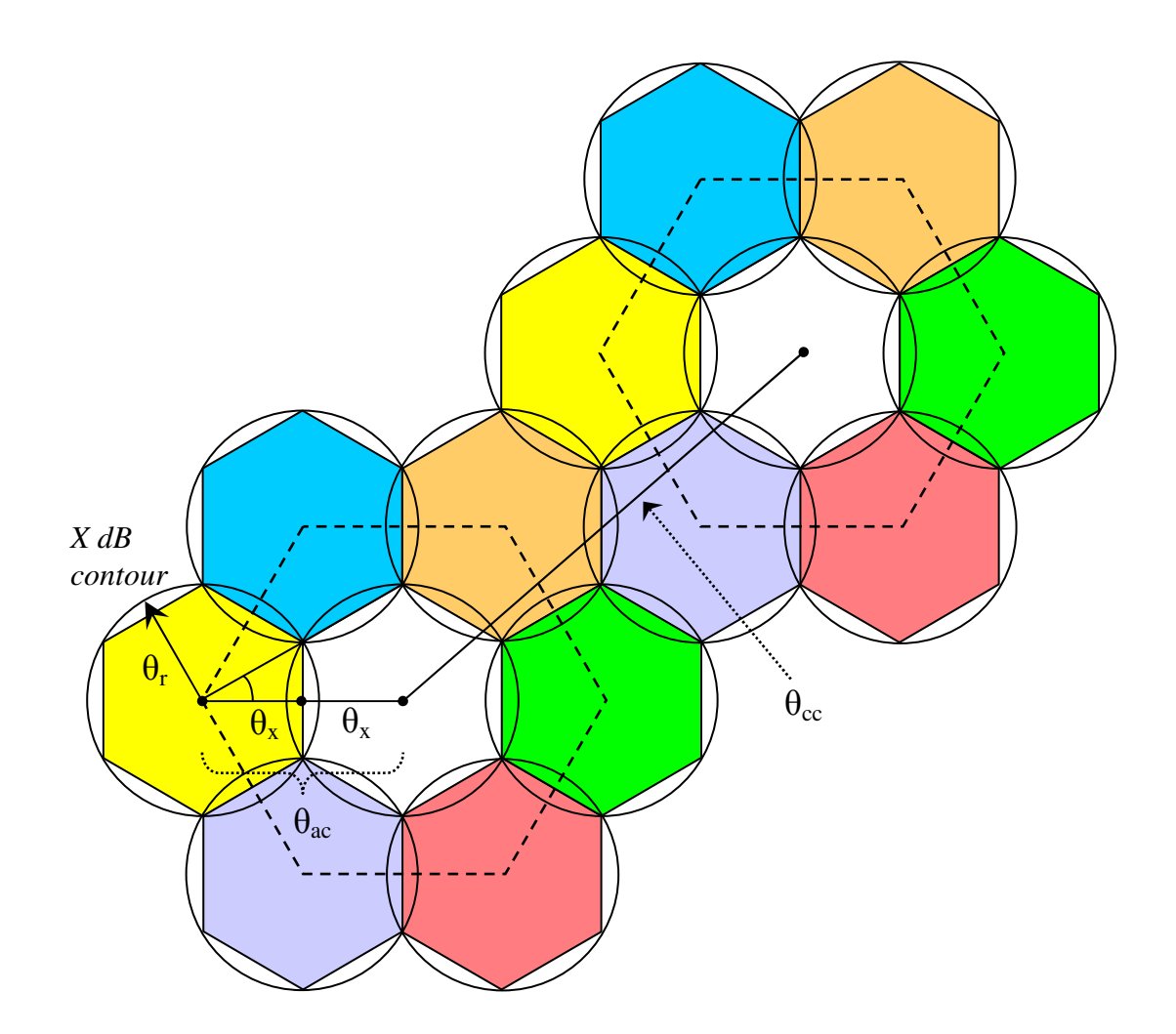

**Figure 2.4.** An Example of Hexagonal Tessellation in the Angular Domain for *Nreuse*= 7

Following equations are used to find the angles between two adjacent cells, θ*ac*, and between two adjacent co-channel cells, θ*cc*. [7]

$$
\theta_x = \theta_r \cdot \cos(30^\circ) = \theta_r \cdot \frac{\sqrt{3}}{2} \tag{2.10}
$$

$$
\theta_{ac} = 2.\theta_x \tag{2.11}
$$

$$
\Rightarrow \theta_{ac} = \theta_r \sqrt{3} \tag{2.12}
$$

Similarly,

$$
\theta_{cc} = \theta_r \sqrt{3.N_{reuse}} \tag{2.13}
$$

#### **Step 2**

In this step, the angle each interferer makes with the boresight of the uplink antenna's spot beam, which serves the user earth station or mobile, is found along with the different path lengths they have from the satellite.

The angular separation of the co-channel cells is calculated using the same equations as in step 1, except that instead of using a cell reuse value of 1 to come up for the entire coverage map, the actual cell reuse value is used. Three different placement scenarios are considered for the interferers, namely, random, worst-case and best-case placements. For all cases, the assumption that exactly one interferer exists in each cochannel cell still stands.

For the random scenario, the interferers are randomly placed in the respective cochannel cells. This is done by the use of a built-in random number generator function in MATLAB. The interferers are randomly distributed in *'*ρ*'*, which appears to be the radius of a cell in the angular domain based coverage map, but is actually the angular separation between the interferer and the center of the spot beam. The value for *'*ρ*'* varies between 0 and the *X* dB Beamwidth of the spot beam. The interferers are also randomly distributed in  $\varphi'$ , which varies from 0 $\degree$  to 360 $\degree$ .

For the worst-case scenario, an interferer is placed at a point within the cell at which the angular separation between it and the usercell's center is such that the relative antenna pattern contribution is the maximum possible from the interferer's cell. In most cases, the closer an interferer is to the usercell's center, the more it can contribute towards the interference power since the relative antenna pattern value of the usercell's spot beam is higher when close to the main lobe of the pattern.

For the best-case scenario, an interferer is placed at a point within the cell at which the angular separation between it and the usercell's center is such that the relative antenna pattern contribution is the minimum possible from the interferer's cell. Often times, this would show that the angles are such that they fall in or are close to the nulls in the antenna pattern.

The distribution of the cells in the angular domain, although simple, does require that the co-channel interferers and the user earth station or mobile be defined or mapped to the angular coverage map. The co-channel interferers are defined in the program in terms of angles on the angular coverage map. On the other hand, the earth station/mobile could be input one of two ways: 1) As Latitude and Longitude on the earth's surface, or 2) As a point selected by the user on the angular coverage map created by the program. Therefore, the program maps the user location, if input as Lat/Long, to the angular coverage map. Since the co-channel interferers are on the earth surface and different distances apart from the satellite, the co-channel interferers' locations on the angular coverage map need to be mapped to the earth's surface.

All of this is accomplished by using a satellite-centric coordinate system with some convenient properties, by calculating a transformation matrix that can be used to transform coordinates between the earth-centric and satellite-centric coordinate systems, and by using a convenient mapping relationship between points on the angular coverage map and the satellite-centric coordinate system. Figure 2.5 shows the two coordinate systems.

In the earth-centric coordinate system, the positive y-axis points in the direction where the Longitude on the earth surface is 90° East, the positive x-axis points in the

19

direction where the Longitude on the earth surface is 0˚, the x-y plane corresponds to the equatorial plane, and the positive z-axis points in the direction where the Latitude on the earth surface is 90˚ North. Whereas, in the satellite-centric coordinate system, the positive *z*′-axis points in the direction of the line vector from satellite to the center of coverage on the earth surface. For convenience and simplicity, the *y*′-axis is assumed to have no x-component (in the earth-centric system), and the cross product of these two axes produces the unit vector for the *x*′-axis.

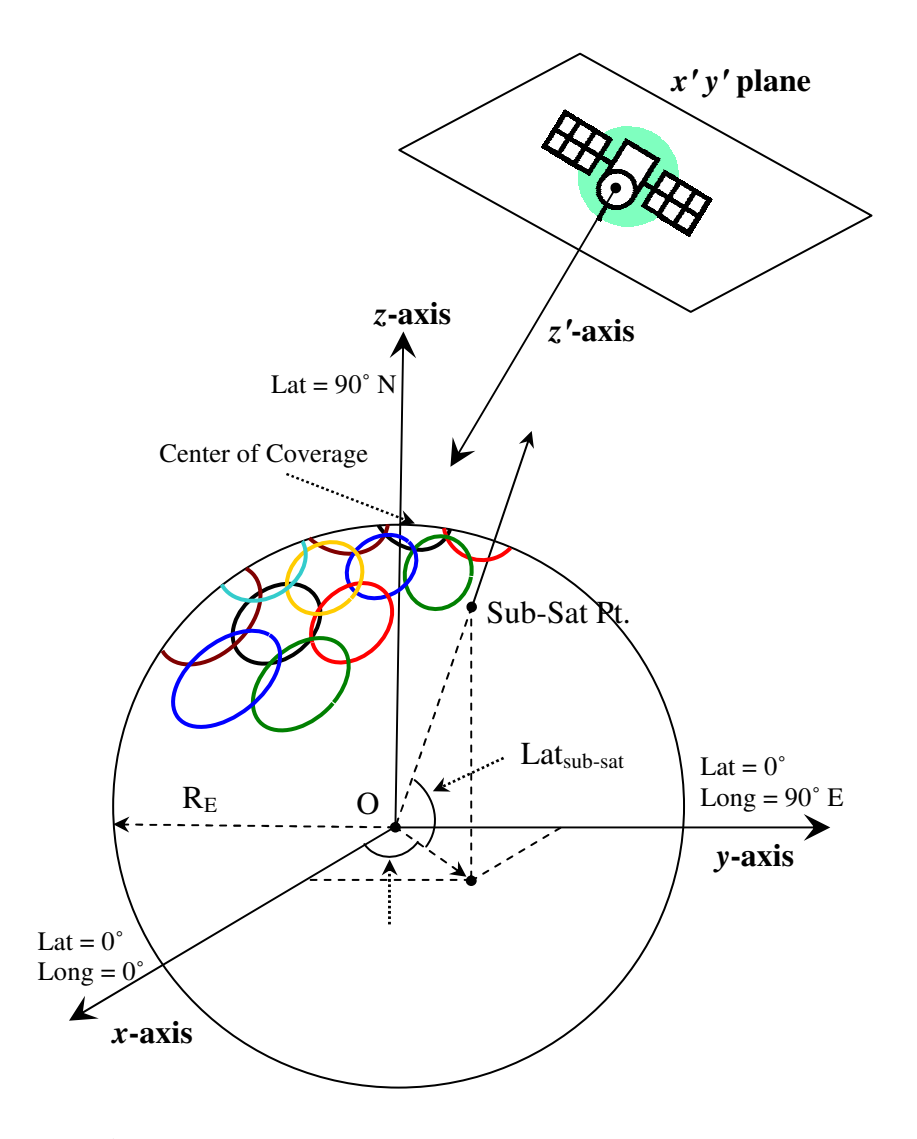

**Figure 2.5.** Earth and Satellite Centric Coordinate Systems

The equations used to define the satellite-centric coordinate system's axes are shown below.

$$
\vec{z}' \equiv \vec{v}_{sat2\text{cov}\,cntr} = [(x_{\text{cov}\,cntr} - x_{\text{sat}}), (y_{\text{cov}\,cntr} - y_{\text{sat}}), (z_{\text{cov}\,cntr} - z_{\text{sat}})] \tag{2.14}
$$

$$
\hat{z}' = \frac{\vec{z}'}{|\vec{z}|} = \frac{[(x_{\text{cov}}_{\text{cntr}} - x_{\text{sat}}), (y_{\text{cov}}_{\text{cntr}} - y_{\text{sat}}), (z_{\text{cov}}_{\text{cntr}} - z_{\text{sat}})]}{\sqrt{(x_{\text{cov}}_{\text{cntr}} - x_{\text{sat}})^2 + (y_{\text{cov}}_{\text{cntr}} - y_{\text{sat}})^2 + (z_{\text{cov}}_{\text{cntr}} - z_{\text{sat}})^2}}
$$
(2.15)

Since the *y*′-axis is assumed to have no *x*-component, it can be calculated in one of the following ways,

$$
\vec{y}' \equiv [0,0,1] \qquad \text{if } z'_z = 0 \tag{2.16}
$$

$$
\vec{y}' \equiv [0,1,0] \qquad \text{if } z'_y = 0 \tag{2.17}
$$

$$
\quad \text{or} \quad
$$

or

$$
\vec{y}' \equiv \left[ 0, 1, \left( -\frac{z_y'}{z_z'} \right) \right] \quad \text{for all other values} \tag{2.18}
$$

$$
\Rightarrow \hat{y}' = \frac{\vec{y}'}{|\vec{y}'|} \tag{2.19}
$$

Therefore, the unit vector for the positive *x*′-axis is given by,

$$
\hat{x}' \equiv \hat{z}' \times \hat{y}' \tag{2.20}
$$

To convert a point in one coordinate system to the other, transformation and translation of axes is done. The equations used are as follows:

$$
\begin{bmatrix} a'_x \\ a'_y \\ a'_z \end{bmatrix} = \begin{bmatrix} \hat{x}' \cdot \hat{x} & \hat{x}' \cdot \hat{y} & \hat{x}' \cdot \hat{z} \\ \hat{y}' \cdot \hat{x} & \hat{y}' \cdot \hat{y} & \hat{y}' \cdot \hat{z} \\ \hat{z}' \cdot \hat{x} & \hat{z}' \cdot \hat{y} & \hat{z}' \cdot \hat{z} \end{bmatrix} \times \begin{bmatrix} a_x \\ a_y \\ a_z \end{bmatrix} - \begin{bmatrix} O'_x \\ O'_y \\ O'_z \end{bmatrix} = T \times \begin{bmatrix} a_x \\ a_y \\ a_z \end{bmatrix} - t \tag{2.21}
$$

Here, the rows of the 3x3 transformation matrix, *T*, represent the direction cosines of the *x*′-axis, *y*′-axis and *z*′-axis, respectively, in the earth-centric coordinate system. The 3x1 translation matrix, *t*, represents the coordinates of the satellite in the earth-centric coordinate system.

Given that coordinates for all points in the earth-centric system can be transformed into coordinates in the satellite-centric system, a convenient mapping relationship between points on the angular coverage map and the satellite-centric system was used. Again for convenience, it is assumed that the angle that the projection of any point in the satellite-centric system on the *x*′ *y*′ plane makes with the *x*′-axis is the same as the angle the mapped point (on the angular coverage map) makes with the *alpha-x*-axis. How far the mapped point is from the center of the coverage map is simply the angle in degrees between it and the coverage center.

In order to calculate the distance between the satellite and the different interferers on the earth surface, a user-defined function called *'DIST\_SAT2EARTH'* is used. This in turn makes use of another user-defined function called *'INTRSCTN\_RAY2SPH'* to find the closest point of intersection between a ray and the spherical earth.

#### **Step 3**

Using the angles that the interferers make with the boresight of the usercell's spot beam and the distances that the interferers are from the satellite, the relative pattern values of the interferers and their respective path losses are found. Equation 2.7 is used for the relative antenna pattern values. This leads to calculating the interference powers for the three different scenarios, using the following general equations:

$$
\sum_{k=1}^{N} I_k = \frac{P_{TX} . G_{TX} . G_{RX}^{\max}}{P_{BO} . L_{atm} . L_{misc} . L_{scan}} . \sum_{k=1}^{N} \frac{\left| f_{RX} \left( \theta_k \right) \right|^2}{\left[ \frac{4 \pi . d_k}{\lambda} \right]^2}
$$
(2.22)

$$
\left[\sum_{k=1}^{N} I_k\right]_{dB} = P_{TX-dB} + G_{TX-dB} + G_{RX-dB}^{\max} - P_{BO-dB} - L_{atm-dB} \dots
$$
  
...... 
$$
- L_{misc-dB} - L_{scan-dB} + 20. \log \sum_{k=1}^{N} \frac{\left|f_{RX}(\theta_k)\right|}{\left|\frac{4 \cdot \pi \cdot d_k}{\lambda}\right|}
$$
 (2.23)

In the equations above, the denominator in the summation on the right hand side of the equation represents the free space path loss, *Lpath*.

#### **2.6 Calculation of Downlink Co-Channel Interference**

The main objective of this part of the code is to calculate the interference received at the earth station or mobile receiver from the downlink co-channel spot beams that use the same exact frequency as the main downlink user earth station or mobile receiver. The procedure followed for this calculation is similar to that of the uplink case except that there are no different scenarios since the interferers here are the static co-channel spot beams instead of other earth station or mobile users as in the uplink case, and that the distance between each interfering source and the user receiver is the same as the distance between the satellite and the user earth station or mobile receiver. This is evident from Figure 1.1. To calculate interference powers for the downlink case, the following general equations are used:

$$
\sum_{k=1}^{N} I_{k} = \frac{P_{TX} . G_{TX} . G_{RX}^{\max}}{P_{BO} . L_{atm} . L_{misc} \left[\frac{4 . \pi . d_{k}}{\lambda}\right]^{2}} \cdot \sum_{k=1}^{N} \frac{\left|f_{RX} \left(\theta_{k}\right)\right|^{2}}{L_{k-scan}}
$$
(2.24)

$$
\left[\sum_{k=1}^{N} I_k\right]_{dB} = P_{TX-dB} + G_{TX-dB} + G_{RX-dB}^{\max} - P_{BO-dB} - L_{atm-dB} \dots
$$
  
 
$$
\dots - L_{misc-dB} + 20. \log \left[\frac{\lambda}{4 \pi a_k}\right] + 10. \log \sum_{k=1}^{N} \frac{\left|f_{RX}(\theta_k)\right|^2}{L_{k-scan}}
$$
(2.25)

## **Chapter 3**

### **LEO Interference Case with Reuse Numbers 3, 4, and 7**

#### **3.1 Overview**

In this chapter the effects of reuse number, antenna pattern sidelobe level and number of co-channel tiers on co-channel interference are investigated for an L-Band Low Earth Orbit (LEO) satellite based two-way personal communications system. The input parameters for this scenario were taken from page 140 of [3], and are as shown in Table 3.1.

| <b>Satellite Parameters</b>                        |                                   |  |
|----------------------------------------------------|-----------------------------------|--|
| Satellite/Platform Orbit and Altitude              | LEO, Altitude = $1800 \text{ km}$ |  |
| Satellite Transmit Power including Output Back-Off | - 10 dBW per channel per beam     |  |
| Number of Spot Beams                               | 37                                |  |
| Overlapping Coverage is at                         | $-4$ dB below the beam center     |  |
| Uplink Frequency / Downlink Frequency              | 1650 MHz / 1550 MHz               |  |
| Antenna Gain for both Uplink and Downlink          | 23 dBi                            |  |
| Receiver Noise Temperature                         | 500 K                             |  |
| <b>Atmospheric Losses</b>                          | 0.5 dB                            |  |
| Receiver Noise Bandwidth (IF Bandwidth)            | 4.8 kHz                           |  |
| <b>Mobile Terminal Parameters</b>                  |                                   |  |
| <b>Transmitter Output Power</b>                    | $-3$ dBW                          |  |
| Antenna Gain (transmit and receive)                | 0 dBi                             |  |
| Receiver Noise Temperature                         | 300 K                             |  |
| User Location in the Coverage Cell                 | $-3$ dB contour                   |  |

**Table 3.1.** Parameters and Values Used for a LEO Scenario

For simplicity, the analysis here is shown for the cases where the uplink and downlink user locations are selected on the Coverage Map only and are placed close to the fringe of their coverage cells, where the loss in gain is approximately 3 dB. An analysis using specific uplink and downlink user locations in Lat/Long is shown in Appendices D, E and F.

#### **3.2 Program Run Results**

The computer code allows uplink and downlink users to be placed within the same cell, but for simplicity, both the uplink and downlink users are placed on opposite sides of the center of coverage. The computer code does not assume that the center of coverage is the same as sub-satellite point. In case of a LEO, the sub-satellite point is for an instant of time and would change with time. For this program run, the Latitudes and Longitudes for the sub-satellite point and the center of coverage, respectively, are as specified in Table 3.2 below. These values represent an approximate center of the United States, and also imply that the center of coverage does not have to be at the sub-satellite point for the program to work.

**Table 3.2.** LEO: Lat/Long for the Sub-Satellite Point and Center of Coverage

| <b>Location Type</b>       | Site           | Latitude   | Longitude  |
|----------------------------|----------------|------------|------------|
| Center of Coverage         | Wichita, KS    | 37.68735°N | 97.34267°W |
| <b>Sub-Satellite Point</b> | Ponca City, OK | 36.72363°N | 97.06881°W |

The input values used in the Input Excel file are shown in Tables 3.3, 3.4 and 3.5 belo

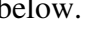

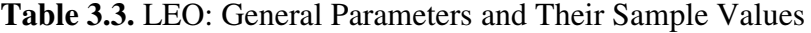

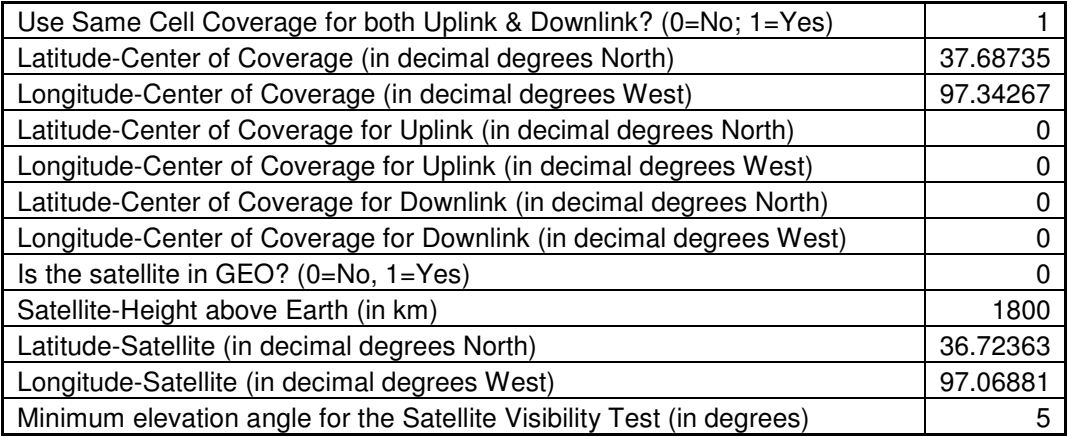

| Is Cell Reuse employed in the Uplink? (0=No; 1=Yes)                          |                |
|------------------------------------------------------------------------------|----------------|
| # of Spot Beams in Coverage                                                  | 37             |
| Reuse # (aka Cluster Size)                                                   | 3              |
| Enter N for the -N dB fringe of a Spot Beam with overlapping coverage        | 4              |
| Uplink Frequency (in MHz)                                                    | 1650           |
| Location of Mobile/Fixed ES (0=To Specify Lat/Long; 1=To Specify Pt. on      |                |
| Spot Beam)                                                                   |                |
| Latitude-Mobile/Fixed ES (in decimal degrees North)                          | $\Omega$       |
| Longitude-Mobile/Fixed ES (in decimal degrees West)                          | 0              |
| Location Pt. on Spot Beam (0=Center; 1=Mid-Pt.; 2=Fringe)                    | $\overline{c}$ |
| Mobile/Fixed ES TX Pwr (in dBW)                                              | -3             |
| Mobile/Fixed ES TX Back-Off (in dBW)                                         | $\Omega$       |
| Gain of Mobile/Fixed ES Antenna in the direction of the Satellite (in dBi)   | 0              |
| Max. Gain of Sat Rx Antenna                                                  | 23             |
| 3-dB Beamwidth of Sat RX Antenna (in degrees)                                | 12.8           |
| Enter Taper Value for a circular aperture Sat Rx Antenna (0, 1, 2)           |                |
| Scan Loss parameter, k (Scan Loss is given by: $L = [cos(theta)]^k$ )        | 1.3            |
| Atmospheric Loss in Uplink (in dB)                                           | 0.5            |
| Miscellaneous Losses in Uplink (in dB)                                       | 0              |
| Miscellaneous Losses for the Mobile/Fixed ES TX ONLY (in dB)                 | 0              |
| Satellite Rx System Noise Temperature (in Kelvins)                           | 500            |
| Satellite Rx Noise Bandwidth (in kHz)                                        | 4.8            |
| No. of co-channel tiers to use for calculations? ( $1 = One$ ; $100 = ALL$ ) | 100            |

**Table 3.4.** LEO: Uplink Parameters and Their Sample Values

| Is Cell Reuse employed in the Downlink? (0=No; 1=Yes)                                 |          |
|---------------------------------------------------------------------------------------|----------|
| # of Spot Beams in Coverage                                                           | 37       |
| Reuse # (aka Cluster Size)                                                            | 3        |
| Enter N for the -N dB fringe of a Spot Beam with overlapping coverage                 | 4        |
| Downlink Frequency (in MHz)                                                           | 1550     |
| Location of Mobile/Fixed ES (0=To Specify Lat/Long; 1=To Specify Pt. on<br>Spot Beam) |          |
| Latitude-Mobile/Fixed ES (in decimal degrees North)                                   | 0        |
| Longitude-Mobile/Fixed ES (in decimal degrees West)                                   | 0        |
| Location Pt. on Spot Beam (0=Center; 1=Mid-Pt.; 2=Fringe)                             | 2        |
| Sat TX Pwr (in dBW)                                                                   | $-10$    |
| Sat TX Back-Off (in dBW)                                                              | 0        |
| Max. Gain of Sat TX Antenna (in dBi)                                                  | 23       |
| 3-dB Beamwidth of Sat TX Antenna (in degrees)                                         | 12.8     |
| Enter Taper Value for a circular aperture Sat TX Antenna (0, 1, 2)                    |          |
| Scan Loss parameter, $k$ (Scan Loss is given by: $L = [cos(theta)]^k$ )               | 1.3      |
| Gain of Mobile/Fixed ES Antenna in the direction of the Satellite (in dBi)            | O        |
| Atmospheric Loss in Downlink (in dB)                                                  | 0.5      |
| Miscellaneous Losses in Downlink (in dB)                                              | 0        |
| Miscellaneous Losses for the Mobile/Fixed ES Rx ONLY (in dB)                          | $\Omega$ |
| Mobile/Fixed ES Rx System Noise Temperature (in Kelvins)                              | 300      |
| Mobile/Fixed ES Rx Noise Bandwidth (in kHz)                                           | 4.8      |
| No. of co-channel tiers to use for calculations? $(1 = One; 100 = ALL)$               | 100      |

**Table 3.5.** LEO: Downlink Parameters and Their Sample Values

The uplink and downlink user locations have been chosen to be in cells adjacent to the center of coverage, but on opposite sides. This can be seen from Figure 3.1, which shows the distribution of co-channel beam centers for the uplink & downlink along with angular locations of the interferers.

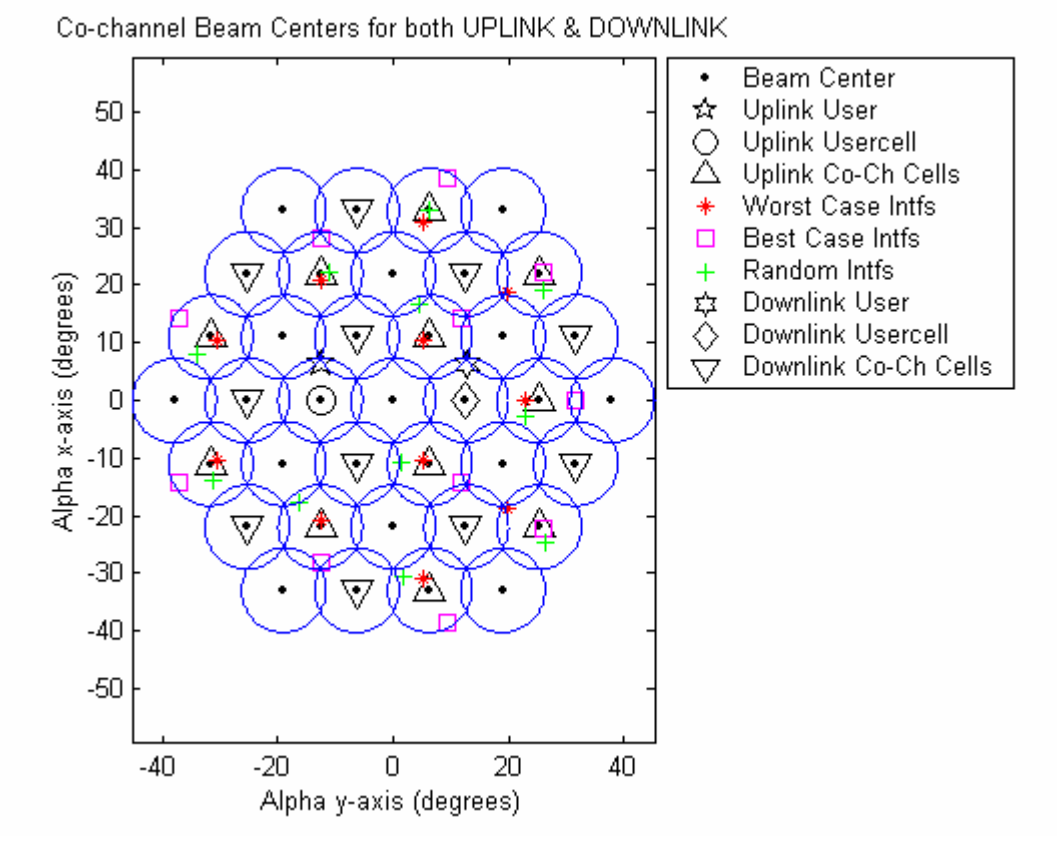

**Figure 3.1.** LEO: Angular Distribution of Co-channel Beam Centers for the UPLINK & DOWNLINK for Reuse # 3

As mentioned in Chapter 2, in the uplink case, the computer code finds the worst case interferers, best case interferers and randomly distributed interferers. The angles these interferers make with the uplink user's cell center are shown in Figure 3.2. Also shown are the angles that the cell centers of the downlink interferers make with the downlink user earth station or mobile.

28
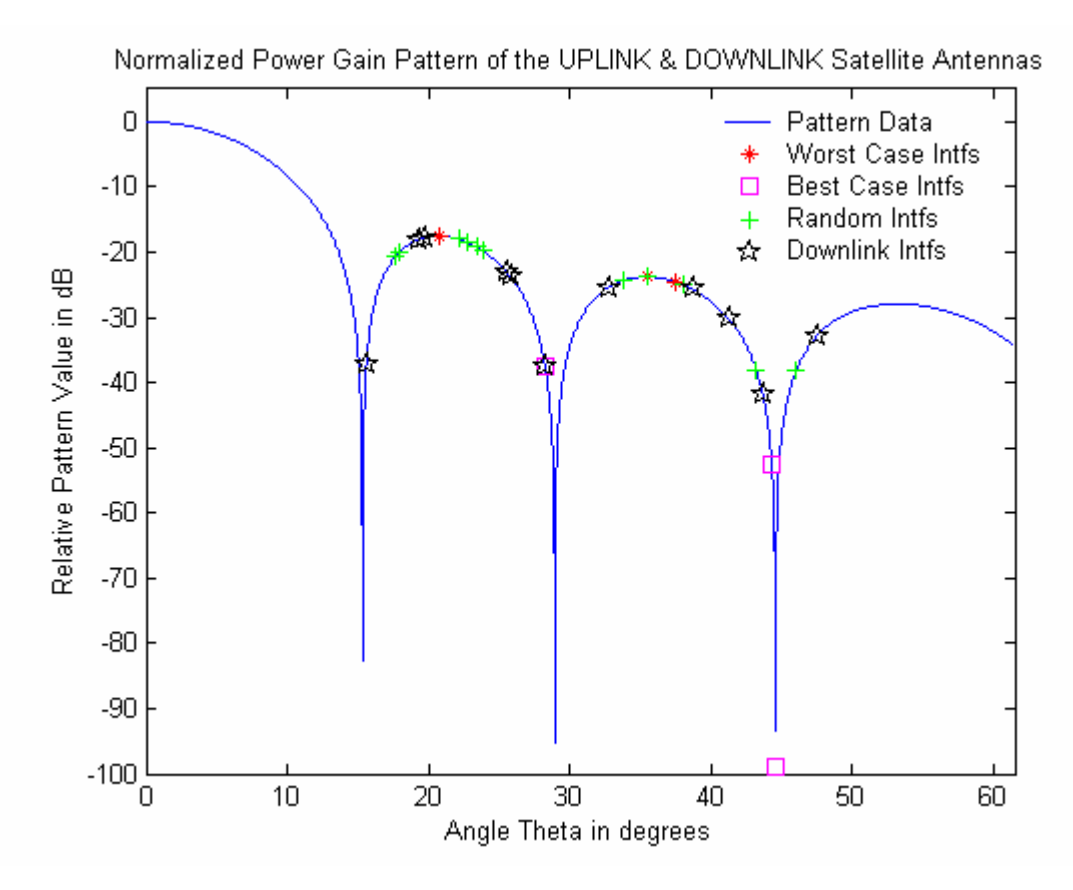

**Figure 3.2.** LEO: Normalized Antenna Pattern of the UPLINK & DOWNLINK Satellite Antennas for a Uniform Illumination

Sample runs of the computer code for the aforementioned LEO system parameters are shown in Tables 3.6 and 3.7. Table 3.6 shows the worst case, best case and random case CNIR values when the antenna sidelobe levels (SLLs) for both the uplink and downlink satellite antennas is -17.6 dB, which corresponds to a uniform illumination distribution function. On the other hand, in order to show the variation in CIR and CNIR due to antenna sidelobe levels, Table 3.7 shows sample runs of the program for only the randomly distributed uplink interferers, but for different sidelobe levels of the satellite uplink and downlink antennas, and also for different co-channel tiers.

|                | Downlink           | Uplink             |                    |                              | Overall             |                     |                             |
|----------------|--------------------|--------------------|--------------------|------------------------------|---------------------|---------------------|-----------------------------|
| Reuse          | $(CNR = 14.6 dB)$  | $(CNR = 18.9 dB)$  |                    |                              | $(CNR = 13.2 dB)$   |                     |                             |
|                | <b>CIR</b><br>(dB) | $CIR_{WC}$<br>(dB) | $CIR_{BC}$<br>(dB) | $CIR$ <sub>RDM</sub><br>(dB) | $CNIR_{WC}$<br>(dB) | $CNIR_{BC}$<br>(dB) | CNIR <sub>ROM</sub><br>(dB) |
| 3              | 9.5                | 6.8                | 28.0               | 8.9                          | 4.3                 | 7.9                 | 5.4                         |
| $\overline{4}$ | 9.7                | 7.2                | 86.1               | 10.5                         | 4.6                 | 8.1                 | 6.1                         |
|                | 16.4               | 16.4               | 75.1               | 16.7                         | 10.3                | 11.5                | 10.4                        |

**Table 3.6.** LEO: Worst Case, Best Case, and Random case CNIR values

**Table 3.7.** LEO: Sample Runs of the Program for the Random Case only

|                | <b>Sidelobe</b><br>Level<br>(dB) | Downlink          |                    | Uplink            |                              | Overall                     |  |
|----------------|----------------------------------|-------------------|--------------------|-------------------|------------------------------|-----------------------------|--|
| Reuse          |                                  | $(CNR = 14.6 dB)$ |                    | $(CNR = 18.9 dB)$ |                              | $(CNR = 13.2 dB)$           |  |
|                |                                  | <b>Tiers</b>      | <b>CIR</b><br>(dB) | <b>Tiers</b>      | $CIR$ <sub>RDM</sub><br>(dB) | CNIR <sub>ROM</sub><br>(dB) |  |
| 3              |                                  | 2                 | 9.5                | $\overline{2}$    | 8.9                          | 5.4                         |  |
| $\overline{4}$ | $-17.6$                          | $\overline{2}$    | 9.7                | $\overline{2}$    | 10.5                         | 6.1                         |  |
| $\tau$         |                                  | $\mathbf{1}$      | 16.4               | $\mathbf{1}$      | 16.7                         | 10.4                        |  |
| 3              |                                  | $\overline{2}$    | 17.1               | $\overline{2}$    | 17.3                         | 10.7                        |  |
| $\overline{4}$ | $-24.6$                          | $\overline{2}$    | 17.4               | $\overline{2}$    | 18.8                         | 11.0                        |  |
| $\tau$         |                                  | $\mathbf{1}$      | 28.7               | $\mathbf{1}$      | 27.8                         | 12.9                        |  |
| 3              |                                  | $\overline{2}$    | 19.4               | $\overline{2}$    | 24.0                         | 12.0                        |  |
| $\overline{4}$ | $-30.6$                          | $\overline{2}$    | 24.2               | $\overline{2}$    | 24.4                         | 12.6                        |  |
| $\tau$         |                                  | $\mathbf{1}$      | 37.1               | $\mathbf{1}$      | 38.0                         | 13.2                        |  |
| 3              | $-24.6$                          | $\mathbf{1}$      | 17.4               | $\mathbf{1}$      | 17.6                         | 10.8                        |  |
| $\overline{4}$ |                                  | $\mathbf{1}$      | 17.5               | $\mathbf{1}$      | 18.8                         | 11.0                        |  |

# **Chapter 4**

# **GEO Interference Case with Reuse Numbers 3, 7, and 13**

### **4.1 Overview**

In this chapter the effects of reuse number, antenna pattern sidelobe level and number of co-channel tiers on co-channel interference are investigated for an L-Band Geostationary Earth Orbit (GEO) satellite based two-way personal communications system. The input parameters for this scenario were taken from an FCC application for a GEO space station at 63.5° W by Mobile Satellite Ventures Subsidiary LLC and are as shown in Table 4.1. [8]

| <b>Satellite Parameters</b>                        |                               |  |  |  |  |  |  |
|----------------------------------------------------|-------------------------------|--|--|--|--|--|--|
| Satellite/Platform Orbit and Altitude              | GEO, Altitude = 35786 km      |  |  |  |  |  |  |
| Satellite Transmit Power including Output Back-Off | 10.9 dBW per carrier per beam |  |  |  |  |  |  |
| Number of Spot Beams                               | 127                           |  |  |  |  |  |  |
| Overlapping Coverage is at                         | -4 dB below the beam center   |  |  |  |  |  |  |
| Uplink Frequency / Downlink Frequency              | 1640 MHz / 1550 MHz           |  |  |  |  |  |  |
| Antenna Gain for both Uplink and Downlink          | 47 dBi                        |  |  |  |  |  |  |
| <b>Receiver Noise Temperature</b>                  | 398 K                         |  |  |  |  |  |  |
| Atmospheric Loss                                   | $0.5$ dB                      |  |  |  |  |  |  |
| Miscellaneous Losses for Uplink/Downlink           | 2.2 $dB / 7 dB$               |  |  |  |  |  |  |
| Carrier Noise Bandwidth for Uplink/Downlink        | 50 kHz / 200 kHz              |  |  |  |  |  |  |
| <b>Mobile Terminal Parameters</b>                  |                               |  |  |  |  |  |  |
| <b>Transmitter Output Power</b>                    | 0 dBW                         |  |  |  |  |  |  |
| Antenna Gain (transmit and receive)                | $-4$ dBi                      |  |  |  |  |  |  |
| Receiver Noise Temperature                         | 501 K                         |  |  |  |  |  |  |
| User Location in the Coverage Cell                 | $-3$ dB contour               |  |  |  |  |  |  |

**Table 4.1.** Parameters and Values Used for a GEO Scenario

For simplicity, the analysis here is shown for the cases where the uplink and downlink user locations are selected on the Coverage Map only and are placed close to the fringe of their coverage cells, where the loss in gain is approximately 3 dB. An analysis using specific uplink and downlink user locations in Lat/Long is shown in Appendices D, E and F.

### **4.2 Program Run Results**

As mentioned in the previous chapter, the computer code allows uplink and downlink users to be placed within the same cell, but for simplicity, both the uplink and downlink users are placed on opposite sides of the center of coverage. The computer code does not assume that the center of coverage is the same as sub-satellite point.

In this program run, for simplicity, the location of the sub-satellite point and the center of coverage are the same and are as specified in Table 4.2 below. The GEO satellite in [8] is intended to provide coverage to South America, but due to the chosen location of center of coverage and the 127 spot beams, the actual coverage area is hexagonal in appearance and may not cover the South American region as intended by GEO satellite in [8]. Only 127 spot beams were chosen for analysis here in order to show a legible figure for the coverage map generated by the program, whereas 217 or even more spot beams could be accommodated in the earth's view from this GEO satellite.

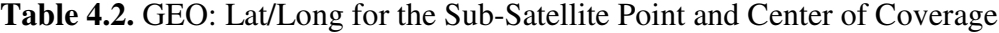

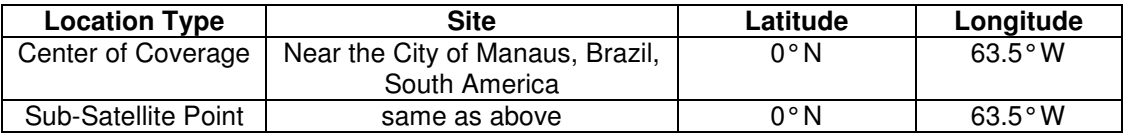

The values used in the Input Excel file are shown in Tables 4.3, 4.4 and 4.5 below.

| Use Same Cell Coverage for both Uplink & Downlink? (0=No; 1=Yes)       |  |  |  |  |
|------------------------------------------------------------------------|--|--|--|--|
| Latitude-Center of Coverage (in decimal degrees North)                 |  |  |  |  |
| Longitude-Center of Coverage (in decimal degrees West)                 |  |  |  |  |
| Latitude-Center of Coverage for Uplink (in decimal degrees North)      |  |  |  |  |
| Longitude-Center of Coverage for Uplink (in decimal degrees West)      |  |  |  |  |
| Latitude-Center of Coverage for Downlink (in decimal degrees North)    |  |  |  |  |
| Longitude-Center of Coverage for Downlink (in decimal degrees West)    |  |  |  |  |
| Is the satellite in GEO? $(0=No, 1=Yes)$                               |  |  |  |  |
| Satellite-Height above Earth (in km)                                   |  |  |  |  |
| Latitude-Satellite (in decimal degrees North)                          |  |  |  |  |
| Longitude-Satellite (in decimal degrees West)                          |  |  |  |  |
| Minimum elevation angle for the Satellite Visibility Test (in degrees) |  |  |  |  |

**Table 4.3.** GEO: General Parameters and Their Sample Values

## **Table 4.4.** GEO: Uplink Parameters and Their Sample Values

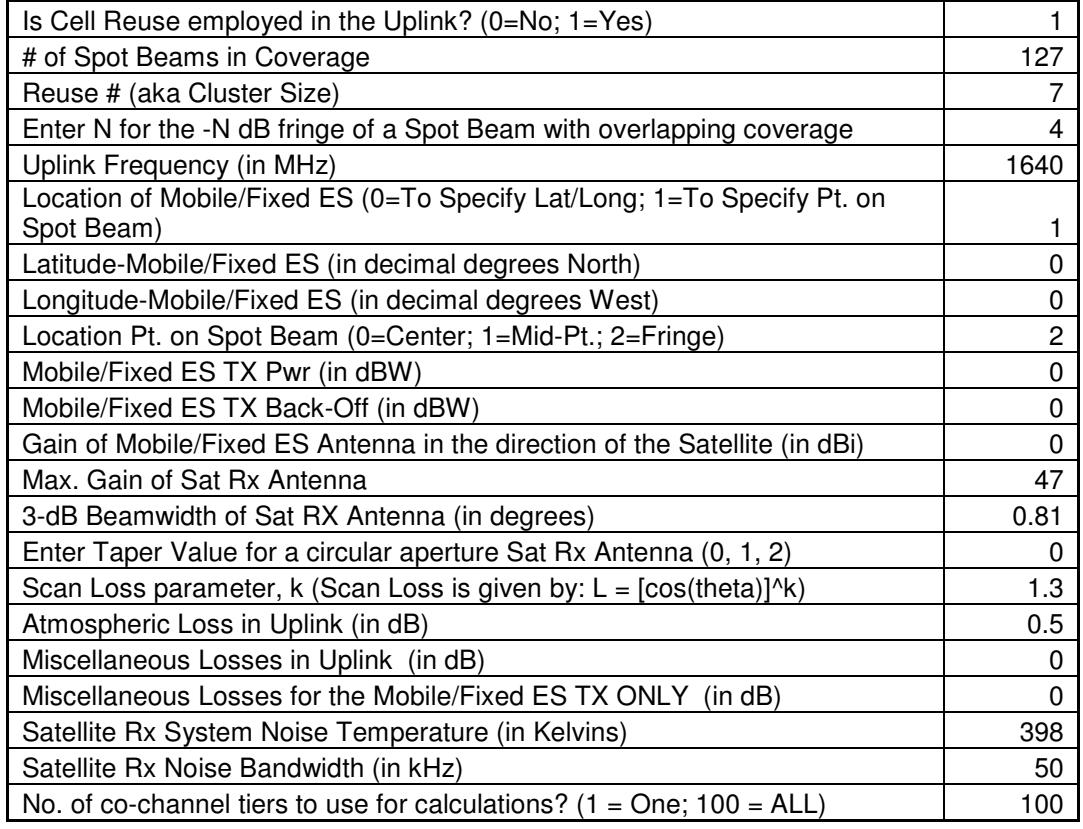

| Is Cell Reuse employed in the Downlink? (0=No; 1=Yes)                      |          |
|----------------------------------------------------------------------------|----------|
| # of Spot Beams in Coverage                                                | 127      |
| Reuse # (aka Cluster Size)                                                 | 7        |
| Enter N for the -N dB fringe of a Spot Beam with overlapping coverage      | 4        |
| Downlink Frequency (in MHz)                                                | 1550     |
| Location of Mobile/Fixed ES (0=To Specify Lat/Long; 1=To Specify Pt. on    |          |
| Spot Beam)                                                                 |          |
| Latitude-Mobile/Fixed ES (in decimal degrees North)                        | 0        |
| Longitude-Mobile/Fixed ES (in decimal degrees West)                        | 0        |
| Location Pt. on Spot Beam (0=Center; 1=Mid-Pt.; 2=Fringe)                  | 2        |
| Sat TX Pwr (in dBW)                                                        | 10.9     |
| Sat TX Back-Off (in dBW)                                                   | O        |
| Max. Gain of Sat TX Antenna (in dBi)                                       | 47       |
| 3-dB Beamwidth of Sat TX Antenna (in degrees)                              | 0.81     |
| Enter Taper Value for a circular aperture Sat TX Antenna (0, 1, 2)         | 0        |
| Scan Loss parameter, k (Scan Loss is given by: $L = [cos(theta)]^k$ )      | 1.3      |
| Gain of Mobile/Fixed ES Antenna in the direction of the Satellite (in dBi) | O        |
| Atmospheric Loss in Downlink (in dB)                                       | 0.5      |
| Miscellaneous Losses in Downlink (in dB)                                   | 0        |
| Miscellaneous Losses for the Mobile/Fixed ES Rx ONLY (in dB)               | $\Omega$ |
| Mobile/Fixed ES Rx System Noise Temperature (in Kelvins)                   | 501      |
| Mobile/Fixed ES Rx Noise Bandwidth (in kHz)                                | 200      |
| No. of co-channel tiers to use for calculations? $(1 = One; 100 = ALL)$    | 100      |

**Table 4.5.** GEO: Downlink Parameters and Their Sample Values

The uplink and downlink user locations have been chosen to be in cells adjacent to the center of coverage, but on opposite sides. This can be seen from Figure 4.1, which shows the distribution of co-channel beam centers for the uplink & downlink along with angular locations of the interferers for a case with a reuse number of 7. A reuse number equal to 7 was chosen to be able to clearly show the co-channel cells along with the positions of the interferers.

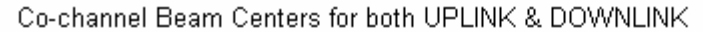

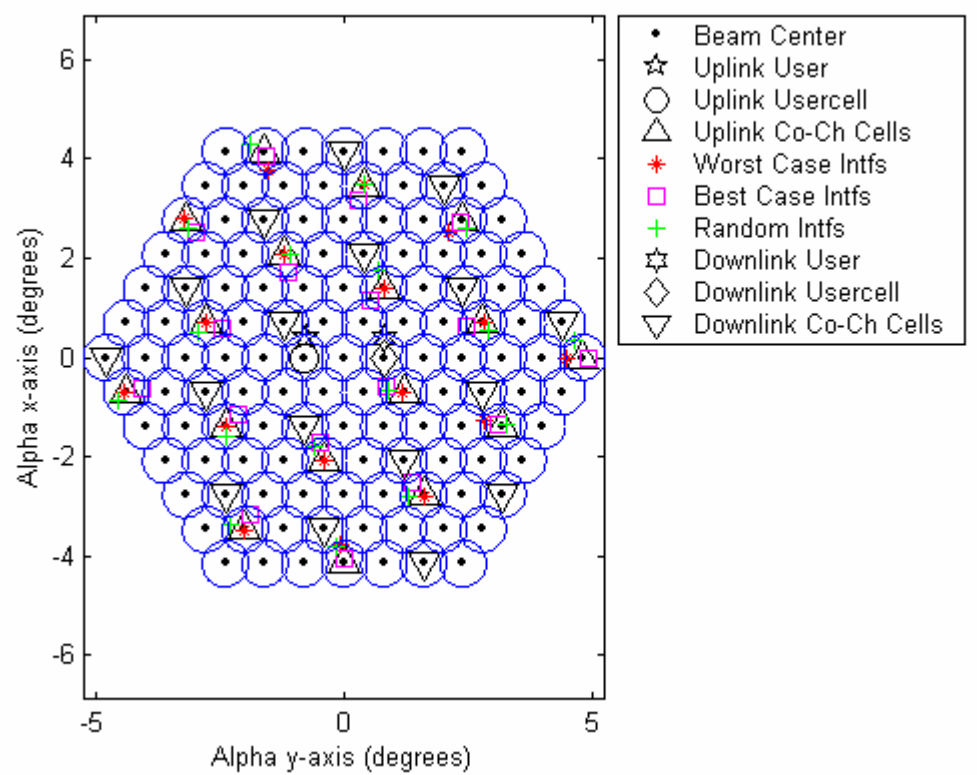

**Figure 4.1.** GEO: Angular Distribution of Co-channel Beam Centers for the UPLINK & DOWNLINK for Reuse # 7

As mentioned in Chapter 2, for the uplink case, the computer code finds the worst case interferers, best case interferers and randomly distributed interferers. The angles these interferers make with the uplink user's cell center are shown in Figure 4.2. Also shown are the angles that the cell centers of the downlink interferers make with the downlink user earth station or mobile.

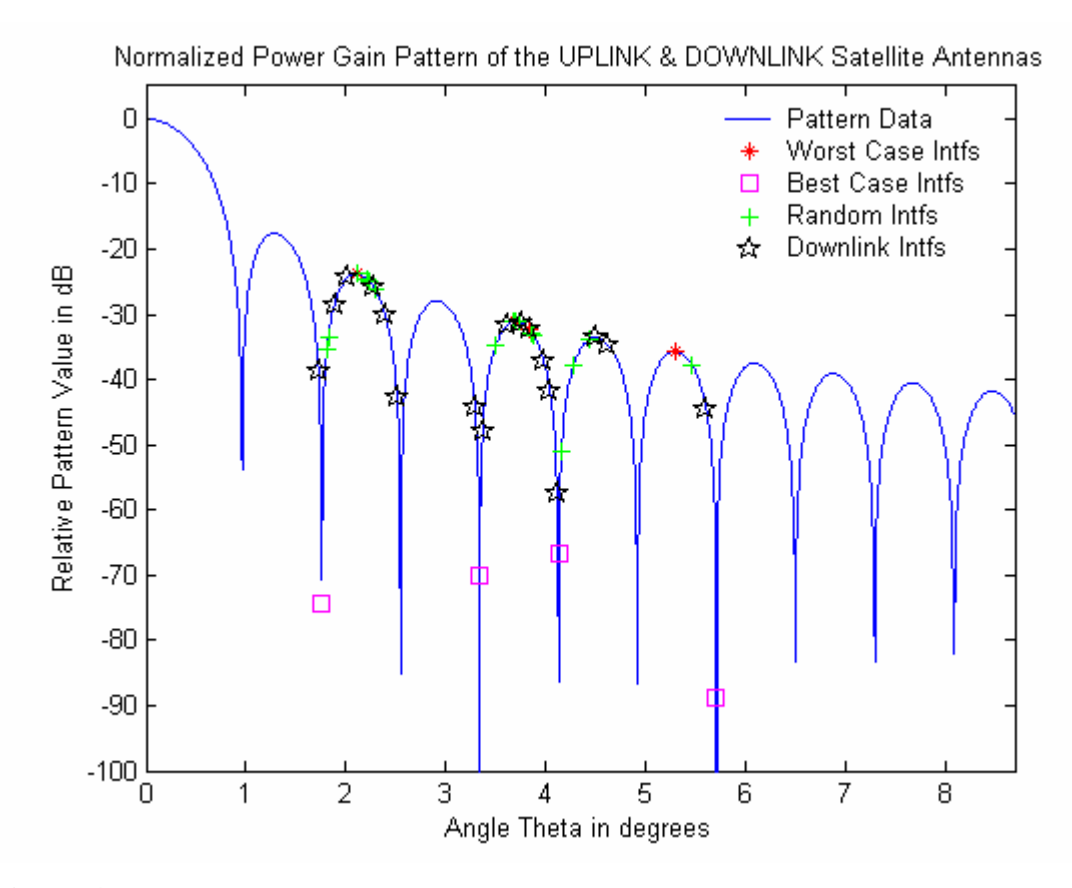

**Figure 4.2.** GEO: Normalized Antenna Pattern of the UPLINK & DOWNLINK Satellite Antennas for a Uniform Illumination

Sample runs of the computer code for the aforementioned GEO system parameters are shown in Tables 4.6 and 4.7. Table 4.6 shows the worst case, best case and random case CNIR values when the antenna sidelobe levels (SLLs) for both the uplink and downlink satellite antennas is -17.6 dB, which corresponds to a uniform illumination distribution function. On the other hand, in order to show the variation in CIR and CNIR due to antenna sidelobe levels, Table 4.7 shows sample runs of the program for only the randomly distributed uplink interferers, but for different sidelobe levels of the satellite uplink and downlink antennas, and also for different co-channel tiers.

|       | Downlink           |                    | Uplink             |                              | Overall             |                     |                                   |
|-------|--------------------|--------------------|--------------------|------------------------------|---------------------|---------------------|-----------------------------------|
| Reuse | $(CNR = 15.7 dB)$  | $(CNR = 11.3 dB)$  |                    |                              | $(CNR = 10.0 dB)$   |                     |                                   |
|       | <b>CIR</b><br>(dB) | $CIR_{WC}$<br>(dB) | $CIR_{BC}$<br>(dB) | $CIR$ <sub>RDM</sub><br>(dB) | $CNIR_{WC}$<br>(dB) | $CNIR_{BC}$<br>(dB) | <b>CNIR<sub>RDM</sub></b><br>(dB) |
| 3     | 9.2                | 5.2                | 49.3               | 7.6                          | 2.8                 | 6.6                 | 4.0                               |
|       | 16.4               | 12.0               | 55.0               | 14.4                         | 7.3                 | 9.1                 | 8.0                               |
| 13    | 21.2               | 17.0               | 51.2               | 19.7                         | 8.9                 | 9.7                 | 9.3                               |

**Table 4.6.** GEO: Worst Case, Best Case, and Random case CNIR values

**Table 4.7.** GEO: Sample Runs of the Program for the Random Case only

|                | <b>Sidelobe</b><br>Level<br>(dB) | Downlink          |                    | Uplink            |                              | Overall                     |  |
|----------------|----------------------------------|-------------------|--------------------|-------------------|------------------------------|-----------------------------|--|
| <b>Reuse</b>   |                                  | $(CNR = 15.7 dB)$ |                    | $(CNR = 11.3 dB)$ |                              | $(CNR = 10.0 dB)$           |  |
|                |                                  | <b>Tiers</b>      | <b>CIR</b><br>(dB) | <b>Tiers</b>      | $CIR$ <sub>RDM</sub><br>(dB) | CNIR <sub>ROM</sub><br>(dB) |  |
| 3              |                                  | $\overline{4}$    | 9.2                | $\overline{4}$    | 7.6                          | 4.0                         |  |
| $\tau$         | $-17.6$                          | 3                 | 16.4               | 3                 | 14.4                         | 8.0                         |  |
| 13             |                                  | $\overline{2}$    | 21.2               | $\overline{2}$    | 19.7                         | 9.3                         |  |
| 3              |                                  | $\overline{4}$    | 17.5               | $\overline{4}$    | 16.7                         | 8.6                         |  |
| $\tau$         | $-24.6$                          | $\overline{3}$    | 27.2               | 3                 | 27.4                         | 9.8                         |  |
| 13             |                                  | $\overline{2}$    | 32.3               | $\overline{2}$    | 33.5                         | 9.9                         |  |
| $\overline{3}$ |                                  | $\overline{4}$    | 20.6               | $\overline{4}$    | 23.7                         | 9.5                         |  |
| $\overline{7}$ | $-30.6$                          | $\overline{3}$    | 36.0               | 3                 | 36.6                         | 10.0                        |  |
| 13             |                                  | $\overline{2}$    | 43.2               | $\overline{2}$    | 42.8                         | 10.0                        |  |
| 3              |                                  | $\mathbf{1}$      | 18.2               | $\mathbf{1}$      | 17.1                         | 8.7                         |  |
| 7              | $-24.6$                          | $\mathbf{1}$      | 27.8               | $\mathbf{1}$      | 27.7                         | 9.8                         |  |
| 13             |                                  | $\mathbf{1}$      | 32.5               | $\mathbf{1}$      | 33.6                         | 9.9                         |  |

# **Chapter 5**

## **Conclusions, Limitations and Future Work**

## **5.1 Conclusions**

From the results in Chapters 3 and 4, we can conclude that:

- I. The amount of interference received in the uplink by randomly distributed interferers is much closer to that of the worst case distribution than a best case distribution.
- II. As the reuse number increases, the co-channel interference decreases; consequently, the CIR increases.
- III. As the satellite antenna sidelobe level decreases, the co-channel interference decreases; consequently, the CIR increases.
- IV. The closest tier of co-channel interferers contributes the most to the total cochannel interference power received.
- V. In a GEO satellite system, the antenna size is larger so as to provide with a higher gain, narrower beamwidth and many more spot beams in the coverage area than in the LEO or MEO counterparts. The number of cochannel interferers is correspondingly higher.
- VI. The co-channel interference is mainly dependent on the antenna pattern, reuse number, and the number of spot beams, rather than on the altitude of the satellite, i.e. LEO, MEO or GEO.

Preliminary results of this thesis were also presented in [9], where the same conclusions were drawn.

#### **5.2 Limitations and Future Work**

The computer code has the following limitations which can be overcome in future work. Some additions can be made without changing the code much, but a change in the design philosophy of the code will require a complete rewrite.

- a) It only uses a single satellite for analysis.
- b) Antenna pattern files can not be input.
- c) Only choice in antenna pattern is in its taper values.
- d) Coverage map can only be a hexagonal in geometry.
- e) Antenna patterns do not vary according to scan angle; rather, they are assumed to be the same for all spot beams.
- f) The scan loss parameter only reduces the gain value of the antenna based on the scan angle, but does not assume a changed relative antenna pattern.
- g) Earth is assumed to be a spheroid, and not an ellipsoid; therefore, there's an inherent (minor) error in converting a Lat/Long value into *xyz*coordinates.
- h) Spot beams are not shown on the map/globe of earth.
- i) The program doesn't have a Graphical User Interface (GUI).
- j) The program doesn't work for a CDMA system, but only for FDMA/TDMA systems.
- k) The calculation for overall CNR or CNIR assumes a linear (bent-pipe) satellite transponder. For a transponder with OBP and FEC coding, the overall CNR or CNIR is not an accurate measure of performance. In such a case, the link CNIRs should be used to calculate the respective link BERs.
- l) Using digital modulation, FEC coding and OBP are some methods of improving the system performance. Yet another method is to improve the antenna pattern such that the pattern nulls coincide with the first and second tier of the co-channel beams. [10]

## **References**

- [1] A.I. Zaghloul and O. Kilic, "*Transmission Impairment Parameters in Multiple-Beam Satellite Communications Systems*," URSI General Assembly, Maastricht, The Netherlands, August 2002.
- [2] United States. National Communications System Technology & Standards Division, "Telecommunications: Glossary of Telecommunication Terms," Federal Standard 1037C, August 1996, < http://www.its.bldrdoc.gov/fs-1037/>.
- [3] T. Pratt, C. Bostian and J. Allnutt, "Satellite Communications," 2nd ed., pp. 128, 137-144, 2003.
- [4] Tri T. Ha, "Digital Satellite Communications," 2nd ed., pp. 138-157, 1990.
- [5] W. L. Stutzman and G.A. Thiele, "Antenna Theory and Design," 2nd ed., pp. 320, 1998.
- [6] A.I. Zaghloul, F.T. Assal, B.H. Hutchinson and E. Jurkiewicz, "*Satellite Communications to Hand-Held Terminals from Geostationary Orbit*," 9th International Conference on Digital Satellite Communications, Copenhagen, Denmark, May 18-22, 1992.
- [7] S. K. Rao, "*Parametric Design and Analysis of Multiple-Beam Reflector Antennas for Satellite Communications*," IEEE Antennas and Propagation Magazine, Vol. 45, No. 4, August 2003.
- [8] FCC File Number: SAT-AMD-20040227-00021, *"Amendment to Application for Authority to Launch and Operate an L-band Mobile Satellite Service Satellite at 63.5°W,"* Mobile Satellite Ventures Subsidiary LLC, February 2004, Authority Granted on January 10, 2005.
- [9] S. Chhabra, A.I. Zaghloul and O. Kilic, "*Co-Channel Interference in Satellite-Based Cellular Communication Systems*," URSI General Assembly, New Delhi, India, October 2005.
- [10] O. Kilic, A. I. Zaghloul, M. Thai, L. Nguyen, "*Beam Interference Modeling in Cellular Satellite Communication Systems*," URSI General Assembly Meeting, 1999.

# **Appendix A**

## **Program Flow for the Computer Code**

This appendix presents a detailed program flow for the computer code developed in this thesis.

- I. Read inputs for Uplink, Downlink & General Parameters from the Excel file.
- II. Uplink Calculations
	- $\checkmark$  Plot the Uplink Antenna Pattern
		- > Use the 3-dB beamwidth provided and the N for the -N dB fringe
	- $\checkmark$  Do the Satellite Visibility & elevations tests for the coverage center
	- $\checkmark$  Draw the coverage map (even if it's only 1 cell, i.e. no reuse)
		- > Draw the circles around the beam centers to show beams' angular boundaries
		- > Check to see if any coverage cell falls off the earth's curvature
	- $\checkmark$  If the user location is specified in Lat/Long,
		- $\triangleright$  do the Satellite Visibility & Elevation tests
		- > Find the projection of the user location in the Coverage Map
		- > Make sure the user (its projection) is within the coverage area
	- $\checkmark$  Else if the user location is selected on the coverage map
		- $\triangleright$  Find the closest beam center not more than 0.5 x Beamwidth away
		- > Re-define user location in its coverage cell according to the userspecified location in the Excel input file
		- $\triangleright$  Display the user location on the coverage map
	- $\checkmark$  If reuse is done in UL,
		- > Find co-channel cells in coverage
		- > Find relative pattern values for one user in each co-channel cell for interferers:
			- distributed randomly
			- distributed in a manner they contribute the most power (W.C.)
			- distributed in a manner they contribute the least power (B.C.)
			- $****$  NOTE: show these on the antenna pattern plot  $&$  the coverage map
			- $****$  NOTE: Same scan loss value is used for the user  $\&$  all interferers
		- $\triangleright$  Find the distance between each interferer & the sat to get path loss values
- Add up the respective antenna pattern values divided by path loss values, as explained by the equation used for summing the interference powers
- > Add these values calculated above to find the total interference power received by the satellite for the different interference scenarios
- $\checkmark$  Find the user power received at the satellite
	- $\triangleright$  Find the path loss for the user
	- > Find the relative antenna pattern value for the user since it can be anywhere in the cell
	- > Add up all contributions to get the carrier power received
- $\checkmark$  Find the noise power using the system noise temperature & noise bandwidth
- $\checkmark$  Find the CNR
- $\checkmark$  If reuse is done in UL,
	- > Calculate the uplink CIRs & CNIRs for the different interference scenarios
- $\checkmark$  Find the CNIR (CNIR = CNR if no reuse is done in UL)
- III. Downlink Calculations
	- $\checkmark$  If the reuse is same for the uplink and the downlink,
		- > Following parameters will be the same as those for the uplink:
			- No. of cells, Coverage Cells, Satellite antenna gain, the 3 dB beamwidth and the taper value for the satellite antenna pattern
	- $\checkmark$  Else if the reuse is different,
		- > Plot the Uplink Antenna Pattern
			- Use the 3-dB beamwidth provided and the N for the -N dB fringe
		- ▶ Do the Satellite Visibility & Elevation tests for the coverage center
		- > Draw the coverage map (even if it's only 1 cell, i.e. no reuse)
			- Draw the circles around the beam centers to show beams' angular boundaries
			- Check to see if any coverage cell falls off the earth's curvature
	- $\checkmark$  If the user location is specified in Lat/Long,
		- $\triangleright$  do the Satellite Visibility & Elevation tests
		- > Find the projection of the user location in the Coverage Map
		- > Make sure the user (its projection) is within the coverage area
	- $\checkmark$  Else if the user location is selected on the coverage map
		- $\triangleright$  Find the closest beam center not more than 0.5 x Beamwidth away
		- Re-define user location in its coverage cell according to the userspecified location in the Excel input file
		- > Display the user location on the coverage map
	- $\checkmark$  Find the path loss for the user (it's the same for the co-channel interferers)
	- $\checkmark$  If reuse is done in DL,
- > Find co-channel cells in coverage
- > Find relative pattern values for the angles made between the user and each of the co-channel beam centers
	- \*\*\* NOTE: show these on the antenna pattern plot
- > Find the different scan loss values for each of the co-channel beams
- Add up the respective antenna pattern values divided by scan loss values, as explained by the equation used for summing the interference powers
- > Add these values calculated above to find the total interference power received by the downlink user
- $\checkmark$  Find the power received by the downlink user
	- $\triangleright$  Find the relative antenna pattern value for the user since it can be anywhere in the cell
	- > Add up all contributions to get the carrier power received
- $\checkmark$  Find the noise power using the system noise temperature & noise bandwidth
- $\checkmark$  Find the CNR
- $\checkmark$  If reuse is done in DL,
	- > Calculate the uplink CIRs & CNIRs for the different interference scenarios
- $\checkmark$  Find the CNIR (CNIR = CNR if no reuse is done in DL)
- IV. Calculations for the overall CNR, CNIR (degradation to CNR)
	- $\checkmark$  Calculate the overall CNR using both UL & DL CNR values
	- $\checkmark$  Calculate the overall CNIR using both UL & DL CNIR values

# **Appendix B**

## **Main Computer Code**

This appendix presents the main computer code developed in MATLAB for the analysis of the scenarios discussed in this thesis.

This work (thesis and code) is **copyrighted** as mentioned on the cover sheet.

%%%%%%%%%%%%%%%%%%%%%%%%%%%%%%%%%%%%%%%%%%%%%%% %%%%%%%%%%%%%%%%%%%% % This program calculates the co-channel interference for a single  $\%$  satellite system that employs frequency reuse through the use % of spot beams. It calculates the Overall CNIR and the degradation % in CNR caused by co-channel interference in satellite spot-beams. % It tackles the uplink and downlink scenarios separately.  $\%$ % Input Parameters and their values are taken from an MS Excel % file called 'Input2Program.xls' by default.  $\%$ % User-defined functions used: % lat2xyz, plot ant pattern, visibNelev test, plot coverage map, % arc\_length, co\_ch\_pts, proj2alpha\_xy, intrsctn\_ray2sph, % dist\_sat2earth, co\_ch\_ang\_mtx, pattern\_value, ktb\_dBW.  $\%$ % MATLAB code developed by SAURBH CHHABRA % Copyright 2006, Saurbh Chhabra % Date updated: August 20, 2006 %%%%%%%%%%%%%%%%%%%%%%%%%%%%%%%%%%%%%%%%%%%%%%% %%%%%%%%%%%%%%%%%%%%  $\%$ % Start Of Program clear all close all format short g global earth\_radius sat\_ht\_abv\_earth sat\_lat\_deg sat\_long\_deg minElev  $\%$  $disp('')$ disp('=============================================================') disp(' PROGRAM TO CALCULATE CO-CHANNEL INTERFERENCE IN A FREQUENCY') disp(' REUSE SINGLE-SATELLITE-BASED COMMUNICATIONS SYSTEM') disp('=============================================================')  $disp('')$ 

disp('\*\*\*\*\*\*\*\*\*\*\*\*\*\*\*\*\*\*\*\*\*\*\*\*\*\*\*\*\*\*\*\*\*\*\*\*\*\*\*\*\*\*\*\*\*\*\*\*\*\*\*\*\*\*\*\*\*\*\*\*\*\*') disp('Assumptions made: ')  $disp('')$ disp(' Earth is spherical in shape.') disp(' Spot beams are for a single satellite or elevated platform') disp(' based system.') disp(' Beamwidths for all spot beams of a link are the same. ') disp(' The relative antenna patterns for all spot beams of a link ') disp(' are the same.') disp(' Cells are distributed in an angular fashion, and the cell') disp(' centers in any tier form a hexagon in the angular domain.') disp(' The satellite transmit power is the same for all spot beams. ') disp(' The source signal transmit power and antenna gain are the ') disp(' same for the user and the interferers of a link. In other') disp(' words, if the uplink user is a mobile, then the uplink') disp(' interferers are mobiles with the same transmit power and') disp(' antenna gain as the user mobile.') disp(' There is only one interferer in each co-channel cell that') disp(' actively transmits at the main user''s frequency.') disp(' The calculations are not for a CDMA system.') disp('\*\*\*\*\*\*\*\*\*\*\*\*\*\*\*\*\*\*\*\*\*\*\*\*\*\*\*\*\*\*\*\*\*\*\*\*\*\*\*\*\*\*\*\*\*\*\*\*\*\*\*\*\*\*\*\*\*\*\*\*\*\*')  $%$ %%%%%%%%%%%%%%%%%%%%%%%%%%%%%%%%% % GENERAL INPUTS & CALCULATIONS %%%%%%%%%%%%%%%%%%%%%%%%%%%%%%%%%  $\%$ % CONSTANTS:  $c = 3*(10^{8})$ ; % in meters/second earth radius =  $6378.137$ ; % in km geo\_height =  $35786.033$ ; % km  $\%$ % INPUTS:  $%$  Following allows the user to enter the INPUT filename dlg\_prompt = 'Enter the Excel file name:'; dlg\_title = 'MS Excel file used as Input for the Program';  $lines = 1$ ;  $def\_input = {'Input2Program_GEO_MSV_SA.xls'};$  $% A$  cell array is formed by the inputdlg function below InputFile  $ca = inputdlg(dlg)$  prompt, dlg title, lines, def input); % Changes the cell array to a string that can be used with the % xlsread function  $InputFile = char(InputFile ca);$  $disp('')$ disp(' ') disp('---------------------') disp(' General Input Data') disp('---------------------')  $disp('')$  $disp('')$ [GeneralData, GeneralTxt] = xlsread(InputFile, 'General');  $\%$ 

```
\% Assigning variables to input data
disp('')% Use Same Coverage Cells for both Uplink & Downlink? (0=No; 1=Yes)
GeneralTxt(1) 
Use SameCellsUpNDown = GeneralData(1)if UseSameCellsUpNDown == 1 
   % Latitude-Center of Coverage (in decimal degrees) 
   GeneralTxt(2) 
  cov cntr lat deg = GeneralData(2) % Longitude-Center of Coverage (in decimal degrees) 
   GeneralTxt(3) 
  cov_ccntr_long_deg = GeneralData(3)
   % Latitude-Center of Coverage for Uplink (in decimal degrees) 
  UL_cov_cntr_lat_deg = cov_c cntr_lat_deg
   % Longitude-Center of Coverage for Uplink (in decimal degrees) 
   UL_cov_cntr_long_deg = cov_cntr_long_deg 
   % Latitude-Center of Coverage for Downlink (in decimal degrees) 
  DL cov cntr lat deg = cov cntr lat deg % Longitude-Center of Coverage for Downlink (in decimal degrees) 
  DL cov cntr \log deg = cov cntr \log deg
else 
   % Latitude-Center of Coverage (in decimal degrees) 
  cov cntr lat \text{deg} = 0 % Longitude-Center of Coverage (in decimal degrees) 
  cov cntr \log deg = 0
   % Latitude-Center of Coverage for Uplink (in decimal degrees) 
   GeneralTxt(4) 
  UL_cov_cntr_lat_deg = GeneralData(4) % Longitude-Center of Coverage for Uplink (in decimal degrees) 
  GeneralTxt(5)UL cov cntr long deg = GeneralData(5) % Latitude-Center of Coverage for Downlink (in decimal degrees) 
   GeneralTxt(6) 
  DL cov cntr lat deg = GeneralData(6) % Longitude-Center of Coverage for Downlink (in decimal degrees) 
   GeneralTxt(7) 
  DL_{cov\_cntr\_long\_deg} = GeneralData(7)end 
% Is the satellite in GEO? (0=No, 1=Yes)
GeneralTxt(8) 
IsGEO = GeneralData(8)disp(' A 1 means the Satellite is in GEO'); 
disp('')if IsGEO==1 
  sat_ht_abv_earth = geo_height \% in km
  sat_l = deg = 0else 
   % Satellite-Height above Earth (in km) 
   GeneralTxt(9) 
  sat_ht_abv_earth = GeneralData(9) % Latitude-Satellite (in decimal degrees)
```

```
 GeneralTxt(10) 
  sat lat deg = GeneralData(10)end 
% Longitude-Satellite (in decimal degrees) 
GeneralTxt(11) 
sat_long_deg = GeneralData(11)% Minimum elevation angle for the Satellite Visibility Test 
GeneralTxt(12) 
minElev = GeneralData(12) \% in degrees
% Converts values to units that can be easily used 
UL cov cntr lat sec = UL cov cntr lat deg*3600;
UL_{cov\_cntr\_long\_sec} = UL_{cov\_cntr\_long\_deg*3600;}DL_{cov\_cntr\_lat\_sec} = DL_{cov\_cntr\_lat\_deg*3600;}DL_{cov\_cntr\_long\_sec} = DL_{cov\_cntr\_long\_deg*3600;}sat lat rad = sat lat \text{deg*pi}/180;
sat lat sec = sat lat \text{deg*}3600;
sat_long_rad = sat_long_deg*pi/180; 
sat long sec = sat long deg*3600;
\%\%%%%%%%%%%%%%%%%%%%%%%%%%%%%%%%%
% UPLINK INPUTS & CALCULATIONS 
%%%%%%%%%%%%%%%%%%%%%%%%%%%%%%%
\%disp(' ') 
disp('')disp('---------------------') 
disp(' Uplink Input Data') 
disp('---------------------') 
disp('')[UplinkData, UplinkTxt] = xlsread(InputFile, 'Uplink');\%% Assigning variables to input data 
\%\% Is Cell Reuse employed in the Uplink? (0=No; 1=Yes)
IsReuseUsed4Uplink = UplinkData(1)if IsReuseUsed4Uplink == 1 
  % # of Spot Beams in Coverage
  UL num beams = UplinkData(2)
   % Reuse # (aka Cluster Size) 
  UL reuse num = UplinkData(3)else 
  UL_num_ beams = 1
   % Reuse # (aka Cluster Size) 
  UL reuse num = 1end 
% Enter N for the -N dB fringe of a Spot Beam with overlapping coverage 
UL XdB fringe = UplinkData(4)
% Uplink Frequency (in MHz) 
UL<sub>req</sub>_MHz = UplinkData(5)
% Location of Mobile/Fixed ES (0=To Specify Lat/Long; 1=To Specify Pt. on Spot Beam)
```
UL es  $loc = UplinkData(6)$ % Latitude-Mobile/Fixed ES (in decimal degrees) UL es lat  $deg = UplinkData(7)$ % Longitude-Mobile/Fixed ES (in decimal degrees) UL es long  $deg = UplinkData(8)$ % Location Pt. on Spot Beam (0=Center; 1=Mid-Pt.; 2=Fringe)  $UL_es_loc_on_spot_beam = UplinkData(9)$ % Mobile/Fixed ES Tx Pwr (in dBW)  $UL_es_tx_pwr_dBW = UplinkData(10)$ % Mobile/Fixed ES Tx Back-Off (in dBW) UL es tx bo  $dBW = UplinkData(11)$ % Max. Gain of Mobile/Fixed ES Antenna (in dBi)  $UL_es_ant_gain_dBi = UplinkData(12)$ % Max. Gain of Sat Rx Antenna UL sat ant gain  $dBi = UplinkData(13)$ % 3-dB Beamwidth of Sat RX Antenna (in degrees)  $UL_s$ sat\_ant\_bw\_deg = UplinkData(14) UL\_sat\_ant\_bw\_rad = UL\_sat\_ant\_bw\_deg\*pi/180;  $\%$  Enter Taper Value for a circular aperture Sat Rx Antenna  $(0, 1, 2)$ UL sat ant taper = UplinkData(15) % Scan Loss parameter, k for  $L = 10$ <sup>\*</sup>k<sup>\*</sup>log[cos(theta)] UL\_scan\_loss\_k = UplinkData $(16)$ % Atmospheric Loss (in dB) UL atm loss  $dB = UplinkData(17)$ % Miscellaneous Losses (in dB) UL misc loss  $dB = UplinkData(18)$ % Miscellaneous Losses for the Mobile/Fixed ES Tx ONLY (in dB) UL misc loss es  $dB = UplinkData(19)$ % Satellite Rx System Noise Temperature (in Kelvins) UL\_SysNoiseTemp\_ $K = UplinkData(20)$ % Satellite Rx Noise Bandwidth (in kHz)  $UL\_NoiseBW\_kHz = UplinkData(21)$  $\%$  No. of co-channel cells to use for calculations? (1 = One; 100 = ALL) UL tiers2use = UplinkData $(22)$  $\%$ % Converting Lat/Long to cartesian coordinates  $xyz$ <sub>\_sat</sub> =  $lat2xyz(sat$ <sub>\_dat\_deg, sat\_long\_deg, sat\_ht\_abv\_earth);</sub> xyz\_subsat =  $lat2xyz$ (sat\_lat\_deg, sat\_long\_deg, 0);  $\%$ % Uplink Frequency & Wavelength UL freq Hz = UL freq MHz\*(10^6); % in Hz UL  $lambda = c/UL_freq_Hz$ ; % in m UL\_lambda\_km = UL\_lambda/1000;  $\%$  in km  $%$ % Plots the radiation pattern, calculates beta\*a and the XdB beamwidth, which is used  $\%$  to generate the coverage map in the angular domain % Finds the max angle for which the pattern value should be calculated; this is half the % max angle a satellite can subtend for the full view of the earth; pattern values are % calculated for more than this max angle for convenience in viewing the pattern. earth\_view\_ang\_deg =  $2*$ asin(earth\_radius/(earth\_radius+sat\_ht\_abv\_earth))\*180/pi; UL\_theta\_max\_deg =  $0.5$ \*earth\_view\_ang\_deg;

```
[UL ant bw XdB deg, UL beta a sat, UL ant pat handle] =plot_ant_pattern(UL_sat_ant_taper, ... 
   UL_XdB_fringe, UL_sat_ant_bw_deg, UL_theta_max_deg); 
UL ant pat lgnd = 'Pattern Data';UL ant pat title = 'Normalized Power Gain Pattern of the UPLINK Satellite Antenna';
title(UL_ant_pat_title); 
ylabel(' Relative Pattern Value in dB '); 
xlabel(' Angle Theta in degrees '); 
\%% Plots the coverage map on a plane where (x,y) positions actually correspond to
\% angles, and so, the distance between any point and the origin is the angle that
\% cell center makes with the line joining the satellite \& the center of coverage.
%% Converting Lat/Long to cartesian coordinates for use later 
UL xyz cov cntr = lat2xyz(UL cov cntr lat deg, UL cov cntr long deg, 0);
\%% Coverage Center Visibility Test 
UL cov cntr lat rad = UL cov cntr lat deg*pi/180;
UL cov cntr long rad = UL cov cntr long deg*pi/180;
sat lat rad = sat lat deg*pi/180;
sat_long_rad = sat_long_deg*pi/180;
[UL_dist_sat2coventr_km, isvisib] = visibNelev_test(UL_cov_cntr_lat_rad, ... UL_cov_cntr_long_rad); 
\%[UL alpha xy N1, UL cell ang dist mtx, UL T, UL cov map handle] =plot coverage map...
   (xyz_sat, xyz_subsat, UL_xyz_cov_cntr, UL_num_beams, UL_reuse_num, 
UL_ant_bw_XdB_deg); 
\%UL_cov_map_lgnd = 'Beam Center'; 
UL cov map title = 'Co-channel Beam Centers for the UPLINK';
title(UL_cov_map_title); 
xlabel('Alpha y-axis (degrees)'); 
ylabel('Alpha x-axis (degrees)'); 
\%UL_theta_radius_deg = UL_cell_ang_dist_mtx(1,1);
UL_theta_cntr2cntr_deg = UL_cell_ang_dist_mtx(2,1);UL theta cochannel deg = UL cell ang dist mtx(3,1);
\%% Draws the circular beam perimeter (in angular domain) around the cell centers 
% This code is placed here so that the legend labels aren't needed for these circles 
UL theta = -0.01:0.01:2*pi;
UL_r = UL_{theta_2} radius_deg*ones(1,length(UL_{theta});
[UL_ycell_p perimtr, UL_xcell_p perimtr] = pol2cart(UL_ptheta, UL_r);UL_x_y_cmts = [UL_alpha_x_y_N1(:,1), UL_alpha_x_y_N1(:,2)];for UL<sub>_cell_no</sub> = 1:size(UL<sub>_x_y_cntrs,1)</sub>
  UL_xcell_perimtr2(UL_cell_no,:) = UL_xcell_perimtr + UL_x_y_cntrs(UL_cell_no,1);
  UL ycell perimtr2(UL cell no,:) = UL ycell perimtr + UL x y cntrs(UL cell no,2);
end 
figure(UL_cov_map_handle) 
hold on
```
UL h circles = plot(UL ycell perimtr2', UL xcell perimtr2', 'b');  $\%$ if UL\_es\_loc ==  $0\%$  0 is to specify Lat/Long for ES location % Conversion to units that are more useful UL es lat rad = UL es lat deg\*pi/180; % in radians UL\_es\_long\_rad = UL\_es\_long\_deg\*pi/180;  $\%$  in radians  $\mathcal{O}'_0$ [UL dist sat2es km, isvisib] = visibNelev\_test(UL\_es\_lat\_rad, UL\_es\_long\_rad)  $\%$  Uses a custom function 'lat $2xyz'$  to convert Lat/Long to XYZ UL xyz es =  $lat2xyz(UL$  es lat deg, UL es long deg, 0);  $\%$  $%$  Projects the user location to the alpha\_xy coordinate system using  $\%$  the custom function 'proj2alpha\_xy'; this also checks to make sure % that the ES falls within the defined coverage radius  $[UL_alpha_xy_escellcn, UL_alpha_xy_es, IsULesInCoverage] = ...$  proj2alpha\_xy(xyz\_sat, UL\_xyz\_es, UL\_xyz\_cov\_cntr, UL\_alpha\_xy\_N1,... UL\_T, UL\_theta\_radius\_deg); figure(UL cov map handle) hold on plot(UL\_alpha\_xy\_es(2), UL\_alpha\_xy\_es(1), 'pk', 'MarkerSize', 10.5); UL\_cov\_map\_lgnd = strvcat(UL\_cov\_map\_lgnd, 'Uplink User')  $\%$  % Angle between ES and ES-cell's center; to be used to calculate  $% f$  theta es later UL ang es2escellcntr  $deg = ...$  $sqrt((UL_alpha)$  =  $xyz$  =  $\text{c}$  alpha\_xy\_es(2)).^2 + ...  $(UL_alpha\_xy\_escellcntr(:,1) - UL_alpha\_xy\_es(1)).$ <sup>2</sup>);  $\%$ if  $IsULes InCoverage == 0$  error(' The user is not in the coverage area'); end else % UL es loc == 1 is to select the ES location on the coverage map % Getting location info for the Uplink Earth Station figure(UL cov map handle) hold on  $UL_h_msgBox=$  msgbox(... 'Click on the desired location for the UPLINK Earth Station.',... 'Figure Input Dialog Box'); uiwait(UL\_h\_msgBox) uiresume(UL\_cov\_map\_handle) UL alpha xy es input = ginput(1); % in degrees  $\%$  Swap X & Y to match the norm in this program UL\_alpha\_xy\_es =  $[UL_a]$ alpha\_xy\_es\_input(2) UL\_alpha\_xy\_es\_input(1)]; UL\_h\_ini\_user\_loc = plot(UL\_alpha\_xy\_es(2), UL\_alpha\_xy\_es(1), '+b');  $%$  Finds coverage cell center closest to this point NOT greater than 0.5\*bw UL\_ang\_es2cellcntrs\_deg = sqrt((UL\_alpha\_xy\_N1(:,2) - UL\_alpha\_xy\_es(2)).^2 +...  $(UL_alpha_xy_N1(:,1) - UL_alpha_xy_es(1)).$ <sup>2</sup>2); [UL ang es2cellcntrs min\_deg, min\_index] = min(UL ang es2cellcntrs deg); if UL ang es2cellcntrs min  $deg > (0.5*UL$  ant bw XdB deg)  $disp('')$ error(' The selected user location is outside the closest coverage cell')

```
disp('')
```

```
 else 
    UL_alpha_xy_escellcntr = UL_alpha_xy_N1(min_index, 1:2);
   end 
  \% Finds Theta & Rho for the user input with 'UL_alpha_xy_escellcntr' as
   % origin; this makes it simpler to place user at desired location in cell 
  UL_alpha_xy_es_wrt_escellcntr = UL_alpha_xy_es - UL_alpha_xy_escellcntr;
   % Converts cartesian to polar 
  % [TH,R] = CART2POL(X,Y)
   [UL_theta_es_wrt_escellcntr_rad, UL_rho_es_wrt_escellcntr_deg] =... 
    cart2pol(UL alpha xy es_wrt_escellcntr(2), UL alpha_xy_es_wrt_escellcntr(1));
  \mathcal{Q}_0 % Location Pt. on Spot Beam (0=Center; 1=Mid-Pt.; 2=Fringe) 
  if UL_es_loc_on_spot_beam == 0 \% User location at cell center
    UL theta es wrt escellcntr rad = 0;
    UL rho es wrt escellcntr deg = 0;
   end 
  if UL es loc on spot beam = 1 \% mid-pt between fringe & center of cell
    UL rho_es_wrt_escellcntr_deg = 0.25*U ant_bw_XdB_deg;
   end 
  if UL_es_loc_on_spot_beam == 2 \% at the fringe
    if size(UL_alpha_xy_N1,1) == 1
       UL_rho_es_wrt_escellcntr_deg = 0.5*UL_ant_bw_XdB_deg;
     else 
       \% This is done so that the user doesn't land up in the adjacent cell
       UL rho_es_wrt_escellcntr_deg = 0.5*UL_theta_cntr2cntr_deg;
     end 
   end 
   % Convert this back to Cartesian w.r.t. coverage center as origin 
  \% [X,Y] = pol2cart(THETA,RHO)
  [UL alpha xy es wrt escellcntr(2), UL alpha xy es wrt escellcntr(1)] = pol2cart...
    (UL theta es wrt escellcntr rad, UL rho es wrt escellcntr deg);
  UL alpha xy es = UL alpha xy es wrt escellcntr + UL alpha xy escellcntr;
   hold on 
   delete(UL_h_ini_user_loc) 
   plot(UL_alpha_xy_es(2), UL_alpha_xy_es(1), 'pk', 'MarkerSize', 10.5); 
   UL_cov_map_lgnd = strvcat(UL_cov_map_lgnd, 'Uplink User') 
  % Angle between ES and ES-cell's center; to be used to calculate
  % f theta es later
   UL_ang_es2escellcntr_deg = UL_rho_es_wrt_escellcntr_deg; 
end 
\%% Calculates the distance between the Satellite and the ES; to be used in 
\% the path loss formula later
UL_earth_center_xpypzp = UL_T*([0;0;0]-xyz\_sat);UL_dist_sat2es_km = dist_sat2earth(UL_alpha_xy_es, UL_earth_center_xpypzp); 
\%
```
if IsReuseUsed4Uplink ==  $0\%$  0=No, 1=Yes

% Then no co-channel inerferers exist, but the CNR can still be calculated.

% Since there is no reuse, the angle between the ES cell center and the

 $\%$  coverage center is 0; which implies that there is no scan loss UL num co ch tiers used  $= 0$ ; UL num co ch tiers in  $cov = 0$ ; UL num co ch cells = 0; UL ang escellcntr2covcntr  $deg = 0$ ; % Scan Loss (in dB) =  $10$ <sup>\*</sup>k<sup>\*</sup>log[cos(theta)]  $UL\_scan\_loss_dB = 10*UL$  scan loss  $k*log10(cos(UL \text{ ang } escellcntr2cover)$  deg\*pi/180)); else  $\%$  i.e. Reuse is used for the Uplink % Calculates the angles between co-channel cell centers and the user % UL alpha xy  $CCC(:, 5)$  are the angles between co-channel cell centers & user cell center % UL\_alpha\_xy\_CCC(:, 6) are the angles between co-channel cell centers & actual user location UL\_alpha\_xy\_CCC = co\_ch\_ang\_mtx('UPLINK', UL\_alpha\_xy\_N1, UL\_num\_beams, UL reuse num, UL alpha xy es,... UL\_alpha\_xy\_escellcntr, UL\_theta\_cntr2cntr\_deg, UseSameCellsUpNDown); % Only uses the number of co-channel tiers that are desired if UL tiers2use  $== 100$ UL tiers2use = max(UL alpha xy  $CCC(:,3))$ ;  $%$  First entry is that of the cell center where the ES is, so: UL\_alpha\_xy\_CCC2use =  $UL$ \_alpha\_xy\_CCC(2:end,:); else UL tiers2use = 1; UL alpha xy CCC2use = UL alpha xy CCC(UL alpha xy CCC(:,3)==UL tiers2use, :); end  $\%$  figure(UL\_cov\_map\_handle) hold on plot(UL alpha xy  $CCC(1,2)$ , UL alpha xy  $CCC(1,1)$ , 'ok', ... UL\_alpha\_xy\_CCC2use(:,2), UL\_alpha\_xy\_CCC2use(:,1), '^k', 'MarkerSize', 10.5); UL cov map  $1$ gnd = strvcat(UL cov map  $1$ gnd, 'Uplink Usercell', 'Uplink Co-Ch Cells');  $\%$  $%$  Angle between the ES-cell's center  $&$  the center of coverage UL ang escellcntr2covcntr deg = sqrt((UL alpha xy CCC(1,1))^2 +  $(UL_alpha_xy\_CCC(1,2))^2$ ; % Angle between ES and ES-cell's center; to be used to calculate  $% f$  theta es later UL ang es2escellcntr  $deg = UL$  alpha xy  $CCC(1, 6)$  $%$  Angle between the ES  $&$  the center of coverage UL\_ang\_es2covcntr\_deg = sqrt((UL\_alpha\_xy\_es(1,1))^2 + (UL\_alpha\_xy\_es(1,2))^2); % Verification  $\%$ v\_S\_ES = UL\_xyz\_es-xyz\_sat;  $\%$ v\_S\_CC = xyz\_cov\_cntr-xyz\_sat;  $\%$ ang\_ES\_S\_CC\_rad = acos((dot(v\_S\_ES,v\_S\_CC))/(norm(v\_S\_CC)\*norm(v\_S\_ES))); %ang ES\_S\_CC\_deg = ang ES\_S\_CC\_rad\*180/pi  $\%$  % Assume that there's exactly one active interferer in each of % the interfering co-channel cells. % Total number of co-channel cell interferers UL\_num\_co\_ch\_tiers\_used = UL\_tiers2use; UL\_num\_co\_ch\_tiers\_in\_cov = max(UL\_alpha\_xy\_CCC $(:,3)$ );

UL num co ch cells = size(UL alpha xy CCC2use,1)  $\%$  % Finds the angles/pts in the co-channel cells where the Interference contribution  $\%$  is the greatest & least, respectively.  $\%$  % Finds Worst-Case & Best-Case interferers: for co\_ch\_index =  $1:size(UL_alpha_x, xy\_CCC2use,1)$ % An interferer can be placed r/2\*sqrt(3) away; r = sat\_ant\_bw\_deg/2 UL ang spread(co ch index,:) = ... (UL\_alpha\_xy\_CCC2use(co\_ch\_index,5)-0.25\*sqrt(3)\*UL\_ant\_bw\_XdB\_deg):0.01:... (UL alpha xy CCC2use(co\_ch\_index,5)+0.25\*sqrt(3)\*UL\_ant\_bw\_XdB\_deg); end UL\_ang\_index\_WC2 = [UL\_alpha\_xy\_CCC2use(:,5), UL\_ang\_spread]; UL\_f\_theta\_spread = pattern\_value(UL\_sat\_ant\_taper, UL\_ang\_spread, UL\_beta\_a\_sat); % Worst Case Interferers that contribute maximum power  $[UL_f_\text{theta_WC}, f_\text{max_index_WC}] = \text{max}(UL_f_\text{theta_sproed},[],2);$  % Best Case Interferers that contribute minimum power [UL\_f\_theta\_BC, f\_min\_index\_BC] = min(UL\_f\_theta\_spread,[1,2);  $\%$  Finds the angles that correspond to these W.C. & B.C. f\_theta values for indx = 1:length(f\_min\_index\_BC) UL\_ang\_WC(indx,1) = UL\_ang\_spread(indx,f\_max\_index\_WC(indx));  $UL_ang_BC(indx,1) = UL_ang_Spread(indx,f_min_index_BC(indx));$  end  $\%$  $\%$  Finds Theta & Rho for the Interferers w/ escellcntr as origin; this % makes it simpler to place interferers at desired locations in cell UL alpha xy intfs wrt escellcntr = [UL\_alpha\_xy\_CCC2use $(:,1)$  -UL alpha  $xy$  escellcntr $(1), ...$ UL alpha xy  $CCC2use(:,2)$  - UL alpha xy escellcntr(2)]; % Convert cartesian to polar  $%$  [TH,R] = CART2POL(X,Y) [UL\_intfs\_wrt\_cell\_theta\_rad, UL\_intfs\_wrt\_cell\_rho\_deg] =... cart2pol(UL alpha xy intfs wrt escellcntr(:,2), UL alpha xy intfs wrt escellcntr(:,1)); % Changes the RHO values to match the placement for W.C. and B.C. % scenarios UL\_intfs\_WC\_wrt\_cell\_rho\_deg = UL\_ang\_WC;  $UL_$ intfs\_BC\_wrt\_cell\_rho\_deg =  $UL_$ ang\_BC;  $\%$  % Convert this back to Cartesian w.r.t. coverage center as origin  $\%$  [X,Y] = pol2cart(THETA,RHO) [UL alpha xy intfs WC wrt escellcntr(:,2), UL alpha xy intfs WC wrt escellcntr(:,1)] = pol2cart... (UL\_intfs\_wrt\_cell\_theta\_rad(:), UL\_intfs\_WC\_wrt\_cell\_rho\_deg(:)); UL alpha\_xy\_intfs\_WC =  $[UL_a]$ alpha\_xy\_intfs\_WC\_wrt\_escellcntr(:,1) + UL\_alpha\_xy\_escellcntr(1), ... UL\_alpha\_xy\_intfs\_WC\_wrt\_escellcntr(:,2) + UL\_alpha\_xy\_escellcntr(2)]; UL\_alpha\_xy\_intfs\_WC(:,3:5) =  $[UL_$ \_ang\_WC, UL\_f\_theta\_WC,  $20*log10(UL \text{ f theta WC})$ ;  $\%$ 

 $[UL_alpha_x, xy_ntfs_BC_wt_escellcntr(:,2), UL_alpha_x, xy_intr[s_BC_wt_escellcntr(:,1)] =$ pol2cart...

(UL\_intfs\_wrt\_cell\_theta\_rad(:), UL\_intfs\_BC\_wrt\_cell\_rho\_deg(:));  $UL_alpha_xy_$ intfs\_BC = [UL\_alpha\_xy\_intfs\_BC\_wrt\_escellcntr(:,1) + UL\_alpha\_xy\_escellcntr(1), ... UL\_alpha\_xy\_intfs\_BC\_wrt\_escellcntr(:,2) + UL\_alpha\_xy\_escellcntr(2)]; UL alpha xy intfs  $BC(:,3:5) = [UL \text{ ang } BC, UL \text{ f theta } BC, 20*log10(UL \text{ f theta } BC)];$  $\%$  % Distributes the interferers randomly in their respective co-channel cells  $\%$  THETA is the angle w.r.t. +ve alpha-x-axis rand('state',0) theta\_local2xpyp =  $2*pi*rand(UL_number_{{\text{num}}_{{\text{co}}}}/2ch_{\text{cells}},1);$  % in radians  $\%$  rand('state',0)  $rho = 0.5*UL_theta_$  cntr2cntr\_deg.\*rand(UL\_num\_co\_ch\_cells,1); % in degrees  $Q'_{\mathbf{a}}$  $\%$  alpha xy values translated to the respective co-channel cell centers UL alpha xy intfs  $rdm = [rho.*cos(hteta local2xpyp), rho.*sin(hteta local2xpyp)].$ ... + UL\_alpha\_xy\_CCC2use(:,1:2); UL alpha xy intfs  $rdm(:,3) = sqrt((UL_alpha xy)intfs_radm(:,2) -$ UL alpha xy  $CCC(1,2)$ .<sup>^2</sup> + ...  $(UL_alpha\_xy_ints_rdm(:,1) - UL_alpha_xy_CCC(1,1)).$ <sup>^2</sup>);  $\mathcal{O}_0$  % Calculation for Interference power received at the Satellite Antenna % due to all the randomly placed interferers sending power at different % angles to the TX-ES-beam of the Uplink UL f theta rdm = pattern\_value(UL\_sat\_ant\_taper, UL\_alpha\_xy\_intfs\_rdm(:,3), UL beta a sat); UL\_alpha\_xy\_intfs\_rdm(:,4:5) = [UL\_f\_theta\_rdm,  $20*log10(UL_f_{that1} + 1)$ ];  $\%$  % Plots the WC, BC, and randomly placed interferers figure(UL\_cov\_map\_handle) hold on plot(UL\_alpha\_xy\_intfs\_WC(:,2), UL\_alpha\_xy\_intfs\_WC(:,1), '\*r')%, 'MarkerSize', 7); plot(UL\_alpha\_xy\_intfs\_BC(:,2), UL\_alpha\_xy\_intfs\_BC(:,1), 'sm')%, 'MarkerSize', 7); plot(UL alpha xy intfs rdm(:,2), UL alpha xy intfs  $rdm(:,1)$ , '+g')%, 'MarkerSize', 7); UL\_cov\_map\_lgnd = strvcat(UL\_cov\_map\_lgnd, 'Worst Case Intfs', 'Best Case Intfs',... 'Random Intfs');  $\%$  % Plots the WC, BC and random interferers on the Satellite Antenna Pattern Plot figure(UL ant pat handle) hold on plot(UL alpha xy intfs WC(:,3), UL alpha xy intfs WC(:,5), '\*r')%, 'MarkerSize', 7); plot(UL\_alpha\_xy\_intfs\_BC(:,3), UL\_alpha\_xy\_intfs\_BC(:,5), 'sm')%, 'MarkerSize', 7); plot(UL\_alpha\_xy\_intfs\_rdm(:,3), UL\_alpha\_xy\_intfs\_rdm(:,5), '+g')%, 'MarkerSize', 7); UL\_intf\_max\_ang = max( $[UL_alpha]$ xy\_intfs\_WC(:,3); UL\_alpha\_xy\_intfs\_BC(:,3);... UL\_alpha\_xy\_intfs\_rdm $(:,3)$ ]); UL\_intf\_min\_fdB = min( $[UL_alpha]$ xy\_intfs\_WC(:,5); UL\_alpha\_xy\_intfs\_BC(:,5);...  $UL\_alpha_xy\_intfs\_rdm(:,5)]$ ; UL ant pat  $lgnd = \text{strvcat}(UL \text{ant pat } lgnd,$  'Worst Case Intfs', 'Best Case Intfs',... 'Random Intfs');

 $\%$ 

 <sup>%</sup> Calculates the distance the user and the interferers are from the Satellite

```
earth_center_xpypzp = UL_T*([0;0;0]-xyz_sat);
  % UL_d dist_sat2es_km = dist_sat2earth(UL_alpha_xy_es, earth_center_xpypzp);
  UL_dist_sat2intf_WC_km = dist_sat2earth(UL_alpha_xy_intfs_WC, earth_center_xpypzp);
  UL dist sat2intf BC km = dist sat2earth(UL alpha xy intfs BC, earth center xpypzp);
  UL dist sat2intf rdm km = dist sat2earth(UL_alpha_xy_intfs_rdm, earth_center_xpypzp);
  \% % Calculation for Interference power received at the Satellite Antenna 
  \%% Sum of Interference powers in dB =Constants + 20log[sum(f_theta/dist2earth)]
  \% Puts the f theta & distance values together in a matrix
  fNdist WC = [UL_f_theta_WC, UL_dist_sat2intf_WC_km'];
  fNdist_BC = [UL_f_\theta_t, BC, UL_dist_sat2int_BC_km'];
   fNdist_rdm = [UL_f_theta_rdm, UL_dist_sat2intf_rdm_km']; 
  \%fNdist WC(:,3) = [(fNdist WC(:,1))/(4*pi*fNdist WC(:,2)./ULlambda km)).^2];
  UL fNpathloss WC = sum(fNdist WC(:,3));UL_fNpathloss_WC_dB = 10*log10(UL_fNpathloss_WC);
  \%fNdist_BC(:,3) = [(fNdist_BC(:,1)/(4*pi*fNdist_BC(:,2)/UL_lambda_km)).<sup>^2</sup>];
  UL fNpathloss BC = sum(fNdist BC(:,3));UL_fNpathloss_BC_dB = 10*log10(UL_fNpathloss_BC);\%fNdist_rdm(:,3) = [(fNdist_rdm(:,1))/(4*pi*fNdist_rdm(:,2)/UL_lambda_km)).^2];UL fNpathloss rdm = sum(fNdist rdm(:,3));UL fNpathloss rdm dB = 10*log10(UL fNpathloss rdm);
  \%% Scan Loss (in dB) = -10<sup>*</sup>k<sup>*</sup>log[cos(theta)]
  UL scan loss dB = -10*UL scan loss k*log10(cos(UL \text{ ang } escellcntr2cover) deg*pi/180));
  \%%UL CIR WC_dB = UL_fNpathloss_es_dB - UL_fNpathloss_WC_dB;
   %%% For Verification ONLY 
  UL\_int\_pwr\_WC_dBW = UL\_es\_tx\_pwr_dBW + UL\_es\_tx\_bo_dBW +UL es ant gain dBi...
     + UL_sat_ant_gain_dBi + UL_fNpathloss_WC_dB - UL_atm_loss_dB... 
     - UL_misc_loss_dB - UL_scan_loss_dB; 
  %UL_CIR_WC_dB = UL_C_pwr_dBW - UL_intf_pwr_WC_dBW;
  \% \% \%\%\%UL_CIR_BC_dB = UL_fNpathloss_es_dB - UL_fNpathloss_BC_dB;
   %%% For Verification ONLY 
  UL_intf_pwr_BC_dBW = UL_es_tx_pwr_dBW + UL_es_tx_bo_dBW +
UL_es_ant_gain_dBi... 
     + UL_sat_ant_gain_dBi + UL_fNpathloss_BC_dB - UL_atm_loss_dB... 
    - UL_misc_loss_dB - UL_scan_loss_dB;
   %%%
  \%%UL CIR rdm dB = UL fNpathloss es dB - UL fNpathloss rdm dB;
   %%% For Verification ONLY 
   UL_intf_pwr_rdm_dBW = UL_es_tx_pwr_dBW + UL_es_tx_bo_dBW + 
UL_es_ant_gain_dBi...
```
 $+$  UL sat ant gain  $dBi + UL$  fNpathloss rdm  $dB - UL$  atm loss  $dB$ ... - UL\_misc\_loss\_dB - UL\_scan\_loss\_dB; UL\_intf\_pwr\_rdm =  $10^{\circ}$ (UL\_intf\_pwr\_rdm\_dBW/10); % in Watts end  $\%$ % Shows legends for the Antenna Pattern Plot figure(UL\_ant\_pat\_handle) legend(UL ant pat  $l$ gnd, 1); legend('boxoff') % Deletes the circle boundaries so that legend labels can be easily applied figure(UL cov map handle) hold on delete(UL\_h\_circles) % Shows legends for the Coverage Map  $legend(ULcovmap1gnd, -1);$ % Shows the circle boundaries again UL\_h\_circles = plot(UL\_ycell\_perimtr2', UL\_xcell\_perimtr2', 'b'); axis equal  $\%$ %% Calculates carrier's path loss % The Path Loss formula  $UL$ <sub>path</sub> loss\_es =  $4*pi*UL$ \_dist\_sat2es\_km/UL\_lambda\_km; UL\_path\_loss\_es\_dB =  $20*log10(UL_path_loss_es)$  % used for verification  $\%$ % Calculates the satellite antenna gain pattern value to be used  $\%$  since the ES may not be at the center of the ES-cell if UL ang es2escellcntr  $\text{deg} = 0$ UL\_f\_theta\_es = 1; else UL\_f\_theta\_es = pattern\_value(UL\_sat\_ant\_taper, UL\_ang\_es2escellcntr\_deg, UL beta a sat); end UL\_f\_theta\_es\_dB =  $20*log10$ (UL\_f\_theta\_es) % used for verification  $\%$ % Carrier power received by the Satellite Receiver UL\_C\_pwr\_dBW = UL\_es\_tx\_pwr\_dBW + UL\_es\_tx\_bo\_dBW + UL\_es\_ant\_gain\_dBi... + UL\_sat\_ant\_gain\_dBi + UL\_f\_theta\_es\_dB - UL\_path\_loss\_es\_dB ... - UL atm\_loss\_dB - UL\_misc\_loss\_dB - UL\_misc\_loss\_es\_dB - UL\_scan\_loss\_dB; UL C pwr =  $10^{\circ}$ (UL C pwr\_dBW/10); % in Watts  $\%$ %% CALCULATION FOR NOISE POWER UL\_Noise\_pwr\_dBW = ktb\_dBW(UL\_SysNoiseTemp\_K, UL\_NoiseBW\_kHz) UL\_Noise\_pwr =  $10^{\circ}$ (UL\_Noise\_pwr\_dBW/10); % in Watts  $\%$ %% CALCULATIONS FOR CARRIER TO NOISE RATIO (CNR) UL\_CNR\_dB = UL\_C\_pwr\_dBW - UL\_Noise\_pwr\_dBW UL  $CNR = 10^{\circ}$ (UL\_CNR\_dB/10);  $\%$ %% CALCULATIONS FOR CARRIER TO NOISE + INTERFERENCE RATIO (CNIR) if IsReuseUsed4Uplink ==  $1\%$  0=No, 1=Yes % For W.C. interferers

UL CIR WC  $dB = UL$  C pwr\_dBW - UL\_intf\_pwr\_WC\_dBW; UL CIR WC =  $10^{\circ}$ (UL CIR WC dB/10);  $\%$  % For B.C. interferers  $UL_CIR_BC_dB = UL_C_pwr_dBW - UL_intf_pwr_BC_dBW;$  $UL_CIR_BC = 10^{\circ} (UL_CIR_BC_dB/10);$  $\%$  % For random interferers UL\_CIR\_rdm\_dB = UL\_C\_pwr\_dBW - UL\_intf\_pwr\_rdm\_dBW; UL CIR  $rdm = 10^{\circ}$ (UL CIR  $rdm$  dB/10); else  $UL_CIR_WC = inf;$  $UL_CIR_WC_dB = 10*log10(UL_CIR_WC);$ UL CIR  $BC = \inf$ ; UL CIR BC  $dB = 10*log10(UL$  CIR BC); UL CIR  $rdm = inf$ ;  $UL_CIR_rdm_dB = 10*log10(UL_CIR_rdm);$ UL intf\_pwr\_rdm = 0; % For verification below end  $\%$ UL\_CNIR\_WC =  $1/(1/UL_CNR + 1/UL_CIR_WC);$  $UL_CNIR_WC_dB = 10*log10(UL_CNIR_WC)$  $\%$ UL\_CNIR\_BC = 1/(1/UL\_CNR + 1/UL\_CIR\_BC); UL CNIR BC  $dB = 10*log10(UL CNIR BC)$  $\%$  $UL_CNIR_rdm = 1/(1/UL_CINR + 1/UL_CIR_rdm);$ UL\_CNIR\_rdm\_dB =  $10*log10(UL_CNIR_rdm)$  $\%$ % For verification ONLY  $UL_CNIR2 = UL_C_pwr/(UL_Noise_pwr + UL_intf_pwr_rdm);$  $UL_CNIR2_dB = 10*log10(UL_CNIR2)$  $\%$ %%%%%%%%%%%%%%%%%%%%%%%%%%%%%%%%% % DOWNLINK INPUTS & CALCULATIONS %%%%%%%%%%%%%%%%%%%%%%%%%%%%%%%%%  $\%$ disp(' ')  $disp('')$ disp('---------------------') disp(' Downlink Input Data') disp('---------------------')  $disp('')$ [DownlinkData, DownlinkTxt] = xlsread(InputFile, 'Downlink');  $\%$ % Assigning variables to input data  $\%$  $\%$  Is Cell Reuse employed in the Downlink? (0=No; 1=Yes)  $IsReuseUsed4Downlink = DownlinkData(1)$ if IsReuseUsed4Downlink  $== 1$ 

```
\% # of Spot Beams in Coverage
  DL_num_beams = DownlinkData(2)% Reuse # (aka Cluster Size)
  DL reuse num = DownlinkData(3)else 
  DL\_num\_beams = 1DL<sub>_reuse_num</sub> = 1
end 
% Enter N for the -N dB fringe of a Spot Beam with overlapping coverage 
DL_XdB_fringe = DownlinkData(4)
% Downlink Frequency (in MHz) 
DL_freq_MHz = DownlinkData(5)
% Location of Mobile/Fixed ES (0=To Specify Lat/Long; 1=To Specify Pt. on Spot Beam) 
DL<sub>_es_loc</sub> = DownlinkData(6)
\% Latitude-Mobile/Fixed ES (in decimal degrees)
DL es lat deg =DownlinkData(7)
% Longitude-Mobile/Fixed ES (in decimal degrees) 
DL es long deg =DownlinkData(8)
\% Location Pt. on Spot Beam (0=Center; 1=Mid-Pt.; 2=Fringe)
DL es loc on spot beam = DownlinkData(9)
% Sat Tx Pwr (in dBW) 
DL_ssat_tx_pwr_dBW = DownlinkData(10)
% Sat Tx Back-Off (in dBW) 
DL_ssat_tx_bo_dBW = DownlinkData(11)
% Max. Gain of Sat Tx Antenna (in dBi) 
DL sat ant gain dBi = DownlinkData(12)% 3-dB Beamwidth of Sat Tx Antenna (in degrees) 
DL sat ant bw deg = DownlinkData(13)
\% Enter Taper Value for a circular aperture Sat Tx Antenna (0, 1, 2)DL_sat_ant_taper = DownlinkData(14)
% Scan Loss parameter, k for L = 10*k*log[cos(theta)]
DL scan loss k = DownlinkData(15)
% Max. Gain of Mobile/Fixed ES Antenna (in dBi) 
DL es ant gain dBi = DownlinkData(16)% Atmospheric Loss (in dB) 
DL\_atm\_loss_dB = DownlinkData(17)% Miscellaneous Losses (in dB) 
DL misc loss dB = DownlinkData(18)
% Miscellaneous Losses for the Mobile/Fixed ES Rx ONLY (in dB) 
DL\_miss\_loss\_esdB = DownlinkData(19)% Mobile/Fixed ES Rx System Noise Temperature (in Kelvins) 
DL SysNoiseTemp K = DownlinkData(20)
% Mobile/Fixed ES Rx Noise Bandwidth (in kHz) 
DL_NoiseBW_kHz = DownlinkData(21) 
\% No. of co-channel cells to use for calculations? (1 = One; 100 = ALL)
DL_tiers2use = DownlinkData(22) 
\%% Conversion to units that are more useful 
DL_sat_ant_bw_rad = DL_sat_ant_bw_deg*pi/180;
DL_es_lat_rad = DL_es_lat_deg*pi/180; \% in radians
DL<sub>_es_long_rad</sub> = DL<sub>_es_long_deg*pi</sub>/180; % in radians
```
 $\%$ % Downlink Frequency & Wavelength DL\_freq\_Hz = DL\_freq\_MHz\*(10^6);  $\%$  in Hz DL\_lambda = c/DL\_freq\_Hz;  $\%$  in m DL\_lambda\_km = DL\_lambda/1000;  $\%$  in km  $\%$  $\mathcal{O}_\mathcal{D}$ if UseSameCellsUpNDown  $== 1 \% 1 = Yes$  $\%$  # of Spot Beams in Coverage is the same for Uplink & Downlink  $DL$  num beams =  $UL$  num beams; % N for the -N dB fringe of a Spot Beam with overlapping coverage  $\%$  is the same for Uplink & Downlink DL\_XdB\_fringe = UL\_XdB\_fringe;  $%$  Gain of the Sat Tx & Sat Rx antennas will be the same even though % antenna sizes may very well be different  $DL_s$ at\_ant\_gain\_dBi =  $UL_s$ sat\_ant\_gain\_dBi;  $\%$  % 3-dB Beamwidth of Sat Tx Antenna (in degrees) DL sat ant bw  $deg = UL$  sat ant bw deg; % If no, enter Taper Value for circular aperture DL\_sat\_ant\_taper = UL\_sat\_ant\_taper;  $\%$  DL\_theta\_max\_deg = UL\_theta\_max\_deg; DL ant bw  $XdB$  deg = UL ant bw  $XdB$  deg; DL beta a sat  $=$  UL beta a sat; DL ant pat handle  $=$  UL ant pat handle; DL ant pat  $lgnd = UL$  ant pat  $lgnd$ ; DL\_ant\_pat\_title = 'Normalized Power Gain Pattern of the UPLINK & DOWNLINK Satellite Antennas';  $DL_xyz\_cov_c$ ntr =  $UL_xyz\_cov_c$ ntr; DL dist sat2covcntr  $km = UL$  dist sat2covcntr km;  $DL_{\text{theta\_radius\_deg}} = UL_{\text{theta\_radius\_deg}};$ DL\_theta\_cntr2cntr\_deg = UL\_theta\_cntr2cntr\_deg; DL  $T = UL$  T;  $DL_alpha_xy_N1 = UL_alpha_xy_N1;$  DL\_cov\_map\_handle = UL\_cov\_map\_handle; DL\_cov\_map\_lgnd = UL\_cov\_map\_lgnd; DL cov map title = 'Co-channel Beam Centers for both UPLINK  $&$  DOWNLINK'; DL  $h$  circles = UL  $h$  circles; DL\_xcell\_perimtr2 = UL\_xcell\_perimtr2; DL\_ycell\_perimtr2 = UL\_ycell\_perimtr2;  $\%$ else % UseSameCellsUpNDown =  $0 = No$  % Plots the Antennas Pattern for the Satellite Downlink Antenna, plots % the downlink frequency reuse coverage map  $\%$  % Plots the radiation pattern, calculates beta\*a and the XdB beamwidth, which is used  $\%$  to generate the coverage map in the angular domain % Finds the max angle for which the pattern value should be calculated; this is the % max angle a satellite can subtend for the full view of the earth DL theta max  $\text{deg} = 0.5*$ earth view ang deg;

```
if DL sat ant bw \text{deg} > \text{earth} view ang deg
    DL sat ant bw deg = earth view ang deg;
   end 
  [DL_ant_bw_XdB_deg, DL_beta_a_sat, DL_ant_pat_handle] =
plot ant pattern(DL sat ant taper, ...
     DL_XdB_fringe, DL_sat_ant_bw_deg, DL_theta_max_deg); 
   DL_ant_pat_lgnd = 'Pattern Data'; 
  DL ant pat title = 'Normalized Power Gain Pattern of the DOWNLINK Satellite Antenna';
   title(DL_ant_pat_title); 
  \%\% Plots the coverage map on a plane where (x,y) positions actually correspond to
   % angles, and so, the distance between any point and the origin is the angle that 
  \% cell center makes with the line joining the satellite \& the center of coverage.
  \% % Converting Lat/Long to cartesian coordinates for use later 
  DL_xyz_cov_cntr = lat2xyz(DL_cov_cntr_lat_deg, DL_cov_cntr_long_deg, 0);
  \% % Coverage Center Visibility Test 
  DL cov cntr_lat_rad = DL cov_cntr_lat_deg*pi/180;
  DL cov cntr long rad = DL cov cntr long deg*pi/180;
  sat_lat_rad = sat_lat_deg*pi/180;
  sat_long_rad = sat_long_deg*pi/180;
  [DL_dist_sat2coventr_km, isvisib] = visibNelev_test(DL_cov_cntr_lat_rad, ...DL cov cntr long rad);
  \% [DL_alpha_xy_N1, DL_cell_ang_dist_mtx, DL_T, DL_cov_map_handle] = 
plot coverage map...
     (xyz_sat, xyz_subsat, DL_xyz_cov_cntr, DL_num_beams, DL_reuse_num, 
DL_ant_bw_XdB_deg); 
       \%DL cov map 1gnd = 'Beam Center';
  DL cov map title = 'Co-channel Beam Centers for the DOWNLINK';
  title(DL cov map title);
        xlabel('Alpha y-axis (degrees)'); 
        ylabel('Alpha x-axis (degrees)'); 
       \%DL_theta_radius_deg = DL_cell_ang_dist_mtx(1,1);
       DL_theta_cntr2cntr_deg = DL_cell_ang_dist_mtx(2,1);
       DL theta cochannel deg = DL cell ang dist mtx(3,1);
       \%% Draws the circular beam perimeter (in angular domain) around the cell centers 
       % This code is placed here so that the legend labels aren't needed for these circles 
       DL_theta = -0.01:0.01:2*pi;DL_r = DL_{theta_2} radius_deg*ones(1,length(DL_{theta});
        [DL_ycell_perimtr, DL_xcell_perimtr] = pol2cart(DL_theta, DL_r); 
       DL_x_y_crits = [DL_a]pha_xy_N1(:,1), DL_a]pha_xy_N1(:,2)];for DL<sub>_cell_no</sub> = 1:size(DL<sub>_x_y_cntrs,1)</sub>
    DL xcell perimtr2(DL cell no,:) = DL xcell perimtr + DL x y cntrs(DL cell no,1);
    DL ycell perimtr2(DL cell no,:) = DL ycell perimtr + DL x y cntrs(DL cell no,2);
        end 
       figure(DL cov map handle)
```
 hold on  $DL_h_c$  circles = plot( $DL_y$ cell\_perimtr2',  $DL_x$ cell\_perimtr2', 'b'); end  $\%$ if DL es loc  $= 0 \% 0$  is to specify Lat/Long for ES location % Conversion to units that are more useful DL\_es\_lat\_rad = DL\_es\_lat\_deg\*pi/180;  $\%$  in radians DL\_es\_long\_rad = DL\_es\_long\_deg\*pi/180; % in radians  $\%$ [DL\_dist\_sat2es\_km, isvisib] = visibNelev\_test(DL\_es\_lat\_rad, DL\_es\_long\_rad)  $\%$  Uses a custom function 'lat2xyz' to convert Lat/Long to XYZ  $DL_xyz-es = lat2xyz(DL-es_1lat_0leg, DL_es_1long_0leg, 0);$  $\%$  $%$  Projects the user location to the alpha\_xy coordinate system using % the custom function 'proj2alpha\_xy'; this also checks to make sure % that the ES falls within the defined coverage radius [DL\_alpha\_xy\_escellcntr, DL\_alpha\_xy\_es, IsDLesInCoverage] = ... proj2alpha\_xy(xyz\_sat, DL\_xyz\_es, DL\_xyz\_cov\_cntr, DL\_alpha\_xy\_N1,... DL\_T, DL\_theta\_radius\_deg); hold on plot(DL\_alpha\_xy\_es(2), DL\_alpha\_xy\_es(1), 'hk', 'MarkerSize', 10.5); DL\_cov\_map\_lgnd = strvcat(DL\_cov\_map\_lgnd, 'Downlink User')  $\%$  % Angle between ES and ES-cell's center; to be used to calculate  $% f$  theta es later DL ang es2escellcntr  $deg = ...$ sqrt((DL\_alpha\_xy\_escellcntr(:,2) - DL\_alpha\_xy\_es(2)).^2 + ...  $(DL_alpha_x y\_escellcntr(:,1) - DL_alpha_x y\_es(1)).$ <sup>2</sup>);  $\mathcal{O}'_n$ if  $IsDLes InCoverage == 0$  error(' The user is not in the coverage area'); end else % DL es loc == 1 is to select the ES location on the coverage map % Getting location info for the Downlink Earth Station figure(DL\_cov\_map\_handle);  $DL_h_msgBox=$  msgbox(... 'Click on the desired location of the DOWNLINK Earth Station.',... 'Figure Input Dialog Box'); uiwait(DL\_h\_msgBox) uiresume(DL\_cov\_map\_handle)  $\%$ figure(DL cov map handle); DL alpha xy es input = ginput(1); % in degrees  $\%$  Swap X & Y to match the norm in Figure 1  $DL_alpha_xy-es = [DL_alpha_xy-es_input(2) DL_alpha_xy-es_input(1)];$  hold on  $DL_h_ini_user\_loc = plot(DL_alpha_xy_ses(2), DL_alpha_xy_es(1), '+k');$  $%$  Find coverage cell center closest to this point NOT greater than  $0.5*$ bw DL ang es2cellcntrs deg = sqrt((DL alpha xy N1(:,2) - DL alpha xy es(2)).^2 +... (DL alpha xy  $N1(:,1)$  - DL alpha xy es(1)).^2); [DL\_ang\_es2cellcntrs\_min\_deg, min\_index] = min(DL\_ang\_es2cellcntrs\_deg); if DL\_ang\_es2cellcntrs\_min\_deg > (0.5\*DL\_ant\_bw\_XdB\_deg)

 $disp('')$  error(' The selected user location is outside the closest coverage cell')  $disp('')$  else DL alpha xy escellcntr = DL alpha xy N1(min index, 1:2); end  $%$  Finds Theta & Rho for the user input with 'DL\_alpha\_xy\_escellcntr' as  $\%$  origin; this makes it simpler to place user at desired location in cell DL alpha xy es wrt escellcntr = DL alpha xy es - DL alpha xy escellcntr; % Convert cartesian to polar  $%$  [TH,R] = CART2POL(X,Y) [DL\_theta\_es\_wrt\_escellcntr\_rad, DL\_rho\_es\_wrt\_escellcntr\_deg] =... cart2pol(DL\_alpha\_xy\_es\_wrt\_escellcntr(2), DL\_alpha\_xy\_es\_wrt\_escellcntr(1));  $\mathcal{O}_0$  % Location Pt. on Spot Beam (0=Center; 1=Mid-Pt.; 2=Fringe) if DL es loc on spot beam  $= 0 \%$  User location at cell center DL theta es wrt escellcntr  $rad = 0$ ; DL rho\_es\_wrt\_escellcntr\_deg = 0; end if DL es loc on spot beam  $= 1 \%$  mid-pt between fringe & center of cell  $DL_$ rho $_$ es\_wrt\_escellcntr\_deg =  $0.25$ \* $DL_$ \_ant\_bw\_XdB\_deg; end if DL\_es\_loc\_on\_spot\_beam  $== 2 \%$  at the fringe if size(DL alpha xy  $N1,1$ ) == 1 DL\_rho\_es\_wrt\_escellcntr\_deg =  $0.5*DL$  ant\_bw\_XdB\_deg; else % This is done so that the user doesn't land up in the adjacent cell  $DL$ <sub>\_rho\_es\_wrt\_escellcntr\_deg =  $0.5$ \* $DL$ <sub>\_theta\_cntr2cntr\_deg;</sub></sub> end end % Convert this back to Cartesian w.r.t. coverage center as origin  $\%$  [X,Y] = pol2cart(THETA,RHO)  $[DL_a$ lpha\_xy\_es\_wrt\_escellcntr(2), DL\_alpha\_xy\_es\_wrt\_escellcntr(1)] = pol2cart... (DL theta\_es\_wrt\_escellcntr\_rad, DL\_rho\_es\_wrt\_escellcntr\_deg);  $DL_alpha_xy_e$  =  $DL_alpha_xy_e$  =  $NL_alpha_xy_e$  =  $V_0$  =  $V_0$  =  $V_0$  =  $V_0$  =  $NL_alpha_xy_e$  =  $V_0$  =  $V_0$  =  $V_0$  =  $V_0$  =  $V_0$  =  $V_0$  =  $V_0$  =  $V_0$  =  $V_0$  =  $V_0$  =  $V_0$  =  $V_0$  =  $V_0$  =  $V_0$  =  $V_0$  =  $V_0$  =  $V_0$  =  $V_0$  = delete(DL\_h\_ini\_user\_loc) plot(DL\_alpha\_xy\_es(2), DL\_alpha\_xy\_es(1), 'hk', 'MarkerSize', 10.5); DL cov map  $l$ gnd = strvcat(DL cov map lgnd, 'Downlink User') % Angle between ES and ES-cell's center; to be used to calculate  $% f$  theta es later DL ang\_es2escellcntr\_deg = DL\_rho\_es\_wrt\_escellcntr\_deg; end  $\%$  $%$  Finds the path loss for the user (it's the same for the DL interfering beams). % Calculates the distance between the Satellite and the ES  $DL\_earth\_center\_xpypzp = DL_T*([0;0;0]-xyz\_sat);$ DL\_dist\_sat2es\_km = dist\_sat2earth(DL\_alpha\_xy\_es, DL\_earth\_center\_xpypzp); % The Path Loss formula DL path loss  $es = 4*pi*DL$  dist sat2es km/DL lambda km;  $DL$ -path\_loss\_es\_dB = 20\*log10( $DL$ -path\_loss\_es) % used for verification  $\%$ 

if IsReuseUsed4Downlink ==  $0\%$  0=No, 1=Yes % Then no co-channel inerferers exist, but the CNR can still be calculated  $\%$  % Since there is no reuse, the angle between the ES cell center and the  $\%$  coverage center is 0; which implies that there is no scan loss  $DL\_num\_co\_ch\_tiers\_used = 0;$  $DL\_num\_co\_ch\_tiers_in\_cov = 0;$ DL num co ch cells = 0; DL ang escellcntr2covcntr  $deg = 0$ ; % Scan Loss (in dB) =  $10$ <sup>\*</sup>k<sup>\*</sup>log[cos(theta)] DL scan loss  $dB = -$ 10\*DL\_scan\_loss\_k\*log10(cos(DL\_ang\_escellcntr2covcntr\_deg\*pi/180)); else  $\%$  if Reuse is used for the Downlink % Calculates the angles between co-channel cell centers and the user % DL alpha xy CCC(:, 5) are the angles between co-channel cell centers & user cell center  $\%$  DL\_alpha\_xy\_CCC(:, 6) are the angles between co-channel cell centers  $\&$  actual user location DL alpha xy  $CCC = co$  ch ang mtx('DOWNLINK', DL alpha xy N1, DL num beams, DL\_reuse\_num, DL\_alpha\_xy\_es,... DL\_alpha\_xy\_escellcntr, DL\_theta\_cntr2cntr\_deg, UseSameCellsUpNDown); % Only uses the number of co-channel tiers that are desired if DL tiers2use  $== 100$  $DL\_tiers2use = max(DL\_alpha_xy\_CCC(:,3));$  $%$  First entry is that of the cell center where the ES is, so: DL alpha xy CCC2use = DL alpha xy CCC(2:end,:); else DL tiers2use = 1;  $DL_alpha_xy\_CCC2use = DL_alpha_xy\_CCC(DL_alpha_xy\_CCC(:,3) == DL_tiers2use, :);$  end DL\_num\_co\_ch\_tiers\_used = DL\_tiers2use; DL\_num\_co\_ch\_tiers\_in\_cov = max(DL\_alpha\_xy\_CCC(:,3));  $\%$  figure(DL\_cov\_map\_handle) hold on plot( $DL$ \_alpha\_xy\_CCC(1,2),  $DL$ \_alpha\_xy\_CCC(1,1), 'dk', ... DL\_alpha\_xy\_CCC2use(:,2), DL\_alpha\_xy\_CCC2use(:,1), 'vk', 'MarkerSize', 10.5);  $\mathcal{O}_0$ DL cov map lgnd = strvcat(DL cov map lgnd, 'Downlink Usercell', 'Downlink Co-Ch Cells');  $%$  Angle between the ES-cell's center & the center of coverage DL ang\_escellcntr2covcntr\_deg = sqrt((DL\_alpha\_xy\_CCC(1,1))^2 + (DL alpha xy  $CCC(1,2))/2$ ); % Angle between ES and ES-cell's center; to be used to calculate % f\_theta\_es later DL ang es2escellcntr deg = DL alpha xy CCC(1, 6) % Angle between the ES & the center of coverage  $DL_$ <sub>ang\_es2covcntr\_deg = sqrt(( $DL_$ alpha\_xy\_es(1,1))^2 + ( $DL_$ alpha\_xy\_es(1,2))^2);</sub>  $\%$  % Assume that there's exactly one active interferer in each of % the interfering co-channel cells. % Total number of co-channel cell interferers

DL\_num\_co\_ch\_cells = size(DL\_alpha\_xy\_CCC2use,1)  $\%$  % Calculation for Interference power received by the downlink user DL f theta = pattern\_value(DL\_sat\_ant\_taper, DL\_alpha\_xy\_CCC2use(:,6), DL\_beta\_a\_sat); DL f theta  $dB = 20*log10(DL \text{ f theta});$  $\%$  % Plots the angles for the interfering beams on the Satellite Antenna Pattern Plot figure(DL ant pat handle) hold on plot(DL alpha xy  $CCC2use(:,6)$ , DL f theta dB, 'pk', 'MarkerSize', 10); DL intf\_max\_ang = max(DL\_alpha\_xy\_CCC2use(:,6)); DL\_ant\_pat\_lgnd = strvcat(DL\_ant\_pat\_lgnd, 'Downlink Intfs')  $\%$ % Scan Loss for the different interfering beams =  $[cos(theta)]^k$ DL intf\_scan\_loss =  $(cos(DL_alpha x)$   $CCC2use(:,6), *pi/180)$ .<sup>^</sup>DL scan\_loss\_k; % Sum of Interference powers in  $dB =$  other values + 20log[sum(f\_theta/dist2earth)]  $%$  Puts the f\_theta & distance values together in a matrix fNscanloss =  $[DLf$  theta.^2, DL intf\_scan\_loss];  $fNscanloss(:,3) = [(fNscanloss(:,1).fNscanloss(:,2))];$ DL\_fNscanloss\_sum = sum(fNscanloss(:,3));  $DL_f$ Nscanloss\_sum\_dB =  $10*log10(DL_f)$ Nscanloss\_sum);  $\%$ DL intf\_pwr\_dBW = DL\_sat\_tx\_pwr\_dBW + DL\_sat\_tx\_bo\_dBW + DL\_sat\_ant\_gain\_dBi... + DL\_es\_ant\_gain\_dBi + DL\_fNscanloss\_sum\_dB - DL\_atm\_loss\_dB... - DL\_misc\_loss\_dB - DL\_path\_loss\_es\_dB;  $DL\_int\_pwr = 10^{\circ} (DL\_intf\_pwr_dBW/10);$ end  $\%$ % Shows legends for the Antenna Pattern Plot figure(DL\_ant\_pat\_handle) title(DL ant pat title) legend(DL\_ant\_pat\_lgnd, 1); legend('boxoff') % Deletes the circle boundaries so that legend labels can be easily applied figure(DL\_cov\_map\_handle) hold on title(DL\_cov\_map\_title) delete(DL\_h\_circles) % Shows legends for the Coverage Map legend(DL\_cov\_map\_lgnd, -1); % Shows the circle boundaries again plot(DL\_ycell\_perimtr2', DL\_xcell\_perimtr2', 'b'); axis equal % Scan Loss (in dB) =  $10$ <sup>\*</sup>k<sup>\*</sup>log[cos(theta)] DL es scan loss  $dB = -$ 10\*DL\_scan\_loss\_k\*log10(cos(DL\_ang\_escellcntr2covcntr\_deg\*pi/180));  $\%$ % Calculates the satellite antenna gain pattern value to be used % since the ES may not be at the center of the ES-cell if DL\_ang\_es2escellcntr\_deg  $== 0$ DL f theta  $es = 1$ ;
else

```
DL f theta es = pattern_value(DL_sat_ant_taper, DL_ang_es2escellcntr_deg,
DL beta a sat);
end 
DL f theta es dB = 20*log10(DLf theta es) % used for verification
\%% Carrier power received by the Satellite Receiver 
DL C pwr_dBW = DL_sat_tx_pwr_dBW + DL_sat_tx_bo_dBW + DL_sat_ant_gain_dBi...
 + DL<sub>es_ant_gain_dBi + DL_f_theta_es_dB - DL path loss es dB ...</sub>
 - DL_atm_loss_dB - DL_misc_loss_dB - DL_misc_loss_es_dB - DL_es_scan_loss_dB;
DL C pwr = 10^{\circ}(DL C pwr_dBW/10); % in Watts
\%%% CALCULATION FOR NOISE POWER 
DL<sub>Noise_pwr_dBW = ktb_dBW(DL_SysNoiseTemp_K, DL_NoiseBW_kHz)</sub>
DL_Noise_pwr = 10^{\circ}(DL_Noise_pwr_dBW/10); % in Watts
\%%% CALCULATIONS FOR CARRIER TO NOISE RATIO (CNR) 
DL_CNR_dB = DL_C_pwr_dBW - DL_Noise_pwr_dBW
DL_CNR = 10^{\circ}(DL_CNR_dB/10);
\%%% CALCULATIONS FOR CARRIER TO NOISE + INTERFERENCE RATIO (CNIR) 
if IsReuseUsed4Downlink == 1\% 0=No, 1=Yes
  DL_CIR_dB = DL_C_pwr_dBW - DL_intf_pwr_dBW;DL CIR = 10^{\circ}(DL CIR dB/10);
else 
      DL CIR = inf;
 DL_CIR_dB = 10*log10(DL_CIR);DL\_int\_pwr = 0;end 
DL_CNIR = 1/(1/DL_CNIR + 1/DL_CIR);DL_CNIR_dB = 10*log10(DL CNIR);
DL_CNIR_test = DL_C_pwr/ (DL_Noise_pwr + DL_intf_pwr);DL_CNIR_dB_test = 10*log10(DL CNIR_test);
\%%%%%%%%%%%%%%%%%%%%%%%%%%%%%%%%%%%%%%%%%%%%%%%%%
% CALCULATIONS FOR DEGRADATION IN OVERALL C/N %
%%%%%%%%%%%%%%%%%%%%%%%%%%%%%%%%%%%%%%%%%%%%%%%
\%DL_degrdtn2CNR_dB = round(100*(DL_CNR_dB - DL_CNIR_dB))/100; 
\%UL degrdtn2CNR WC dB = round(100*(ULCNR dB - ULCNIRWC dB))/100;UL_degrdtn2CNR_BC_dB = round(100*(UL_CNR_dB - UL_CNIR_BC_dB))/100; 
UL_degrdtn2CNR_rdm_dB = round(100*(UL_CNR_dB - UL_CNIR_rdm_dB))/100;\mathcal{O}_0CNIR WC_overall = 1/(1/UL CNIR_WC + 1/DL CNIR);
CNIR_WC_overall_dB = round(100*(10*log10(CNIR_WC_overall)))/100;\%CNIR_BC_overall = 1/(1/UL CNIR_BC + 1/DL CNIR);
CNIR\_BC\_overall\_dB = round(100*(10*log10(CNIR\_BC\_overall)))/100;\%
```
CNIR rdm\_overall =  $1/(1/UL$  CNIR rdm +  $1/DL$  CNIR); CNIR rdm\_overall\_dB = round(100\*(10\*log10(CNIR\_rdm\_overall)))/100;  $\%$  $CNR\_overall = 1/(1/UL_CNR + 1/DL_CNR);$  $CNR\_overall_dB = round(100*(10*log10(CNR\_overall)))/100;$ degrdtn2CNR\_overall\_rdm\_dB = round( $100*(CNR_overall_dB - CNIR_rrdm_overall_dB))/100$ ; degrdtn2CNR\_overall\_WC\_dB = round( $100*(CNR_overall_dB - CNIR_WC_overall_dB)/100;$ degrdtn2CNR\_overall\_BC\_dB = round(100\*(CNR\_overall\_dB - CNIR\_BC\_overall\_dB))/100;  $\%$ %%%%%%%%%%%%%%%%%%%%%%%%%%%%%%%%%%%%%%%%%%%%%  $\%$  Displays Ouput Data in the Command Window  $\%$ %%%%%%%%%%%%%%%%%%%%%%%%%%%%%%%%%%%%%%%%%%%%%  $\%$  $disp('')$ disp(' ================') disp(' WANTED RESULTS')  $\text{disp}(' \text{ \texttt{---} \texttt{---} \$  $\%$ format compact format short g  $disp('')$  $disp(')$ ========  $DOMNLINK$  =========') DL reuse num DL num co ch tiers used DL num co ch tiers in cov DL\_num\_co\_ch\_cells DL\_sat\_ant\_taper DL\_f\_theta\_es\_dB DL\_CNR\_dB DL\_CIR\_dB DL\_CNIR\_dB DL\_degrdtn2CNR\_dB  $disp('')$  $disp('=====UPLINK == == ==='')$ UL\_reuse\_num UL\_num\_co\_ch\_tiers\_used UL\_num\_co\_ch\_tiers\_in\_cov UL num co ch cells UL sat ant taper UL f theta es dB UL\_CNR\_dB UL\_CIR\_WC\_dB UL\_CIR\_BC\_dB UL\_CIR\_rdm\_dB UL\_CNIR\_rdm\_dB UL\_CNIR\_WC\_dB UL\_CNIR\_BC\_dB disp(' ')  $disp('=====OVERALL == == ==='')$ earth\_view\_ang\_deg DL\_reuse\_num

UL\_reuse\_num DL\_sat\_ant\_taper UL\_sat\_ant\_taper DL\_num\_beams UL\_num\_beams DL\_tiers2use UL\_tiers2use CNR\_overall\_dB CNIR\_WC\_overall\_dB CNIR\_BC\_overall\_dB CNIR\_rdm\_overall\_dB degrdtn2CNR\_overall\_rdm\_dB degrdtn2CNR\_overall\_WC\_dB degrdtn2CNR\_overall\_BC\_dB  $\text{disp}('')$  $%$  $\text{disp}(' \text{-----} \text{-----}$ disp(' END OF PROGRAM')  $\text{disp}(' \text{-----}$ 

## **Appendix C**

### **User-Defined Functions Called by the Main Computer Code**

This appendix presents the supporting functions for the main computer code.

function  $xyz = \frac{lat2xyz(Lat, Long, h)}{h}$ 

 $\%$  xyz = lat2xyz(Lat, Long, h) assumes that the earth is spherical

 $\%$  in shape. It converts the more common Lat  $\&$  Long coordinates

 $\%$  to the cartesian coordinates by first calculating the spherical

 $\%$  coordinates Phi(angle from the z-axis) and Theta (angle from

% the x-axis). This also assumes that the Theta = 0 plane passes

% through the Greenwich Meridian for which Longitude = 0, and

 $%$  +ve y-axis is east of this plane.

 $\%$ 

% Text Updated 7/31/06

% Code Updated 6/24/05

global earth\_radius

```
%% For Independent testing 
\%Lat = 35.25; \% degrees
\%Long = 120.5; \% degrees
%Re = 6378.137; %km\%%
% Latitude values range from 90deg (North pole) to -90deg (South pole) 
\% and Phi is measured from the +ve z-axis; range: 0-180 deg
Phi = 90 - Lat; % in degrees
% Longitude values range from 0deg (Greenwich Meridian) to 360deg West 
\% and Theta is measured from the +ve x-axis; range: -180 to 180 degrees
\% positive angle towards the +ve y-axis or towards East
Theta = -Long; \% in degrees
R = h + earth radius; % same unit as earth radius
% Relationships between Spherical & Cartesian 
x = R^*sin(Phi * pi/180) * cos(Theta * pi/180); % same unit as earth radius
y = R<sup>*</sup>sin(Phi<sup>*</sup>pi/180)<sup>*</sup>sin(Theta<sup>*</sup>pi/180); % same unit as earth radius
z = R^*cos(Phi *pi/180); % same unit as earth radius
xyz = [x; y; z];\mathcal{O}'
```
**% END OF FUNCTION** 

```
function [ant_bw_XdB_deg, beta_a, plot_handle] = plot_ant_pattern(taper, ...
   XdB_fringe, ant_bw_deg, theta_max_deg) 
\%[ant_bw_XdB_deg, beta_a, plot_handle] = plot_ant_pattern(taper, ...
% XdB fringe, ant bw deg, theta max deg)
\%% It calculates 'beta*a' for the given parameters and plots the normalized 
% gain pattern for a Uniformly/Taper-Illuminated Circular Pattern. 
% It also calculates the XdB beamwidth in degrees of the antenna, given
\% its 3-dB beamwidth, 'ant bw deg'.
\%% Updated July 31, 2006 
%% For testing only
\%taper = 0;
%XdB fringe = 4;
% ant bw deg = 1;
% theta max \text{deg} = 5;
% Plot of radiation pattern: 
% f(theta)=abs[2*J{beta*a*sin(theta)}/{beta*a*sin(theta)}]
% Calculate the value of f(theta) for the 3dB value 
dB_value = 10*log10(2); % is a precise way to put 3dB
f_3dB_value = 10^(-dB_value/20); % not a dB value
% Finds t = beta*a*sin(theta) for which f(theta) = f_xdB
t = 0.1:0.1:10; % unitless
f t = abs((2.^(taper+1)).*factorial(taper+1).*besselj(taper+1, t)./...(t.\text{((taper+1))});t_3dB_value = interp1(f_t, t, f_3dB_value, 'spline');% Finds 'beta*a' using: 
% beta*a*sin(theta(3dB_value)) = t_3dB_value
% also, theta(3dB_value) = 0.5*sat_ant_bw_deg
beta a = t 3dB value/sin(0.5*ant bw deg*pi/180); % unitless quantity
% beta a = 16.55;
theta \text{ini} = 0.0010;
step = 0.0001;
theta_axis_limit = 1.0*theta_max_deg;
theta = theta_ini:step:theta_axis_limit*pi/180;
arg = beta a.*sin(theta);
f theta = abs((2^{\wedge}(\text{taper}+1))^*factorial(\text{taper}+1).*besselj(\text{taper}+1, arg)./...(\arg \sqrt{\tan(\tan(\theta))});
f theta dB = 20.*log10(f \text{ theta});\% Finds the value of theta for which f(theta) = -XdB
theta_XdB = interpl(f_{theta_d}dB, theta, -XdB_f, ring, 'spline');ant_bw_XdB_deg = 2*theta_XdB*180/pi;
figure 
% Saves the current figure's handle for later use 
plot handle = get(0, 'CurrentFigure');\% Plots the normalized antenna pattern
plot(theta*180/pi, f_theta_dB)
axis([0 theta_axis_limit -100 5])% END OF FUNCTION
```
function [path\_length\_km, isvisib] = visibNelev\_test(lat\_rad, long\_rad)

 $%$  [path\_length\_km, isvisib] = visibNelev\_test(lat\_rad, long\_rad) % Finds out whether the Satellite is visible from 'lat/long' and % if the elevation angle of the Satellite is greater than 'minElev'.  $%$ % Text Updated 7/31/06

```
% Code Updated 8/02/06
```
global earth\_radius sat\_ht\_abv\_earth sat\_lat\_deg sat\_long\_deg minElev

```
%% For independent testing only 
%format short g 
%earth radius = 6378.137; % in km
%lat rad = 52*pi/180;
\%long rad = 0;
\%sat_lat_rad = 0;
% Sat long rad = 66*pi/180;
%sat ht abv earth = 35786.033; % in km
\%minElev = 10:
\%%
\%\% Calculations for path length \& satellite visibility test
sat\_lat\_rad = sat\_lat\_deg * pi/180;sat long rad = sat long deg*pi/180;
isvisib = 'YES'; % default value
cos\_gamma = cos(lat\_rad)*cos(sat\_lat\_rad)*cos(sat\_long\_rad ...-long\_rad) + sin(lat\_rad)*sin(sat\_lat\_rad);gamma = a\cos(\cos \theta)gamma_deg = gamma*180/pi; \% in deg
sat2earthcenter = sat_ht_abv_earth + earth_radius; % in km
\% Formula for path length has been taken from (34, Pratt2003)
path length km = sat2earthcenter*sqrt(1 + (earth radius/sat2earthcenter)^2 ...
   - 2*(earth_radius/sat2earthcenter)*cos_gamma) 
path_length = path_length_km*1000; \% in meters
% Test Variable 
test_var = earth_radius/cos_gamma; \% in km
\%\% gamma should not be greater than 81.3 degrees for a satellite
% to be visible assuming that no satellite/platform will be placed
% further than a GEO satellite's orbital radius of 42,164.17 km. 
% Visibility Test taken from (36, Pratt2003) 
if (sat2earthcenter < test_var) \frac{1}{\text{gamma-deg}} > 81.3)
 disp('')isvisib = 'NO' error('The Satellite/Platform is not in line-of-sight'); 
  disp(' ') 
end 
\%\% Elevation calculation, taken from (34, Pratt2003)
elevation = 180/pi*acos(sat2earthcenter*sin(gamma)/path_length_km) % in deg
```

```
if elevation < minElev 
   disp(' ') 
  \text{error}(\text{sprintf}(\text{Elevation angle less than }\%g\text{ is not permitted},\text{minElev}));disp('')end 
%gamma_deg 
path_length_Kmisvisib 
%% END OF FUNCTION
```

```
function [alpha_xy_N1, cell_ang_dist_mtx, T, h_cov_map] = plot_coverage_map...
  (xyz_sat, xyz_subsat, xyz_cov_ctr, num_beams, reuse_num, sat_ant_bw_deg)
\%% [alpha_xy_N1, cell_ang_dist_mtx, T, h_cov_map] = plot_coverage_map...
\% (xyz sat, xyz subsat, xyz cov ctr, num beams, reuse num, sat ant bw deg)
\%\% alpha_xy_N1 is a 5 column matrix:
\% [y, x, tier, num_tiers, num_xtra_tier_cells]
\%% cell ang dist mtx is a 3x2 matrix:
% cell ang dist mtx(1,:) = [theta radius deg cell radius];
% cell_ang_dist_mtx(2,:) = [theta_1cntr2cntr_deg d_cntr2cntr_km];
% cell_ang_dist_mtx(3,:) = [theta_cochannel_deg d_cochannel_km];
\%\% T is the Coordinate Transformation matrix
\% h cov map contains the handle value for the plot generated
\%% Text Updated 7/31/06 
% Code Updated 8/02/06 
global earth_radius sat_ht_abv_earth sat_lat_deg sat_long_deg minElev 
\%% Finds angle formed via Earth center/origin between Subsat & Center of Coverage 
vO SS = xyz sat;
vO CC = xyz cov ctr;
ang_SS_O_CC_rad = acos((dot(v_O_SS, v_O_CC))/(norm(v_O_CC)*norm(v_O_SS)));
ang<sub>_SS_O_CC_deg</sub> = ang<sub>_SS_O_CC_rad</sub>*180/pi;
\%% Finds angle formed via Satellite between Earth's origin & Center of Coverage 
v_sat_O = -xyz_sat;
v_sat_CC = xyz_cov_ctr - xyz_sat;
ang_O_sat_CC_rad = a\cos((dot(v_sat_O, v_sat_CO))/(norm(v_sat_CO)^*norm(v_sat_O)));
ang_O_sat_CC_deg = ang_O_sat_CC_rad*180/pi 
% Distance between SubSat & Center of Coverage for the spherical earth 
d<sub>ss</sub>cc<sub>km</sub> = earth_radius*ang_SS<sub></sub> O<sub>_</sub>CC_rad
\%% COORDINATES IN THE X'Y'Z' SATELLITE CENTERIC SYSTEM 
\% Defining the new set of axis, where z' points from the Satellite to the
\% Coverage Center, y' has no x-component, and x' = y' x z'\% x'y'z' is translated to the point where Satellite is
zp_axis = round(100*v_sat_CC)/100 % [I J K]
zp\_axis\_u = zp\_axis./norm(zp\_axis)\%if zp_axis_u(3)=0yp\_axis\_u = [0; 0; 1]elseif zp\_axis_u(2)=0yp\_axis\_u = [0; 1; 0]else %if zp_axis_u(1)==0
  yp\_axis = [0; 1; -zp\_axis\_u(2)/zp\_axis\_u(3)]; % [0 1 - J/K]yp\_axis\_u = yp\_axis./norm(yp\_axis)end
```
 $\%$  $xp\_axis\_u = cross(yp\_axis\_u, zp\_axis\_u)$  % y' x z'  $%$ zp\_axis\_u2 = round(cross(xp\_axis\_u, yp\_axis\_u).\*1000)/1000 % for testing only  $\%$ % Transformation matrix to go from XYZ to X'Y'Z' system  $T = \text{vertex}(xp\_axis\_u', yp\_axis\_u', zp\_axis\_u')$  $Tinv = inv(T)$  $\%$  $\%$ % test to see if Tinv & T-transposed are the same  $Ttxp = T'$  $%$ % GENERATION OF COVERAGE MAP  $\%$ % Total number of complete Clusters used for coverage num clusters = floor(num beams/reuse num);  $\%$ % Coverage cell diameter assuming a spherical Earth  $\%$  The cell radius below is only for a cell lying on the sub/sat-pt. sat ant bw rad = sat ant bw deg\*pi/180; cell\_radius =  $\arct{are}$ \_length(earth\_radius, sat\_ht\_abv\_earth, sat\_ant\_bw\_rad) % in km cell\_diamtr =  $2*$ cell\_radius; % in km  $\mathcal{O}_\mathcal{D}$ %% Verifies beamwidth % Angle formed at the origin/earth's center theta radius  $E_{rad} = \text{cell radius/earth radius};$ % Angle formed at the Satellite  $\%$  Equation 10.3 from Figure 10 of the notes theta radius S rad = atan(earth radius\*sin(theta radius E rad)/...  $(sat_th_abv_earth + earth_radius^*(1 - cos(theta_radius_E_rad)))$ ; theta radius S deg = theta radius S rad\*180/pi % Beamwidth of the Satellite Antenna theta\_bw = round $(100*2*$ theta\_radius\_S\_deg)/100 %% % Cell radius in degrees theta\_radius\_deg = sat\_ant\_bw\_deg/2; % Calculates the angle between a cell-center and an adjacent cell-center  $\%$  This is true only for cells at the sub-sat pt.; but it's also used for % any two cells in coverage. theta\_cntr2cntr\_deg = theta\_radius\_deg \* sqrt(3);  $\%$  in deg  $\%$ % Dist(center2center) = 2 x cell\_radius x cos(30deg) = r x  $SQRT(3)$ d\_cntr2cntr\_km =  $2 *$  cell\_radius  $*$  cos(pi/6); % in km  $\%$  $\%$  Angle between a cell and a co-channel cell; at the sub/sat-pt.  $% =$  cell radius \* sqrt(3\*Reuse number) theta\_cochannel\_deg = theta\_radius\_deg \* sqrt( $3*$ reuse\_num); % in deg  $\%$ d cochannel km = cell radius \* sqrt(3\*reuse num); % in km  $\%$  $\%$  A 2-D planar coverage map is used to specify beam centers that, in

```
\% distance, are proportional to the angle they form with the
% center of coverage. 
% From this, vector angles can be formed between the user and the co-channel 
% cells within the coverage, and hence relative gains can be calculated. 
% Let the z-axis be on the line joining the satellite/platform and 
\% the center of coverage. Define x-axis & y-axis as convenient.
\%\%% For testing only
%clear all 
\%num beams = 89;
%theta cntr2cntr \text{deg} = 0.1;
\%%
% Beam Center for the cell at the center of coverage
alpha x beam cntr = 0;
alpha y beam \text{cntr} = 0;
N = 1; % reuse number used to get the entire coverage map
\%% This calculates the beam centers for all cells in coverage using 
% the function co ch pts
alpha_xy_N1 = co_ch_pts(theta_cntr2cntr_deg, alpha_x-beam_cntr, ... alpha_y_beam_cntr, num_beams, N); 
\%\% Since the function above calculates all cells in a tier.
% these are the extra cells that were found in the outermost tier 
alpha xy N1 xtras = alpha xy N1(num beams+1:end, :);
\%% Deletes the extra tier cells for the coverage map 
alpha_xy_N1(num_beams+1:end, :) = [];
\%% Plots the cell centers for the actual coverage map
figure 
% Black dots for all cell centers in coverage 
plot(alpha_xy_N1(:,2), alpha_xy_N1(:,1), '.k', 'MarkerSize', 10);
%axis auto 
% Saves the current figure's handle for later use 
h_{cov\_map} = get(0, 'CurrentFigure');cell_ang_dist_mtx(1,:) = [theta_radius_deg cell_radius];
cell ang dist mtx(2,:) = [thetaart2cntr \text{ deg } d \text{ cntr2cntr } km];cell ang dist mtx(3,:) = [theta cochannel deg d cochannel km];
\%% Checks to see if any coverage cell center falls off the earth curvature 
\%% Finds a coverage cell center farthest from the coverage center 
ang2cov_ctr_deg = sqrt((alpha_xy_N1(:,2).^2 + (alpha_xy_N1(:,1).^2)));
max_{\text{ang2cov\_ctr\_deg}} = max(ang_{\text{2cov\_ctr\_deg}})% alpha_limit_deg >= ang_O_sat_CC_deg + max value
alpha_limit_deg = asin(earth_radius/(earth_radius+sat_ht_abv_earth))*180/pi 
cov limit deg = ang O sat CC deg + max ang2cov ctr deg
if cov limit deg > alpha limit degdisp('') error('Farthest Cell in coverage is BEYOND earth''s curvature');
```
 disp(' ') end  $%$ % END OF FUNCTION function  $r$  ans = arc length(Re, h, theta bw\_rad)  $\%$  r\_ans = arc\_length(Re, h, theta\_bw\_rad) % Graphical method of determining the cell-radius/arc-length 'r' % Given: Earth Radius, Height of Space Station above Earth, and % Beamwidth in radians. % Calculated 'r' is in the same units as distances given above.  $\%$ % Updated April 4, 2006 % Refer to Figure 9B of the notes  $\%$  $%Re = 6400$ ; % Earth Radius in km  $\%h = 12000$ ; % height of satellite in km %theta\_bw =  $1 * pi/180$ ; % beam-width in radians  $\%$  r\_est is an estimate for cell-radius by using the s = r.theta  $r$ \_est = h  $*$  theta\_bw\_rad/2;  $%$  Estimate the region for the actual value of r\_est  $r = r$ \_est/2:0.001:2<sup>\*</sup>r\_est; % changed from 0.0001 resolution for lower MEMORY use % Formula derived from Figure 9B of notes  $y = sin(r./Re) + tan(theta_bw_rad/2)*cos(r./Re) - ((Re + h)/Re*tan(theta_bw_rad/2));$  $\%$ plot(y)  $y_mag = abs(y);$  $[y_ans, index] = min(y_mag);$  $\%$ y ans = y(index)  $r_{\text{ans}} = r(\text{index});$ 

function x y cntr = co ch pts(theta deg, x cntr, y cntr, num beams, N) % CALCULATES THE MAXIMUM-GAIN ANGLES ON AN X-Y PLANE  $\%$  $\%$  x y cntr = co ch pts(theta deg, x cntr, y cntr, N)  $\%$  $\%$  x\_y\_cntr: is a 5 column matrix: [y x tier num\_tiers num\_xtra\_tier\_cells] % theta\_deg: is the angle in degrees between any two adjacent cells  $\%$  x cntr, y cntr: are the coordinates for the beam around which co-channel  $\%$  cells have to be identified  $\%$  N: is the cell reuse number  $%$  If N=1, all beam centers in coverage are calculated;  $\%$  If N=3, all co-channel beam centers are calculated  $\%$ % updated 3/23/06  $\%$ %% FOR INDEPENDENT TESTING %clear all  $\%$ num beams = 89;  $\%$ i=1;  $\%$ j=0;  $\%$ theta\_deg = 0.1;  $\%x$  cntr = 0;  $\%$ y cntr = 0;  $\%N = 4;$ %% %global num\_beams i\_mtx = 1:10; j\_mtx(i\_mtx) = (-i\_mtx + sqrt(i\_mtx.^2 - 4\*(i\_mtx.^2 - N)))/2;  $%$  This finds the index of only real values in J\_MTX  $index\_real\_j\_mtx = find(angle(j\_mtx)=0);$  $\%$  finds the whole numbers in J\_MTX  $jdiff = j_mtx(index\_real_j_mtx) - round(j_mtx(index\_real_j_mtx));$  $index\_jdiff = find(jdiff == 0);$  $\%$  only one whole no. would have jdiff = 0 N  $j$ \_all =  $j$ \_mtx(index\_jdiff);  $i$ <sub>-all</sub> =  $i$ <sub>-</sub>mtx(index<sub>-j</sub>diff); if (isempty $(i \text{ all})$ ) %errorstring = sprintf(' N %.3g %% of the Total received power \n',...  $%$  pct\_pwr\_max) error('N does not return whole numbered i & j'); end  $i = i$ <sub>[all</sub> $(1)$ ]  $j = j$ \_all $(1)$  $\%$  $\%$ sol = fzero(@f, 3); % 3 is the initial guess for solution  $\%$ sol = fzero(inline('3\*x^2 + 3\*x - num\_beams + 1', 'x','num\_beams'), 3);

```
\% Finds the total number of co-channel tiers from the following eq.:
\% '3*x^2 + 3*x + 1 - num_beams'; where, x = # of co-channel tiers
sol mtx = roots([3 3 1-num beams]);
sol = sol mtx(find(sol mtx>=0));
if ((i=1 \& i=0) | (i=0 \& i=1)) % for N_reuse = 1
  num_tiers = ceil(sol); % including the outer/partial tier
  num_xtra_tier_cells = 3*num_tiers\wedge2 + 3*num_tiers + 1 - num_beams;
else \% for N>1 and if the user cell is at the edge of the coverage map
  num tiers = 2*ceil(sol); % including the outer/partial tier
  num xtra tier cells = 0;
end 
% Max. Gain beam centers created using hexagonal symmetry: 
\% starting at origin, then right, then anti-clockwise
\%x_y_ccntr = zeros(3*num_tiers^2 + 3*num_tiers + 1, 5);
cell num = 1;
tier start = 2;
x_y_ccntr(cell_num, 1:5) = [x_ccntr y_ccntr 0 num_tiers num_xtra_tier_cells];
for tier num = 1:num tiers
  cell_num = cell_num + 1;
  y_{\text{cm}} = (x_{\text{cm}} - y_{\text{cm}}) + t tier_num<sup>*</sup>(i+j/2)<sup>*</sup>theta_deg);
  x_cntr = (x_y_ccntr(1,1) + tier_num*j*theta_deg*cos(pi/6));
  x y cntr(cell num,1:3) = [x cntr y cntr tier num];
   % There are 6 sides of an hexagon 
   % Cell centers for all 6 sides are calculated here 
  for side num = 1:6if side num == 1for num_in_line = 1:tier_num
          cell_num = cell_num + 1;
          y_cntr = (y_cntr - (i/2 + j)*thetatheta_deg);
          x \text{cntr} = (x \text{cntr} + i^* \text{theta} \text{ deg}^* \cos(\text{pi/6}));x_y_c cntr(cell_num,1:3) = [x_c cntr y_cntr tier_num];
         end 
      end 
     if side_num == 2for num_in_line = 1:tier_num
          cell num = cell num + 1;
          y_cntr = (y_cntr - (i+j/2)*theta_deg);
          x_{\text{cntr}} = (x_{\text{cntr}} - j^* t \text{heta}_{\text{deg}} + \cos\left(\frac{pi}{6}\right));x y cntr(cell num,1:3) = [x cntr y cntr tier num];
         end 
      end 
     if side_num == 3for num_in_line = 1:tier_num
          cell\_num = cell\_num + 1;y_{\text{cm}} = (y_{\text{cm}} + (i-j) * \text{theta}_{\text{cm}})x cntr = (x \text{cntr} - (i+j)*theta a \text{ deg} * cos(pi/6));x y_cntr(cell_num,1:3) = [x_cntr y_cntr tier_num];
         end 
      end
```

```
if side num == 4for num_in_line = 1:tier_num
           cell\_num = cell\_num + 1;y_{\text{cntr}} = (y_{\text{cntr}} + (i/2 + j) * \text{theta}_\text{deg});x_{\text{cntr}} = (x_{\text{cntr}} - i^* t \text{heta}_{\text{deg}} + \cos(i\pi/6));x_y_c cntr(cell_num,1:3) = [x_c cntr y_cntr tier_num];
         end 
      end 
     if side num == 5 for num_in_line = 1:tier_num 
           cell num = cell num + 1;
           y_ccntr = (y_ccntr + (i+j/2)*theta_d<sub>deg</sub>);
           x_ccntr = (x_ccntr + j*theta_deg*cos(pi/6));
           x_y_c cntr(cell_num,1:3) = [x_ccntr y_cntr tier_num];
         end 
       end 
     if side_num == 6for num_in_{line} = 1:tier_{num}cell\_num = cell\_num + 1;y_{\text{cntr}} = (y_{\text{cntr}} + (i-j) * \text{theta}_{\text{deg}}/2);x_cntr = (x_cntr + (i+j)*theta_deg*cos(pi/6));
           x_y_c cntr(cell_num,1:3) = [x_c cntr y_cntr tier_num];
         end 
      end 
   end 
    % Last cell is redundant and cell counter will be 
   % incremented by 1 in the next run of the loop. 
  x_y_{\text{cm}} x_y_cntr(cell_num,:) = [];
  cell\_num = cell\_num - 1;end
```
%% FOR INDEPENDENT TESTING

```
\%plot(x_y_c, t), x_y_c, t); \% Red Os for all cell centers in coverage
%hold on 
\%%
```
 $%$ 

```
function [alpha_xy_usercell, alpha_xy_user, IsUserInCoverage] = ...
   proj2alpha_xy(xyz_sat, xyz_es, xyz_cov_ctr, alpha_xy_cov, TrnsfrmMtx,... 
   theta_radius_S_deg) 
% 
%[alpha_xy_usercell, alpha_xy_user, IsUserInCoverage] = ...
\% proj2alpha_xy(xyz_sat, xyz_es, xyz_cov_ctr, alpha_xy_cov, TrnsfrmMtx,...
% theta_radius_S_deg)
\%% This function maps the point 'xyz es' to the alpha xy angular domain, which
\% has the cov cntr as it's origin. An alpha xy plane is a convenient way to show
% the angular seperation between cell centers of any two cells (spot-beams) in 
% coverage.
\%% 'TrnsfrmMtx' helps transform 'xyz_es' to x'y'z' coordinate system; the projection of 
\% this transformation on the x'y' plane forms angle PHI w.r.t. the x'-axis.
% This angle PHI is assumed to be the same angle that the mapped point 'alpha_xy_es' 
% forms w.r.t. the alpha-x-axis. 
\%\% "alpha_xy_usercell" and "alpha_xy_user" are 1x2 matrices w/x-y coordinates of the
% usercell's center and the user, respectively. 
\%% Updated 05/03/06 
% Start of Function 
\%%% For Independent Testing only 
\%xyz_sat = [x;y;z];
\%xyz_es = xyz_es_UL;
\%xyz cov ctr = [x;y;z];
\%alpha_xy_cov = alpha_xy_N1;
\%TrnsfrmMtx = T;
% theta radius S deg = UL theta radius S deg;
\%global earth_radius sat_ht_abv_earth sat_lat_deg sat_long_deg minElev 
% INPUTS: 
\%% Finds angle formed via Satellite between ES & Center of coverage 
v S ES = xyz es-xyz sat;
v S CC = xyz cov ctr-xyz sat;
ang_ES_S_CC_rad = acos((dot(v_S_ES,v_S_CC))/(norm(v_S_CC)*norm(v_S_ES)));
ang ES S CC deg = ang ES S CC rad*180/pi;
%% Test for path length
d_s es1 = norm(v<sub>S_ES)</sub>
d_s_es2 = sqrt(sum((xyz_es-xyz_sat).^2))
% Finds angle formed via Earth center/origin between ES & Center of Coverage 
vO ES = xyz es;
vO CC = xyz cov ctr;
ang_ES_O_CC_rad = acos((dot(v_O_ES, v_O_CC))/(norm(v_O_CC)*norm(v_O_ES)));
ang_ES_O_CC_deg = ang_ES_O_CC_rad*180/pi;% Distance between ES & CC for the spherical earth
```

```
d es cc km = earth radius*ang ES O CC rad
\%% The projection of the ES in x'y'z' system on to the x'y' plane
\% will give us the angle phi where it lies on the 2-D angular plane
xpypzp ES = TrnsfrmMtx*(xyz)es - xyz_sat)
% Now the projection point on x'y' is:
xpyp<sub>_</sub>ES = xpypzp<sub>_</sub>ES(1:2,1)
% PHI is the angle w.r.t. the +ve x'-axis
phi_xpyp_ES_rad = atan2(xpyp_ES(2),xpyp_ES(1));
phi_xpyp_ES_deg = phi_xpyp_ES_rad*180/pi 
\%% This angle PHI is assumed to be the same angle that the mapped point 
% 'alpha_xy_user' forms w.r.t. the alpha-x-axis. 
yp\_user = ang\_ES\_S\_CC\_deg*sin(phi\_xpyp\_ES\_rad);xp\_user = ang\_ES\_S\_CC\_deg*cos(phi\_xpyp\_ES\_rad);alpha_xy_user = [xp_user yp_user]; 
\%% Distance between the user point and all cell centers on the 2-D coverage map 
dist = sqrt((alpha_xy_cov(:,2) - yp_user).^2 + (alpha_xy_cov(:,1) - xp_user).^2);
[dist\_srtd, min\_index] = sort(dist);closest_cntr = alpha_xy_cov(min_index(1), 1:2);
if dist_srtd(1) > theta_radius_S_deg
  IsUserInCoverage = 0;else 
   IsUserInCoverage = 1; 
end 
\%xp_usercell = closest_cntr(1);
yp_usercell = closest_cntr(2);
alpha_xy_usercell = [xp_usercell] yp_usercell];
```

```
function [xyz, t] = \text{intrsch } ray2sph(ray mtx, radius, center)\% [xyz,t] = intrsctn_ray2sphere(ray_mtx, radius, center)
% calculates the closest intersection point for a given ray 
% and a given sphere. 
% ray mtx is a 3x2 matrix. Column 1 = Ro: ray origin;
\% Column 2 = Rd: direction vector
% ray_mtx = Ro + Rd*t\% radius and center are 3x1 matrices
\%% Updated April 24, 2006 
% Define the ray vector 
Ro = ray_mtx(:,1);Rd = ray_mtx(:,2);Rd_u = Rd./norm(Rd);
norm(Rd_u); 
% Substituting the Ray equation in the sphere equation 
\% gives a quadratic equation in 't'; the coefficients are:
A = sum(Rd u.^2);B = 2*(sum(Rd_u.*(Ro-center)));
C = sum((Ro-center).^2) - radius^2;t\_sol = roots([A \ B \ C]);t_{ang} = angle(t_{sol});t_{\text{real}} = t_{\text{sol}}(\text{find}(t_{\text{ang}} == 0 | t_{\text{ang}} == pi));% closest point of intersection 
t_{\text{pos}} = t_{\text{real}(t_{\text{real}})t = min(t_{pos});xyz = [Ro(1) + Rd_u(1)*t; Ro(2) + Rd_u(2)*t; Ro(3) + Rd_u(3)*t];
```

```
function dist2earth = dist_sat2earth(alpha_xy_intfs, earth_center_xpypzp)
\%% dist2earth = dist_sat2intf(alpha_xy_intfs, earth_center_xpypzp)
\%% 'alpha_xy_intfs' is the coordinate for teh given pt in the angular domain,
% in which, the RHO value corresponds to the angle alpha it makes with the 
% center of coverage;
% 'earth_center_xpypzp' is the earth's center in the new sat-centric coordinate 
% system. 
\%% Updated 5/03/06 
global earth_radius 
for intf_index = 1:size(alpha_xy_intfs,1)
  [theta] = cart2pol(alpha_x, xy_ntfs(int_index, 2), ... alpha_xy_intfs(intf_index, 1)); 
  Ro = [0,0,0]; % in the x'-y'-z' system of axes
```
% unit vector =  $[sin(alpha) \cos(\theta) + \sin(\theta)]$ 

sin(rho\_deg\*pi/180)\*sin(thetay\_rad); cos(rho\_deg\*pi/180)];

 $[xpypzp, d] = \frac{intrsctn_ray2sph(ray_mtx, earth_radius, earth_center_xpypzp)}{h(ray_mtx, earth_radius, earth_center_xpypzp)}$ 

unit\_Rd =  $[sin(rho_deg*pi/180)*cos(thetay_rad); ...$ 

ray\_mtx =  $[Ro, unit_Rd]$ ;

 $dist2$ earth(intf\_index) = d;

end

83

```
function alpha xy co ch in = co ch ang mtx(LinkType, alpha xy cov, num beams,
reuse_num,... 
   alpha_xy_user, alpha_xy_usercell, theta_cntr2cntr_S_deg, IsReuseSameAsUL) 
\%% alpha xy co ch in = co ch ang mtx(LinkType, alpha xy cov, num beams, reuse num,...
\% alpha_xy_user, alpha_xy_usercell, theta_cntr2cntr_S_deg, IsReuseSameAsUL)
\mathcal{O}_\mathcal{D}% This creates a matrix that has information about all the co-channel cell centers. 
% It finds all the co-channel cell centers, and calculates the angles between the 
% user and the co-channel cell centers and also the angles between the 
% user-cell's center and the co-channel cell centers. It also plots the polygon 
% used to determine which co-channel cells from a really large number of 
\% co-channel cells lie within the actual coverage area.
\%% alpha xy co ch in is a 6 column matrix:
\% [y, x, tier, num_tiers, ang_usercell2cochcell_deg, ang_user2cochcell_deg]
\%% Updated 05/07/06 
% Start of Function 
\%%% For Independent Testing only 
\%LinkType = 'UPLINK';
%alpha_xy_cov = UL_alpha_xy_N1;
% num beams = 91;
\%reuse num = 3;
%alpha_xy_usercell = UL_alpha_xy_usercell;
%theta cntr2cntr S deg = UL theta cntr2cntr S deg;
\%IsReuseSameAsUL = 0;
\%%
\%global earth_radius sat_ht_abv_earth sat_lat_deg sat_long_deg minElev 
%
alpha_x_usercell = alpha_xy_usercell(1);
alpha_y_usercell = alpha_xy_usercell(2);
alpha_xy_co_ch = co_ch_pts(theta_cntr2cntr_S_deg, alpha_x_usercell, ...
   alpha_y_usercell, num_beams, reuse_num); 
\%% Since the above function finds more co-channel cell centers than the actual
% number of co-channel cells that can exist for the given coverage, the code 
% below deletes all co-channel cells that lie outside the coverage polygon. 
\%\% Defines the coverage polygon by using the cell centers for N = 1
if alpha xy cov(1,5) \sim = 0full_tier = alpha_xy_cov(1,4) - 1;
else 
  full tier = alpha_xy_cov(1,4);
end 
% Puts all cell centers for the outermost complete tier in a matrix 
alpha xy ot = alpha xy cov(find(alpha xy cov(:,3)==full tier),:);
```

```
% Defines the vertices for the coverage polygon 
xy = [alpha_xxy_ot(:,1); alpha_xxy_ot(1,1)];xy = round(10 * xy)/10;yy = [alpha x y ot(:,2); alpha xy ot(1,2)];yy = round(10*yy)/10;alpha_x_co_ch = round(10*alpha_xy_co_ch(:,1))/10;
alpha_y_co_ch = round(10*alpha_xy_co_ch(:,2))/10;
in = inpolygon(alpha x co ch, alpha y co ch, xv, yv);
\% If in(1) = 0, then the I-w-user is not in the coverage polygon, but
% could still be in the specified coverage map in the partial tier 
err tst1 = 0;
err\_tst2 = 1;
if in(1) == 0err tst1 = 1;
end 
alpha_xy.co_ch_in = alpha_xy.co_ch(in,:);rows_in = size(alpha_xy.co_ch_in,1);alpha xy co ch xtra = alpha xy co ch(\simin,:);
% Plots the coverage polygon and all cell centers inside and outside it 
figure 
%hold on 
plot(alpha_xy_cov(:,2), alpha_xy_cov(:,1), '.r', 'MarkerSize', 8.5); 
title(sprintf('\n MANY MORE C0-CHANNEL CELLS FOR THE %s ', LinkType)); 
xlabel('y''-axis (degrees)'); 
ylabel('x''-axis (degrees)'); 
hold on 
plot(yv, xv, alpha_xy_co_ch_in(:,2), alpha_xy_co_ch_in(:,1), 'gs', ...
  alpha_xy_co_ch_xtra(:,2), alpha_xy_co_ch_xtra(:,1), 'm>')
plot(alpha_xy_user(2), alpha_xy_user(1), '.k', 'MarkerSize', 8); 
\%% Finds the co-channel cells that lie in the outermost incomplete tier, 
\% and if one is found, it is appended to the list of cells that are in
\% the defined coverage polygon. Henceforth, the array 'alpha xy co ch in'
\% will not just be an array of all cells within the defined polygon
% but will become an array of all cells that lie in the coverage map, 
% including the outer partial tier. 
\%\% p1 is the 1st cell of the outer partial tier
p1 = 3*full tier^2 + 3*full tier + 2;
eps = 0.001;
if alpha xy cov(1,5) \sim 0 % Compares all cells in 'alpha_xy_co_ch_xtra' with all cells in 
   % the outer-partial tier of the coverage map defined by 'alpha_xy_cov' 
  for k = 1:size(alpha_xy_co_ch_xtra,1)
     for p = p1:size(alpha_xy_cov,1)
        % If the following is true, it means that a cell in the 
        % partial tier is also a co-channel cell, and so, its 
        % coordinates are appended to 'alpha_xy_co_ch_in'. 
       if (abs(alpha_xy_co_ch_xtra(k,1)-alpha_xy_cov(p,1))\leq=eps) & ...
            (abs(alpha_xy_co_ch_xtra(k,2)-alpha_xy_co(vp,2))\le=eps)alpha_xy_co_ch_in(end+1,:) = alpha_xy_co_ch_xtra(k,:);
```

```
 end 
      end 
     % if the following is true, it means that the user cell
      % lies outside the defined coverage polygon but still lies 
     \% in the coverage map.
     if (alpha_xy_co_ch_xtra(1,3) == 0) & (size(alpha_xy_co_ch_in,1) == (rows_in+1))
       err tst2 = 0;
      end 
    if (err tst1 = 1) & (err tst2 = 1)
        error('The user is not in the specified coverage map') 
      end 
   end 
end 
% Places the Interfered-with-user cell at the top 
alpha xy co ch in = sortrows(alpha xy co ch in, 3);
% Highlights the co-channel cells that lie outside the coverage polygon 
% but within the coverage map 
hold on 
plot(alpha_xy_co_ch_in(2:end,2), alpha_xy_co_ch_in(2:end,1), 'sb'); 
% Leave figure open for troubleshooting; close otherwise 
close 
\%\% Angle between the co-channel cells \& the user-cell center
ang_usercell2cochcell_deg = sqrt((alpha_xy_co_ch_in(:,2) - alpha_xy_co_ch_in(1,2)).^2 + ...
  \alpha (alpha_xy_co_ch_in(:,1) - alpha_xy_co_ch_in(1,1)).^2);
alpha xy co ch in(:,5) = ang usercell2cochcell deg;
\%% Angle between the co-channel cells \& the actual user location
ang_user2cochcell_deg = sqrt((alpha_xy_co_ch_in(:,2) - alpha_xy_user(2)).^2 + ...
  (alpha xy co ch in(:,1) - alpha xy user(1)).^2);
```
 $alpha_xy.co_ch_in(:,6) = ang_user2cochcell-deg;$ 

function f\_theta = pattern\_value(taper, theta\_deg, beta\_a) % f\_theta =  $pattern_value$ (taper, theta\_deg, beta\_a) % calculates 'f\_theta' for the given parameters % taper = 0 is for a Uniformly-Illuminated Circular Pattern % taper = 1 is for a Parabolic Illumination  $%$  taper = 2 is for a Parabolic-Squared Illumination  $\%$ % Updated March 23, 2006 % Calculate Gain Pattern Value  $arg = beta_a.*sin(theta_deg*bi/180);$ if  $\arg \equiv 0$ f\_theta =  $1$ ; else f\_theta =  $abs((2.^(taper+1))$ . \*factorial(taper+1). \*... besselj(taper+1, arg)./(arg.^(taper+1)));

end

function  $N_dBW = ktb_dBW(Tsys_K, BW_kHz)$ % The function ktb\_pwr\_dBm calculates Noise Power, in dBm, of a % system given its Noise Temperature, Tsys in Kelvins and its % Bandwidth, BW in MHz.  $\% N = KTB$ ; K = Boltzmann's Constant = 1.3807 x 10^(-23) J/K  $K = 1.3807*10^{\circ}(-23);$  % in Joules/Kelvin  $K_dB = 10*log10(K);$  % in dBW/K/Hz  $\%$  $\%$ Tsys = 75; % in Kelvin Tsys\_dB =  $10*log10(Tsys_K)$ ; % in dBK  $%$ %BW = 27; % in MHz BW\_Hz = BW\_kHz $*10^3$ ; % from MHz to Hz

 $BW_dB = 10*log10(BW_Hz)$ ; % in dBHz

 $\%$ 

 $N_dBW = K_dB + Tsys_dB + BW_dB; %$  in dBW  $\%y = N_dBW + 30$ ; % Noise Power in dBm

# **Appendix D**

### **Verification of the CNR Calculation**

## **D.1 Sample Input for the Main Computer Code**

Following tables represent the various inputs and their sample values, which are stored in an Excel file and are read by the computer code. All relevant parameters are filled by the user of the program. The values chosen as inputs here mimic an example from pages 140-142 of [3] so that at least the CNR values obtained through the code can be confirmed. Inputs are divided into three categories, namely 1) General, 2) Uplink, and 3) Downlink.

| Use Same Cell Coverage for both Uplink & Downlink? (0=No; 1=Yes)       | 0    |
|------------------------------------------------------------------------|------|
| Latitude-Center of Coverage (in decimal degrees North)                 | 0    |
| Longitude-Center of Coverage (in decimal degrees West)                 | 90   |
| Latitude-Center of Coverage for Uplink (in decimal degrees North)      | 0    |
| Longitude-Center of Coverage for Uplink (in decimal degrees West)      | 90   |
| Latitude-Center of Coverage for Downlink (in decimal degrees North)    | 0    |
| Longitude-Center of Coverage for Downlink (in decimal degrees West)    | 90   |
| Is the satellite in GEO? (0=No, 1=Yes)                                 | 0    |
| Satellite-Height above Earth (in km)                                   | 2200 |
| Latitude-Satellite (in decimal degrees North)                          | 0    |
| Longitude-Satellite (in decimal degrees West)                          | 90   |
| Minimum elevation angle for the Satellite Visibility Test (in degrees) | 5    |

**Table D1.** General Parameters and Their Sample Values from the Input Excel File

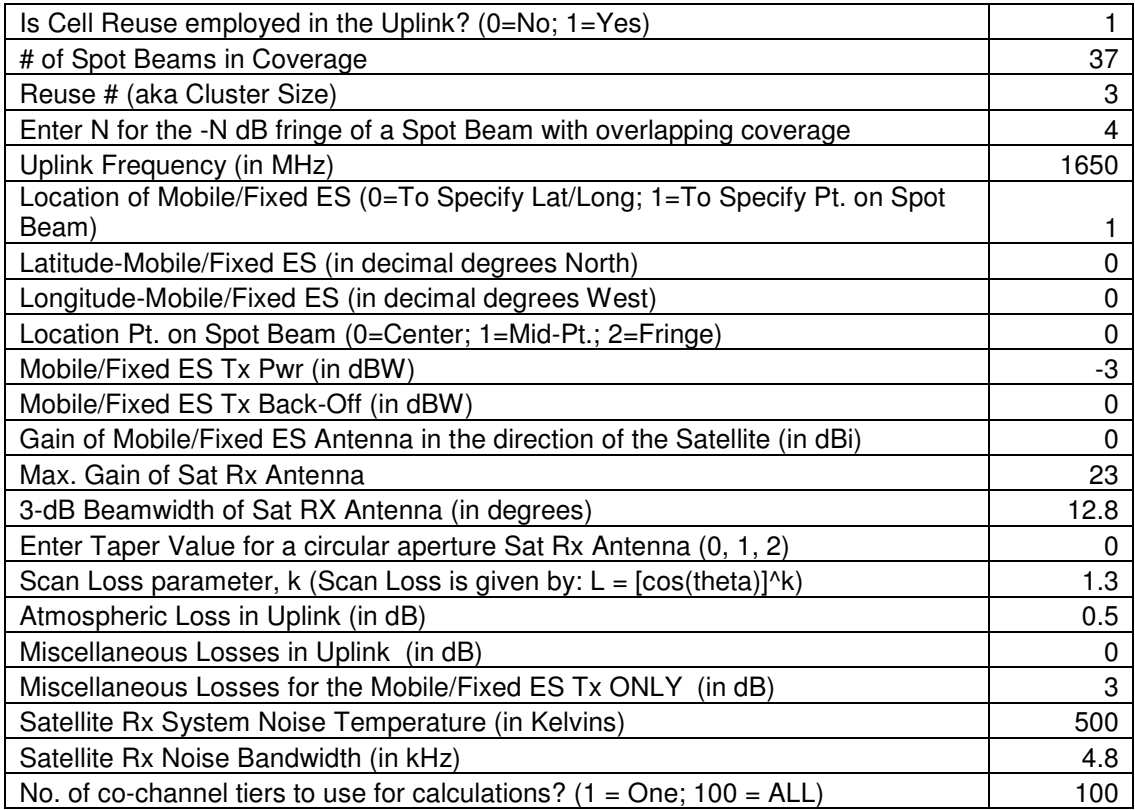

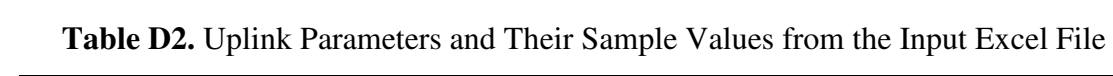

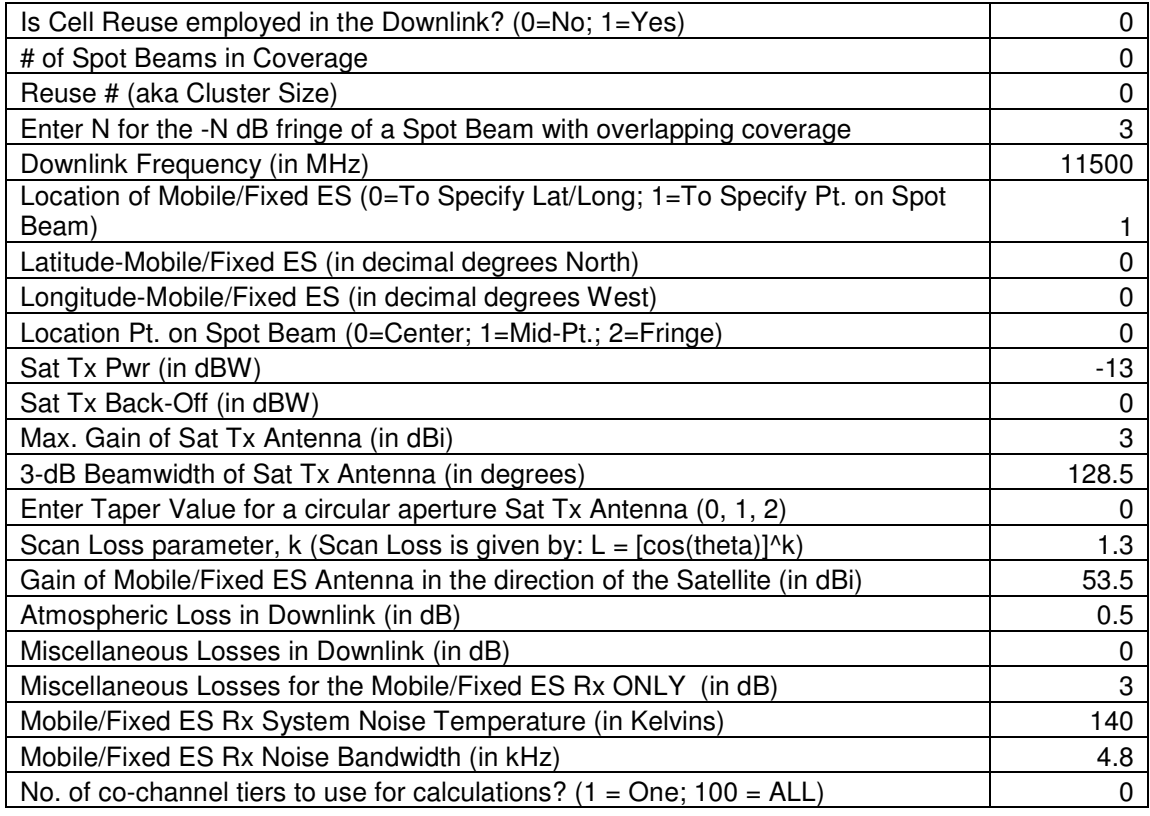

**Table D3.** Downlink Parameters and Their Sample Values from the Input Excel File

# **D.2 Resulting Plots for the Sample Input**

Following are the plots obtained after running the Main Computer Code in MATLAB (Version 6.1, Release 12.1) with the input parameters as described in Appendix D.

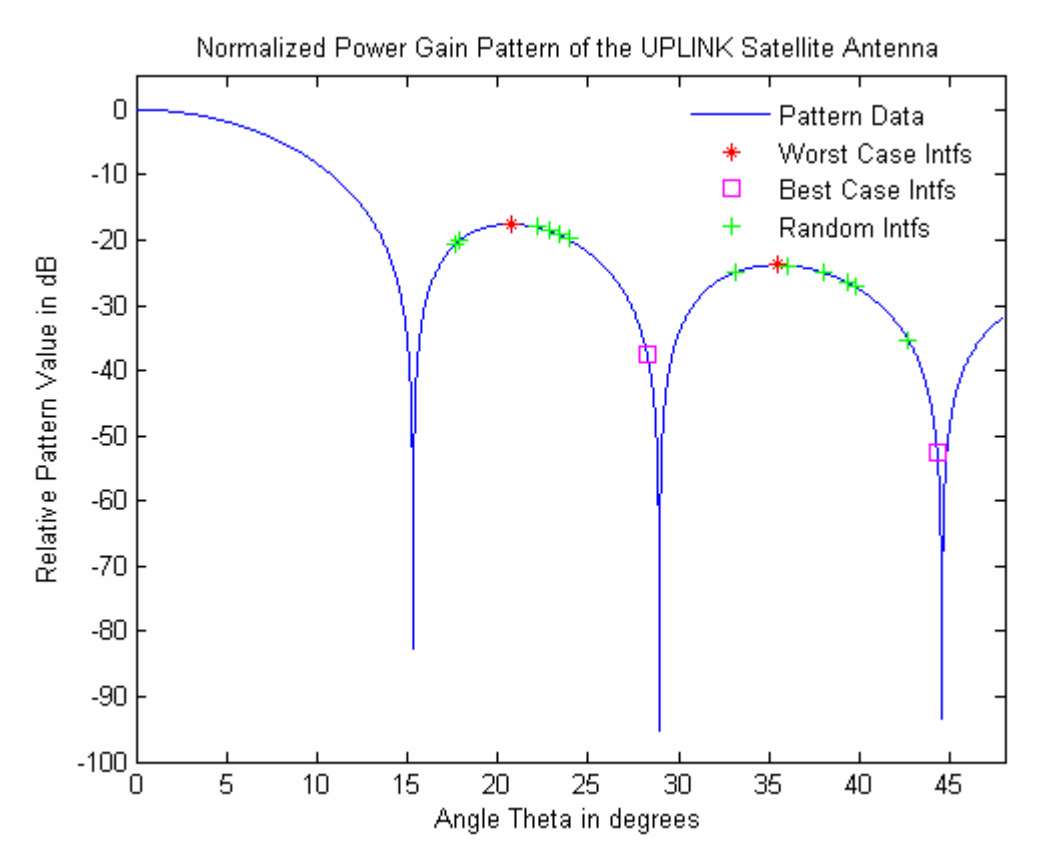

**Figure D1.** Normalized Antenna Pattern of the UPLINK Satellite Antenna Along With Angles for the Interferers

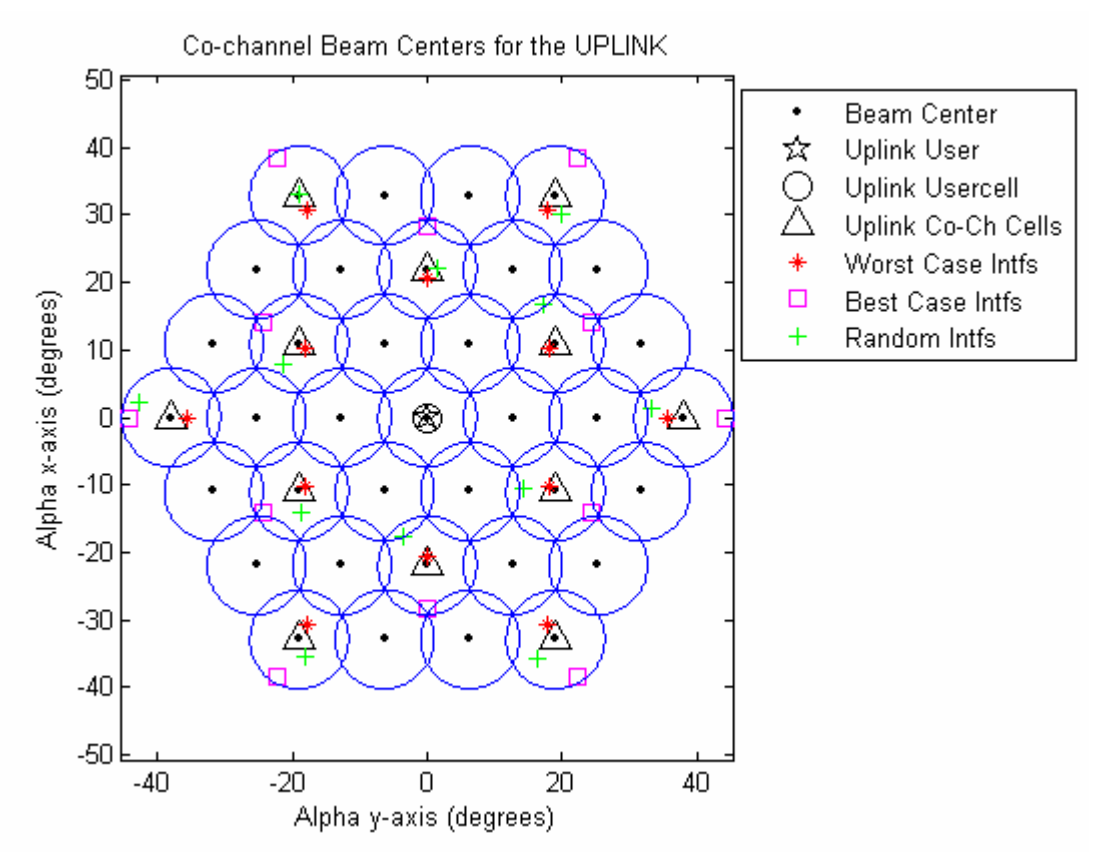

**Figure D2.** Distribution of Co-channel Beam Centers for the UPLINK Along With Angular Locations of the Interferers

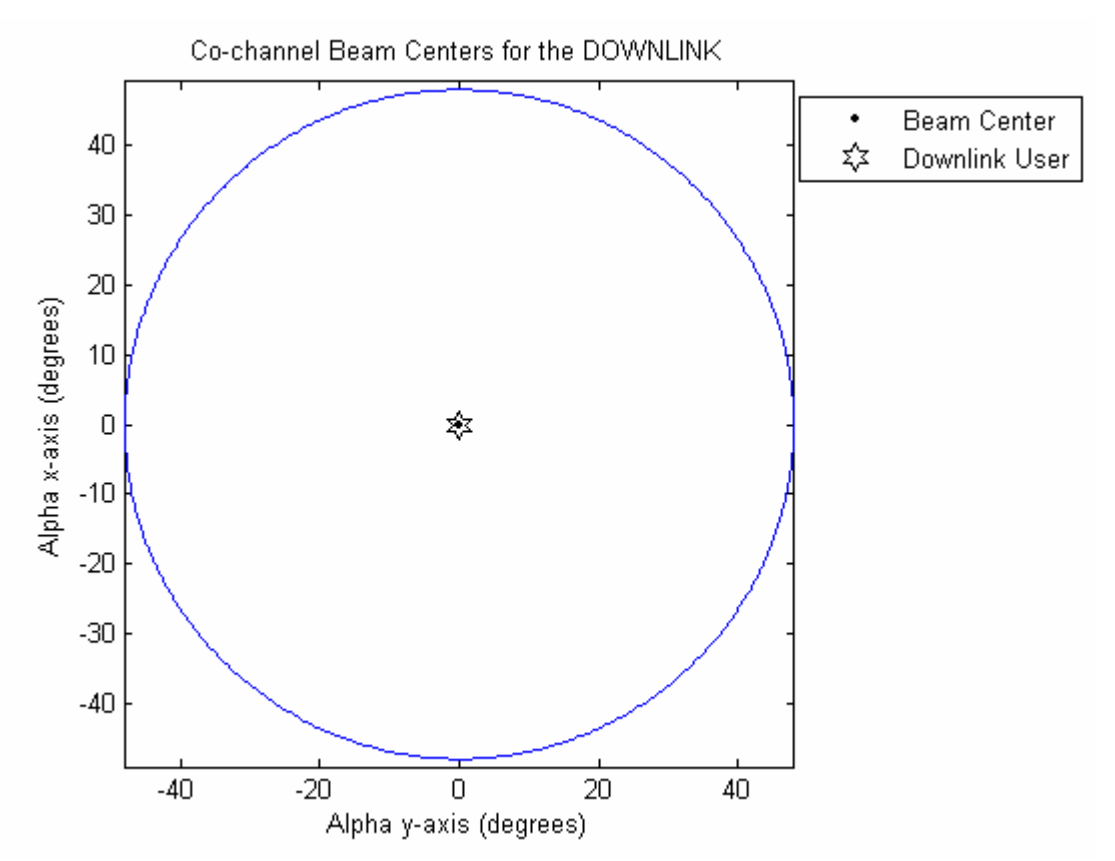

**Figure D3.** Distribution of Co-channel Beam Centers for the DOWNLINK Along With Angular Locations of the Interferers

## **D.3 Numerical Results for the Sample Input**

Following are the results obtained after running the Main Computer Code in MATLAB (Version 6.1, Release 12.1) with the input parameters as described in the Tables above. The results are shown as printed in the MATLAB Command Window.

======= DOWNLINK ======== DL\_reuse\_num = 1 DL\_num\_co\_ch\_tiers\_used = 0  $DL_$ <sub>num\_co\_ch\_tiers\_in\_cov</sub> =  $\Omega$  $DL\_num\_co\_ch\_cells =$  $\Omega$  $DL$ \_sat\_ant\_taper =  $\Omega$ 

```
DL_f_\text{theta_es_dB = 0 
DL_CNR_dB = 29.821 
DL_CIR_dB = Inf 
DL_CNIR_dB = 29.821 
DL<sub>-degrdtn2CNR_dB =</sub>
   0 
======= UPLINK ======== 
UL_reuse_num = 
   3 
UL_num_co_ch_tiers_used =
    2 
UL_num_co_ch_tiers_in_cov = 
    2 
UL_number<sub>_co_ch_cells</sub> =
   12 
UL_sat_ant_taper = 
   0 
UL_f_\text{theta-es_dB = 0 
UL_CNR_dB = 17.657 
UL_CIR_WC_dB = 6.9733 
UL_CIR_BC_dB = 28.109 
UL_CIR_rdm_dB = 8.8697 
UL_CNIR_rdm_dB = 8.3304 
UL_CNIR_WC_dB = 
     6.6173 
UL_CNIR_BC_dB = 17.282 
======= OVERALL ======== 
earth\_view\_ang\_deg = 96.067 
DL_reuse_num = 
    1 
UL_reuse_num = 
    3 
DL_sat_ant_taper =
    0 
UL_sat_ant_taper = 
    0 
DL_num_beams =
```
 1 UL\_num\_beams = 37 DL\_tiers2use = 0 UL\_tiers2use = 2  $CNR$ \_overall\_dB = 17.4  $CNIR_WC_overall_dB =$  6.6 CNIR\_BC\_overall\_dB = 17.05 CNIR\_rdm\_overall\_dB = 8.3 degrdtn2CNR\_overall\_rdm\_dB = 9.1 degrdtn2CNR\_overall\_WC\_dB = 10.8  $degrdtn2CNR_overall_BC_dB =$ 0.35

 ================ END OF PROGRAM ================

## **Appendix E**

### **Verification of the CIR Calculation**

### **E.1 Sample Input for the Main Computer Code**

Following tables represent the various inputs and their sample values, which are stored in an Excel file and are read by the computer code. All relevant parameters are filled by the user of the program. The values chosen for the different parameters have been simplified to be able to check the results of the program against a simplified hand calculation for the co-channel interference. Inputs are divided into three categories, namely 1) General, 2) Uplink, and 3) Downlink.

| Use Same Cell Coverage for both Uplink & Downlink? (0=No; 1=Yes)       |      |
|------------------------------------------------------------------------|------|
| Latitude-Center of Coverage (in decimal degrees North)                 | 10   |
| Longitude-Center of Coverage (in decimal degrees West)                 | 90   |
| Latitude-Center of Coverage for Uplink (in decimal degrees North)      | 0    |
| Longitude-Center of Coverage for Uplink (in decimal degrees West)      | 0    |
| Latitude-Center of Coverage for Downlink (in decimal degrees North)    | 0    |
| Longitude-Center of Coverage for Downlink (in decimal degrees West)    | 0    |
| Is the satellite in GEO? (0=No, 1=Yes)                                 | 0    |
| Satellite-Height above Earth (in km)                                   | 1800 |
| Latitude-Satellite (in decimal degrees North)                          | 10   |
| Longitude-Satellite (in decimal degrees West)                          | 90   |
| Minimum elevation angle for the Satellite Visibility Test (in degrees) | 5    |

**Table E1.** General Parameters and Their Sample Values from the Input Excel File

| Is Cell Reuse employed in the Uplink? (0=No; 1=Yes)                        |      |
|----------------------------------------------------------------------------|------|
| # of Spot Beams in Coverage                                                | 37   |
| Reuse # (aka Cluster Size)                                                 | 7    |
| Enter N for the -N dB fringe of a Spot Beam with overlapping coverage      | 0.01 |
| Uplink Frequency (in MHz)                                                  | 1650 |
| Location of Mobile/Fixed ES (0=To Specify Lat/Long; 1=To Specify Pt. on    |      |
| Spot Beam)                                                                 |      |
| Latitude-Mobile/Fixed ES (in decimal degrees North)                        | 0    |
| Longitude-Mobile/Fixed ES (in decimal degrees West)                        |      |
| Location Pt. on Spot Beam (0=Center; 1=Mid-Pt.; 2=Fringe)                  |      |
| Mobile/Fixed ES Tx Pwr (in dBW)                                            | O    |
| Mobile/Fixed ES Tx Back-Off (in dBW)                                       | O    |
| Gain of Mobile/Fixed ES Antenna in the direction of the Satellite (in dBi) | O    |
| Max. Gain of Sat Rx Antenna                                                | 0    |
| 3-dB Beamwidth of Sat RX Antenna (in degrees)                              | 180  |
| Enter Taper Value for a circular aperture Sat Rx Antenna (0, 1, 2)         | O    |
| Scan Loss parameter, k (Scan Loss is given by: $L = [cos(theta)]^k$ )      | O    |
| Atmospheric Loss in Uplink (in dB)                                         | 0.5  |
| Miscellaneous Losses in Uplink (in dB)                                     | O    |
| Miscellaneous Losses for the Mobile/Fixed ES Tx ONLY (in dB)               | O    |
| Satellite Rx System Noise Temperature (in Kelvins)                         | 500  |
| Satellite Rx Noise Bandwidth (in kHz)                                      | 4.8  |
| No. of co-channel tiers to use for calculations? $(1 = One; 100 = ALL)$    |      |

**Table E2.** Uplink Parameters and Their Sample Values from the Input Excel File

| Is Cell Reuse employed in the Downlink? $(0=No; 1=Yes)$                               |          |
|---------------------------------------------------------------------------------------|----------|
| # of Spot Beams in Coverage                                                           | 37       |
| Reuse # (aka Cluster Size)                                                            | 7        |
| Enter N for the -N dB fringe of a Spot Beam with overlapping coverage                 | 0.01     |
| Downlink Frequency (in MHz)                                                           | 1550     |
| Location of Mobile/Fixed ES (0=To Specify Lat/Long; 1=To Specify Pt. on<br>Spot Beam) |          |
| Latitude-Mobile/Fixed ES (in decimal degrees North)                                   | 0        |
| Longitude-Mobile/Fixed ES (in decimal degrees West)                                   | 0        |
| Location Pt. on Spot Beam (0=Center; 1=Mid-Pt.; 2=Fringe)                             |          |
| Sat Tx Pwr (in dBW)                                                                   | 10       |
| Sat Tx Back-Off (in dBW)                                                              | 0        |
| Max. Gain of Sat Tx Antenna (in dBi)                                                  | 0        |
| 3-dB Beamwidth of Sat Tx Antenna (in degrees)                                         | 180      |
| Enter Taper Value for a circular aperture Sat Tx Antenna (0, 1, 2)                    | 0        |
| Scan Loss parameter, $k$ (Scan Loss is given by: $L = [cos(theta)]^k$ )               | 0        |
| Gain of Mobile/Fixed ES Antenna in the direction of the Satellite (in dBi)            | 0        |
| Atmospheric Loss in Downlink (in dB)                                                  | 0.5      |
| Miscellaneous Losses in Downlink (in dB)                                              | 0        |
| Miscellaneous Losses for the Mobile/Fixed ES Rx ONLY (in dB)                          | $\Omega$ |
| Mobile/Fixed ES Rx System Noise Temperature (in Kelvins)                              | 300      |
| Mobile/Fixed ES Rx Noise Bandwidth (in kHz)                                           | 4.8      |
| No. of co-channel tiers to use for calculations? $(1 = One; 100 = ALL)$               |          |

**Table E3.** Downlink Parameters and Their Sample Values from the Input Excel File

## **E.2 Resulting Plots for the Sample Input**

Following are the plots obtained after running the Main Computer Code in MATLAB (Version 6.1, Release 12.1) with the input parameters as described in the Tables above.

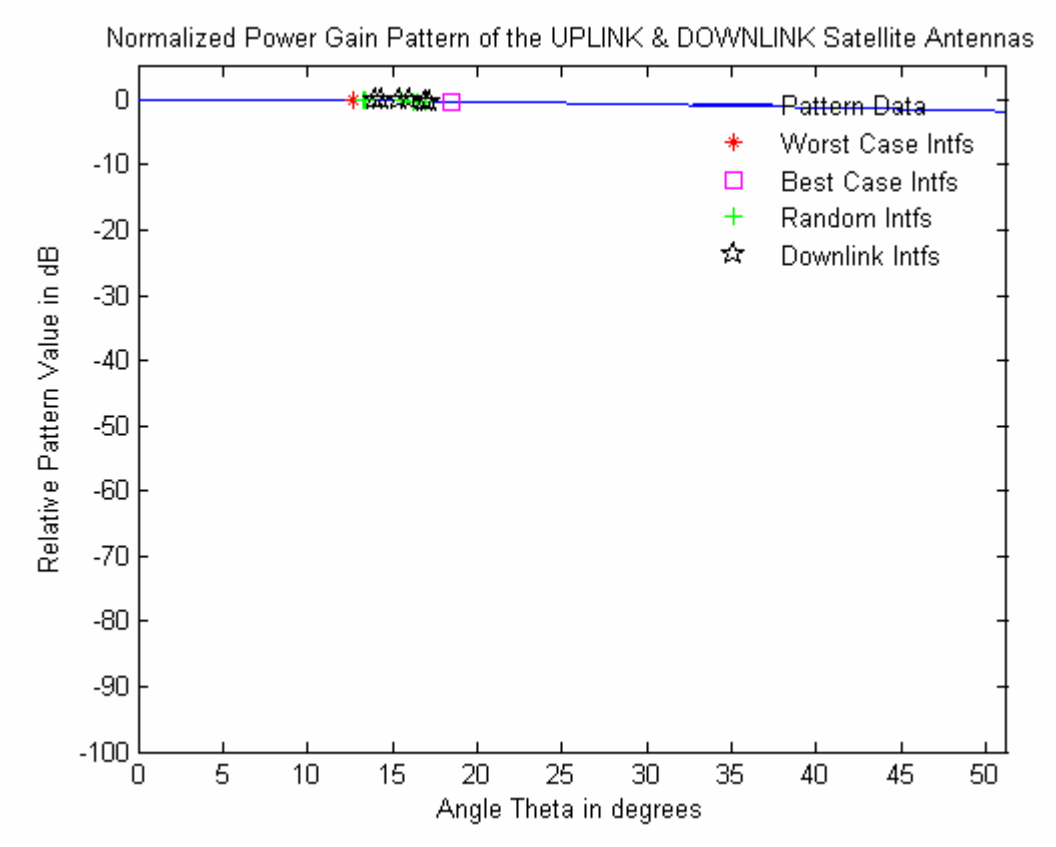

**Figure E1.** Normalized Antenna Pattern of the UPLINK/DOWNLINK Satellite Antennas Along With Angles for the Interferers
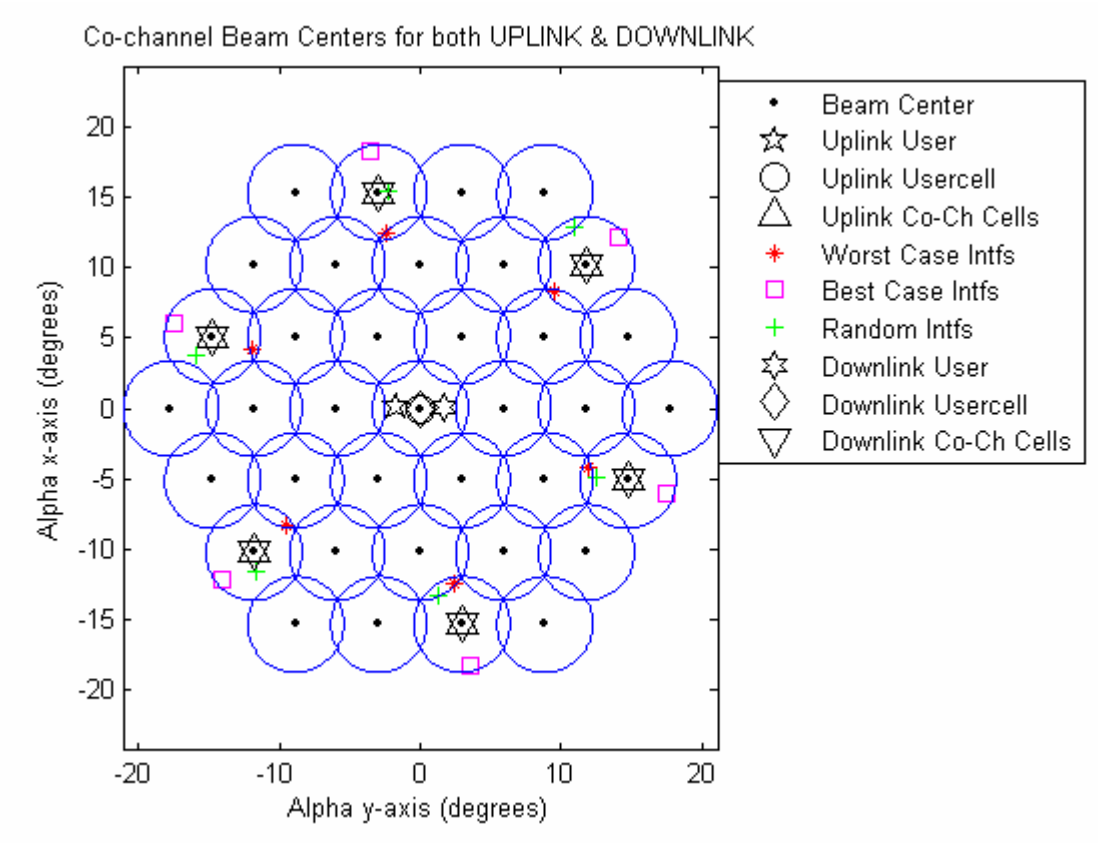

**Figure E2.** Distribution of Co-channel Beam Centers for the UPLINK/DOWNLINK Along With Angular Locations of the Interferers

#### **E.3 Numerical Results for the Sample Input**

Following are the results obtained after running the Main Computer Code in MATLAB (Version 6.1, Release 12.1) with the input parameters as described in Appendix D. The results are shown as printed in the MATLAB Command Window.

```
======= DOWNLINK ======== 
DL_{\text{reuse}_\text{num}} = 7 
DL_num_co_ch_tiers_used = 
 1 
DL_<sub>num_co_ch_tiers_in_cov</sub> =
    1 
DL\_num\_co\_ch\_cells = 6 
DL_sat_ant_taper =
   \thetaDL_f_{theta_es_dB} =
```
 -0.0025018  $DL_CNR_dB =$  15.154  $DL$  CIR  $dB =$  -7.576  $DL_CNIR_dB =$  -7.5991  $DL$ <sub>\_degrdtn2CNR\_dB</sub> = 22.75 ======= UPLINK ======== UL\_reuse\_num = 7  $UL_$ num $_$ co $_$ ch $_$ tiers $_$ used = 1 UL\_num\_co\_ch\_tiers\_in\_cov = 1  $UL_num_{co_ch_c}$ cells = 6 UL\_sat\_ant\_taper = 0  $UL_f_\text{theta-es_dB =$  -0.0025018 UL CNR  $dB =$  2.3926  $UL_CIR_WC_dB =$  -7.3766  $UL_CIR_BC_dB =$  -6.8961  $UL_CIR_rdm_dB =$  -7.1773  $UL_CNIR_rdm_dB =$  -7.6322 UL\_CNIR\_WC\_dB = -7.8121  $UL_CNIR_BC_dB =$  -7.3797 ======= OVERALL ======== earth\_view\_ang\_deg = 102.5 DL\_reuse\_num = 7 UL\_reuse\_num = 7 DL\_sat\_ant\_taper = 0 UL\_sat\_ant\_taper = 0 DL\_num\_beams = 37

```
UL_num_beams = 
   37 
DL_tiers2use = 
    1 
UL_tiers2use = 
    1 
CNR_overall_dB =
      2.17 
CNIR_WC_overall_dB = -10.72 
CNIR\_BC\_overall\_dB = -10.5 
CNIR\_rdm\_overall\_dB = -10.63 
degrdtn2CNR_overall_rdm_dB = 12.8 
degrdtn2CNR_overall_WC_dB = 
     12.89 
degrdtn2CNR_overall_BC_dB = 
     12.67 
           ================ 
 END OF PROGRAM 
 ================
```
### **E.4 Hand Calculations**

The following calculations are done based on the input parameters as presented in the Tables above.

# **Uplink Calculations**

$$
P_{RX} = P_{TX} + G_{TX} + G_{RX} - L_{atm} - L_{path}
$$
 (E.1)

$$
L_{path} = 20 * \log \left[ \frac{4\pi h_{sat}}{\lambda} \right] = 20 * \log \left[ \frac{4\pi * 1800 * 10^3 * 1650 * 10^6}{3 * 10^8} \right] = 161.9 dB \tag{E.2}
$$

$$
P_{RX} = 0 + 0 + 0 - 0.5 - 161.9 = -162.4 \, dBW \tag{E.3}
$$

$$
N_{\text{pwr}} = k_{\text{dB}} + T_{\text{sys-dB}} + B_{N-\text{dB}}
$$
(E.4)

$$
N_{\text{pwr}} = -228.6 \, dBW / K / Hz + 10 \cdot \log(500) + 10 \cdot \log(4800) = -164.8 \, dBW \tag{E.5}
$$

This implies that the CNR is given as,

$$
P_{RX} / N_{pwr} = -162.4 - (-164.8) = 2.4dB
$$
 (E.6)

This is the same value as calculated by the computer program.

$$
\sum_{k=1}^{6} I_k = \sum_{k=1}^{6} \frac{P_{TX} . G_{TX} . G_{RX}}{L_{atm} . L_{path}} = \frac{P_{TX} . G_{TX} . G_{RX}}{L_{atm} . L_{path}} \cdot \sum_{k=1}^{6} (1) = 6 * \frac{P_{TX} . G_{TX} . G_{RX}}{L_{atm} . L_{path}}
$$
(E.7)

$$
I_{UL} = 10 * \log(6) + P_{TX} + G_{TX} + G_{RX} - L_{atm} - L_{path}
$$
 (E.8)

$$
I_{UL} = 7.78 - 162.4 dBW = -154.62 dBW
$$
 (E.9)

This implies that the CIR is given as,

$$
P_{RX} / I_{UL} = -162.4 dBW - (-154.62 dBW) = -7.78 dB
$$
\n(E.10)

This is slightly more pessimistic than the one calculated by the computer program because the program accounts for the different path lengths of the different interferers, which decreases the interference power slightly. The worst case CIR, as calculated by the program, is -7.38 dB.

#### **Downlink Calculations**

$$
P_{RX} = P_{TX} + G_{TX} + G_{RX} - L_{atm} - L_{path}
$$
\n(E.11)

$$
L_{path} = 20 * \log \left[ \frac{4\pi h_{sat}}{\lambda} \right] = 20 * \log \left[ \frac{4\pi * 1800 * 10^3 * 1550 * 10^6}{3 * 10^8} \right] = 161.36 dB \tag{E.12}
$$

$$
P_{RX} = 10 + 0 + 0 - 0.5 - 161.36 = -151.86 dBW
$$
 (E.13)

$$
N_{\text{pwr}} = k_{\text{dB}} + T_{\text{sys-dB}} + B_{N-\text{dB}}
$$
(E.14)

$$
N_{\text{pwr}} = -228.6 \, dBW / K / Hz + 10 \cdot \log(300) + 10 \cdot \log(4800) = -167.02 \, dBW \tag{E.15}
$$

This implies that the CNR is given as,

$$
P_{RX} / N_{pwr} = -151.86 - (-167.01) = 15.16dB
$$
 (E.16)

This is the same value as calculated by the computer program.

$$
\sum_{k=1}^{6} I_k = \sum_{k=1}^{6} \frac{P_{TX} . G_{TX} . G_{RX}}{L_{atm} . L_{path}} = \frac{P_{TX} . G_{TX} . G_{RX}}{L_{atm} . L_{path}} \cdot \sum_{k=1}^{6} (1) = 6 * \frac{P_{TX} . G_{TX} . G_{RX}}{L_{atm} . L_{path}}
$$
(E.17)

$$
I_{UL} = 10 * \log(6) + P_{TX} + G_{TX} + G_{RX} - L_{atm} - L_{path}
$$
\n(E.18)

$$
I_{UL} = 7.78 - 151.86 dBW = -144.08 dBW
$$
 (E.19)

This implies that the CIR is given as,

$$
P_{RX} / I_{UL} = -151.86 dBW - (-144.08 dBW) = -7.78 dB
$$
\n(E.20)

This is approximately the same value as calculated by the computer program. The downlink CIR, as calculated by the program, is -7.58 dB.

# **Vita**

Saurbh Chhabra was born in Virginia, USA, but started and completed his schooling in Delhi, India and Haryana, India, respectively. He received his degree in Bachelor of Science in Electrical Engineering from Virginia Polytechnic Institute and State University (Virginia Tech) in May 2000. Since May 2000 and until December 2001, he worked as a backplane and hi-speed board-designer at Alcatel USA in Plano, TX. Since February 2002, he has worked for the Federal Communications Commission in Washington, DC as an Electronics Engineer in the Office of Engineering and Technology. He started his Master of Science in Electrical Engineering (MSEE) at Virginia Tech part-time in Summer Semester 2002. His research and work interests include satellite communications, simulation and modeling for interference analysis in wireless communications, Software Defined Radios, and last but not least, RF exposure analysis. This thesis completes his MSEE (with concentrations in Electromagnetics and Communications) from Virginia Tech.